ФЕДЕРАЛЬНОЕ ГОСУДАРСТВЕННОЕ БЮДЖЕТНОЕ УЧРЕЖДЕНИЕ НАУКИ ИНСТИТУТ ВЫЧИСЛИТЕЛЬНОЙ МАТЕМАТИКИ И МАТЕМАТИЧЕСКОЙ ГЕОФИЗИКИ СИБИРСКОГО ОТДЕЛЕНИЯ РОССИЙСКОЙ АКАДЕМИИ НАУК

# ТРУДЫ конференции молодых ученых

Под редакцией А. С. Родионова

УДК 519.6, 551.5, 550.8 ББК 22.19, 26.23, 26.217

Труды конференции молодых ученых. Новосибирск: ИВМиМГ СО РАН, 2016. 138 c.

В данном сборнике опубликованы полные тексты докладов конференции молодых ученых ИВМиМГ СО РАН, прошедшей в апреле 2015 г. По тематике наиболее представлены доклады по вычислительной математике, математическим методам исследования динамики атмосферы и океана, математической геофизике и информатике.

Издание осуществлено при частичной финансовой поддержке Совета научной молодежи ННЦ СО РАН.

Proceedings of Young Scientist Conference.–– Novosibirsk: Inst. of Comp. Math. and Math. Geoph. Publ., 2016. 138 p.

The bulletin contains full texts of reports and papers of Inst. of Comp. Math. and Math. Geoph. Young scientists conference, which have taken place on April 2015. Mostly papers are devoted to computation mathematics, methods of the atmosphere–ocean circulation modelling, mathematical geophysics and informatics.

Новосибирск, 2015 С. 3–137

# Исследование влияния скачка шага пространственной сетки для сеточных аппроксимаций волнового уравнения

А. С. Анисимова

Институт вычислительной математики и математической геофизики СО РАН Новосибирский государственный университет

#### УДК 519.64

Численно исследован механизм возникновения отраженных волн при использовании неравномерной разностной сетки. Приведены результаты расчетов для начальных возмущений при различных значениях гладкости, числа Куранта, скачка шага сетки. Показано, что наличие отраженной нефизичной волны становится существенным, начиная со значений отношения шагов порядка 100. Исследование проведено для стандартной явной разностной схемы, аппроксимирующей одномерное волновое уравнение.

Ключевые слова: нефизичные отраженные волны, неравномерная сетка, явная схема, волновое уравнение.

Введение. Многие задачи геофизики решаются при помощи численного моделирования. Зачастую при моделировании сеточных волновых задач возникают численные артефакты. Это происходит из-за скачкообразного уменьшения шага сетки, что приводит к возникновению нефизичной отраженной волны. Появление таких артефактов и, следовательно, изучение такой "нефизичности" является актуальной проблемой. Первые упоминания о таких численных отраженных волнах можно встретить в работах [1, 2].

В работе численно исследуется механизм возникновения отраженных волн при использовании неравномерной разностной сетки. Приводятся результаты расчетов для начальных возмущений различной гладкости, для различных чисел Куранта, при разных значениях скачка шага сетки. Показано, что наличие отраженной нефизичной волны становится существенным, начиная со значений отношения шагов порядка 100. Исследование проведено для стандартной явной разностной схемы, аппроксимирующей одномерное волновое уравнение.

1. Уравнения и схемы. Для данной работы исходной является задача Коши для одномерного волнового уравнения (см., напри $mep, [3]$ :

$$
\frac{\partial^2 u}{\partial t^2} = \frac{\partial^2 u}{\partial x^2}, \quad (t, x) \in (0, 1) \times (-1, 1), \tag{1.1}
$$

$$
u(0, x) = \varphi(x), \quad \frac{\partial u}{\partial t}(0, x) = 0, \quad x \in [-1, 1],
$$
 (1.2)

$$
\varphi(-1) = \varphi(1) = 0
$$
  
 
$$
u(t, -1) = u(t, 1) = 0, \quad t \in (0, 1].
$$
 (1.3)

В дальнейшем будем предполагать, что существует единственное достаточно гладкое решение задачи  $(1.1)$ – $(1.3)$ , т. е. функция  $\varphi(x)$  является достаточно гладкой.

Рассмотрим решение Даламбера задачи (1.1), (1.2) для бесконечного интервала  $-\infty < x < \infty$ . С этой целью определим периодическую функцию  $G_0(x)$  как следующее продолжение функции  $\varphi(x)$ :  $G_0(x) = \varphi(x)$  при  $-1 \le x \le 1$ ,  $G_0(x) = -\varphi(2-x)$  при  $1 < x < 3$  и для значений  $x \le -1$  и  $x \ge 3$  функция  $G_0(x)$  задается как периодическая функция. На рис. показано продолжение начального условия вправо от значения  $x = 1$ , т. е. график одного периода функции  $G_0(x)$ .

Тогда функция

$$
u(t,x) = [G_0(x-t) + G_0(x+t)]/2
$$
\n(1.4)

будет решением задачи  $(1.1)$ – $(1.3)$ .

Рассмотрим разностную схему для численного решения данной задачи в соответствии с [4]. Пусть на временном интервале  $t \in [0,1]$ задана равномерная сетка с шагом  $\tau = 1/N$ :  $\omega_{\tau} = t_n = n\tau$  (n = 0, ..., N); на пространственном интервале  $x \in [-1,1]$  задана неравномерная сетка  $\omega_h = x_{-M} = 1 < x_{-M+1} < ... < x_{M-1} < x_M = 1$ . Тогда на сетке  $\omega_{\tau} \times \omega_h$  рассмотрим следующую разностную задачу:

$$
\frac{u_i^{n+1} - 2u_i^n + u_i^{n-1}}{\tau^2} = \frac{2}{x_{i+1} - x_{i-1}} \left( \frac{u_{i+1}^n - u_i^n}{x_{i+1} - x_i} - \frac{u_i^n - u_{i-1}^n}{x_i - x_{i-1}} \right), \tag{1.5}
$$

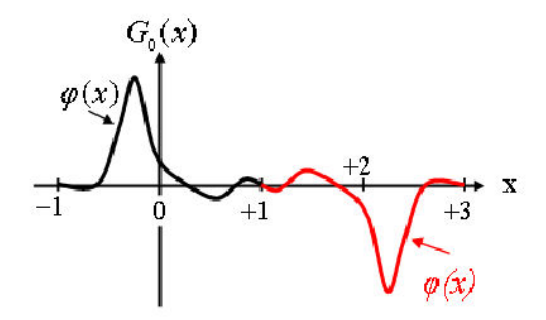

Рис. 1. Продолжение начального условия вправо

$$
n = 1, ..., N - 1, \quad i = -M + 1, ..., M - 1.
$$

Начальные данные и краевые условия перепишем следующим образом:

$$
u_i^0 = G_0(x_i), \quad u_i^1 = u_i^0 + \frac{\tau^2}{x_{i+1} - x_{i-1}} \left( \frac{u_{i+1}^0 - u_i^0}{x_{i+1} - x_i} - \frac{u_i^0 - u_{i-1}^0}{x_i - x_{i-1}} \right), \tag{1.6}
$$

$$
i = -M + 1, ..., M - 1
$$

$$
u_{-M}^n = u_M^n = 0, \quad n = 0, ..., N
$$

$$
(1.7)
$$

Ниже рассмотрим случай смены грубой пространственной сетки с шагом  $H$  на детальную сетку с шагом  $h$ :

$$
\frac{u_i^{n+1} - 2u_i^n + u_i^{n-1}}{\tau^2} = \frac{u_{i+1}^n - 2u_i^n + u_{i-1}^n}{H^2}, \quad i = -i_0 + 1, ..., i_0 - 1, \tag{1.8}
$$

$$
\frac{u_i^{n+1} - 2u_i^n + u_i^{n-1}}{\tau^2} = \frac{u_{i+1}^n - 2u_i^n + u_{i-1}^n}{h^2},
$$

$$
i = -M + 1, ..., -i_0 - 1, i_0 + 1, ..., M - 1.
$$

В точках перемены шага разностная схема имеет следующий вид:

$$
\frac{u_{-i_0}^{n+1} - 2u_{-i_0}^n + u_{-i_0}^{n-1}}{\tau^2} = \frac{2}{H + h} \left( \frac{u_{-i_0+1}^n - u_{-i_0}^n}{H} - \frac{u_{-i_0}^n - u_{-i_0-1}^n}{h} \right), \tag{1.10}
$$

#### Таблица 2.1

Сходимость по времени и пространству

|        | h      | Error   |
|--------|--------|---------|
| 1/320  | 1/160  | 0,03803 |
| 1/640  | 1/320  | 0.02352 |
| 1/1280 | 1/640  | 0,01464 |
| 1/2560 | 1/1280 | 0,00916 |

$$
\frac{u_{i_0}^{n+1} - 2u_{i_0}^n + u_{i_0}^{n-1}}{\tau^2} = \frac{2}{H + h} \left( \frac{u_{i_0+1}^n - u_{i_0}^n}{h} - \frac{u_{i_0}^n - u_{i_0-1}^n}{H} \right). \tag{1.11}
$$

Условие устойчивости численного решения дается ограничением на число Куранта:  $cour = \tau/h \le 1$  ([4]). Точность схемы обеспечивается порядком аппроксимации  $O(\tau^2 + H^2)$ .

2. Вычисления с постоянным шагом по пространству.

Пример 2.1. Рассмотрим функцию

$$
G_0 = \begin{cases} 1 + \frac{x}{h_0}, & \text{ecnu} & -h_0 \le x \le 0; \\ 1 - \frac{x}{h_0}, & \text{ecnu} & 0 \le x \le h_0; \\ 0, & \text{ecnu} & |x| > h_0. \end{cases} \tag{2.1}
$$

В табл. 2.1 приведены результаты для  $h_0 = 0, 1$ , показывающие, что при уменьшении шагов по времени и пространству в два раза ошибка уменьшается в среднем в 1.5 раза. Это означает, что функция  $(2.1)$ не имеет достаточной гладкости.

Здесь и в дальнейшем Error-максимум по всем узлам пространственно-временной сетки модуля разности между точным и приближенным решением, полученным в соответствии с равенством  $(1.4)$ .

Пример 2.2. Рассмотрим функцию

$$
G_0 = \begin{cases} \cos^4 \frac{\pi x}{2h_0}, & \text{ecnu} - h_0 \le x \le h_0, \\ 0, & \text{ecnu}|x| > h_0. \end{cases}
$$
 (2.2)

В дальнейшем все результаты приведены для  $h_0 = 0.1$ .

Табл. 2.2 демонстрирует одновременную сходимость по времени и пространству. Как видно из табл. 2.2, значение ошибки уменьшается

Таблица 2.2

Сходимость по времени и пространству

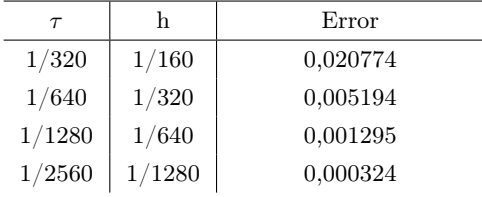

в четыре раза при уменьшении шагов по времени и пространству в два раза. Рассмотрим пример для функции  $(2.2)$  при  $h_0 = 0, 1, c$ шагами сетки  $\tau = 1/20480$  и  $h = 1/80$ . На рис.  $(2.1)$ — $(2.5)$  показаны решения и погрешность в моменты времени 0; 0,2; 0,4; 0,6 и 0,8. Всюду на рисунках красная линия соответствует точному решению, а синяя — приближенному.

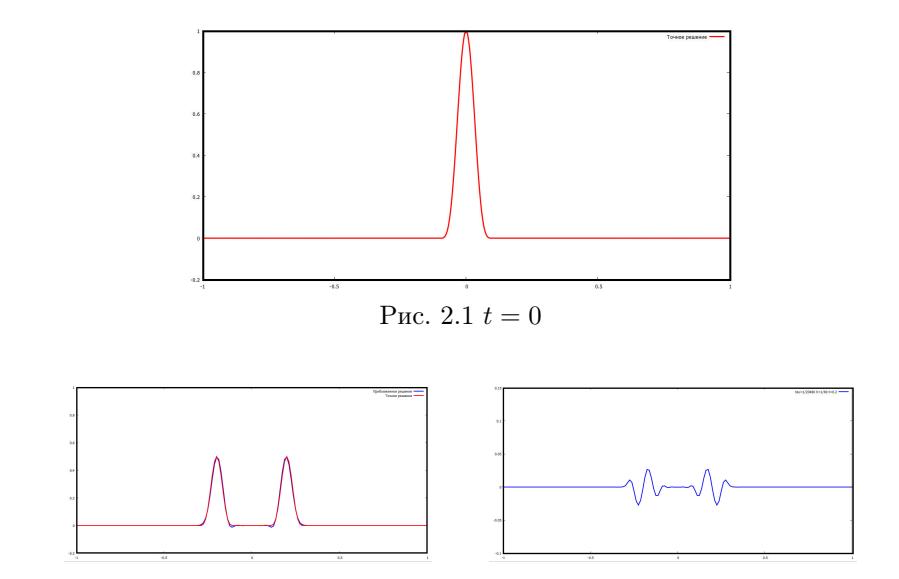

Рис. 2.2.  $t = 0.2$ 

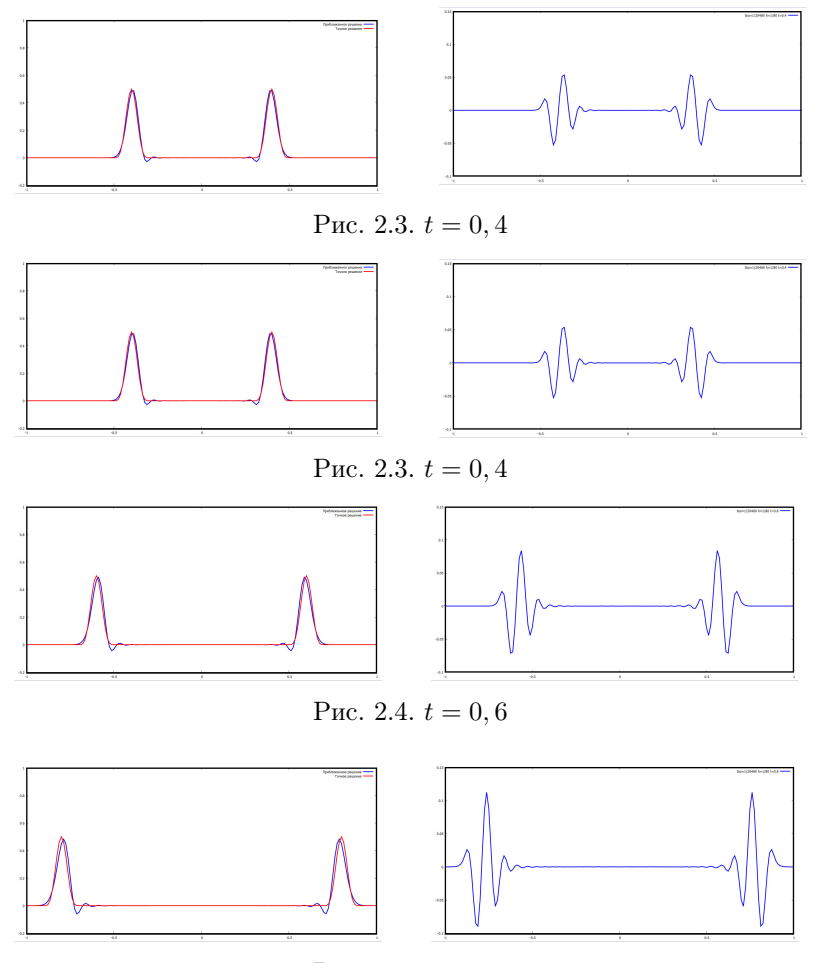

Рис. 2.5.  $t = 0, 8$ 

3. Исследование перехода от грубой сетки к детальной. Перейдем к более детальному описанию пространственной сетки. Пусть при  $|x|$  < 0,5 используется грубая сетка с шагом H, а при  $0, 5 \leq x \leq 1$  – детальная с шагом h. При этом применяется разностная схема (1.8)—(1.11). На рис. 3.1—3.4 приведены решения и погрешность с шагами  $\tau = 1/20480$ ,  $H = 1/80$  и  $h = 1/10240$  в моменты времени 0,2; 0,4; 0,6 и 0,8.

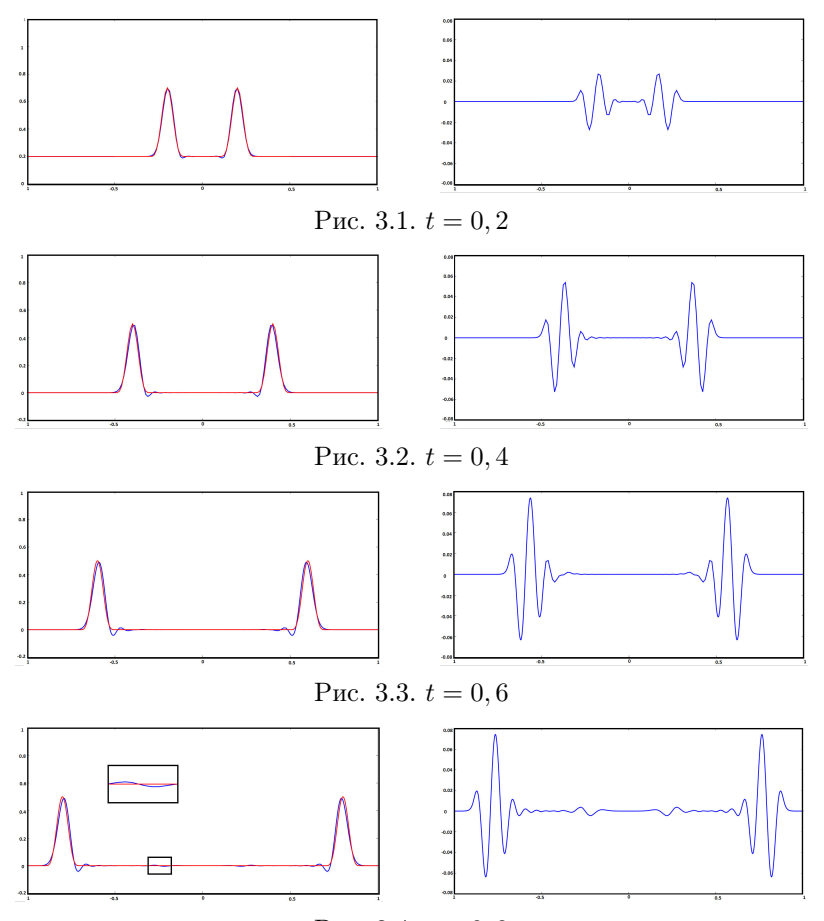

Рис. 3.4.  $t = 0, 8$ 

Нетрудно заметить, что при прохождении функции через точки перемены шага с той же скоростью, но в противоположном направлении движется отраженная волна. Более явно она выделена на рис. 3.4.

Значение амплитуды отраженной волны в большинстве случаев составляет порядка 1 % относительно значения функции. При этом значение амплитуды отраженной волны зависит от отношения шагов грубой и детальной сеток  $H/h$ . Соответствующие зависимости приведены на рис. 3.5.

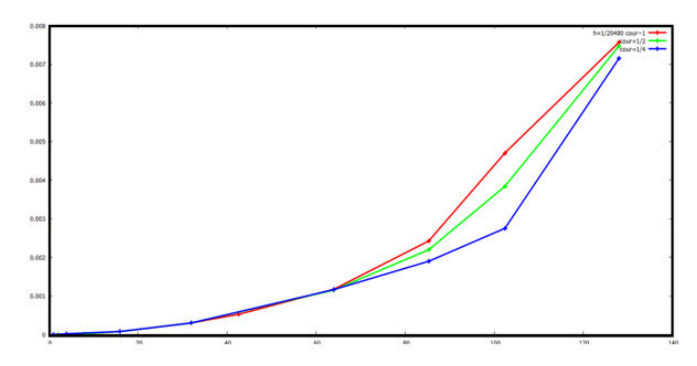

Рис. 3.5. Зависимость амплитуды отраженной волны от скачка шага

Расчеты проводились при различных значениях числа Куранта для детальной сетки: 1 (красная линия), 0.5 (зеленая линия) и 0.25 (синяя линия). Как видно на рис. 3.5, в области, где отношения шагов по пространству меньше ста, но больше шестидесяти, значение амплитуды отраженной волны существенно зависит и от числа Куранта. При  $H/h = 128$  амплитуды отраженных волн при разных числах Куранта практически не отличаются. На рис. 3.6 показана динамика полезного сигнала и отраженной волны. При этом для наглядности амплитуда отраженной волны в выделенной области увеличена в 50 раз.

4. Система уравнений первого порядка. Перепишем исходное уравнение в терминах "скорость — давление". Введем следующие обозначения:

$$
v = \frac{\partial u}{\partial t}, \quad w = \frac{\partial u}{\partial x}.
$$

Тогда задача Коши (1.1)–(1.3) перепишется в виде

$$
\frac{\partial v}{\partial t} = \frac{\partial w}{\partial x}, \quad \frac{\partial w}{\partial t} = \frac{\partial v}{\partial x}, (t, x) \in (0, 1) \times (-1, 1)
$$

$$
v(0, x) = 0, \quad w(0, x) = \frac{dG_0}{dx}(x), \quad x \in (-1, 1),
$$

$$
v(t, -1) = v(t, 1) = 0, \quad t \in (0, 1].
$$

Далее положим

$$
v_i^{n + \frac{1}{2}} = \frac{u_i^{n+1} - u_i^n}{\tau}, \quad w_{i + \frac{1}{2}}^n = \frac{u_{i+1}^n - u_i^n}{x_{i+1} - x_i},\tag{4.1}
$$

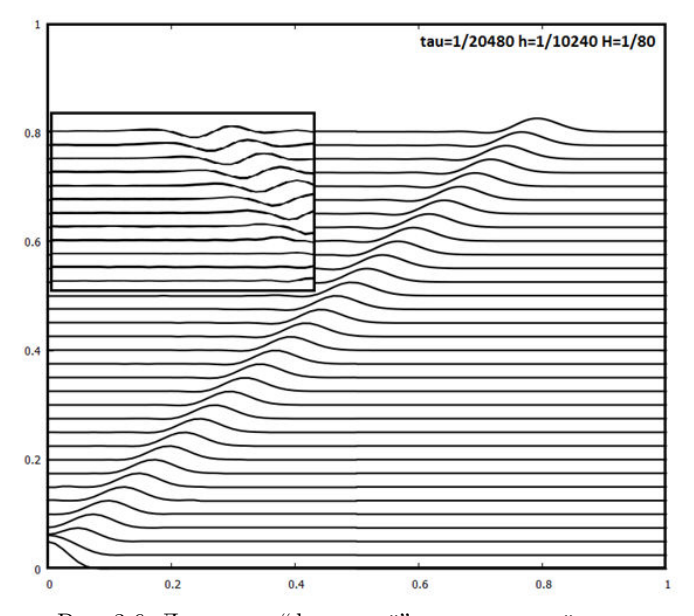

Рис. 3.6. Динамика "физичной" и отраженной волны

т. е. скорость вычисляется в дробных узлах по времени, а давление в дробных узлах по пространству. Разностные уравнения имеют вид:

$$
\frac{w_{i+\frac{1}{2}}^{n+1} - w_{i+\frac{1}{2}}^n}{\tau} = \frac{v_{i+1}^{n+\frac{1}{2}} - v_i^{n+\frac{1}{2}}}{x_{i+1} - x_i},\tag{4.2}
$$

$$
n = 0, ..., N - 1, \quad i = -M, ..., M - 1,
$$
  

$$
\frac{v_i^{n + \frac{1}{2}} - v_i^{n - \frac{1}{2}}}{\tau} = 2 \frac{w_{i + \frac{1}{2}}^n - w_{i - \frac{1}{2}}^n}{x_{i + 1} - x_{i - 1}}
$$
  

$$
n = 1, ..., N - 1, \quad i = -M + 1, ..., M - 1.
$$
  
(4.3)

Отметим, что подстановка (4.1) в (4.2), (4.3) приводит к уравнениям (1.5). Начальные данные и краевые условия зададим таким образом, чтобы сеточная задача для системы уравнений с учетом (4.1) была эквивалентна задаче  $(1.5)$ - $(1.7)$ . Из  $(1.6)$ ,  $(1.7)$  и  $(4.1)$  следует:

$$
w_{i+\frac{1}{2}}^{0} = \frac{G_0(x_{i+1}) - G_0(x_i)}{x_{i+1} - x_i}, \quad i = -M, ..., M - 1,
$$
  

$$
v_i^{\frac{1}{2}} = \tau \frac{w_{i+\frac{1}{2}}^{0} - w_{i-\frac{1}{2}}^{0}}{x_{i+1} - x_{i-1}}, \quad i = -M + 1, ..., M - 1,
$$
  

$$
v_{-M}^{n+\frac{1}{2}} = v_M^{n+\frac{1}{2}} = 0, \quad n = 0, ..., N.
$$

На рис. 4.1—4.5 приведены графики решений $w(t_n,x_{i+\frac{1}{2}})$ (красные линии),  $w_{i+\frac{1}{2}}^n$  (синие линии) и ошибки при следующих значениях сеточных параметров:  $\tau = 1/640$ ,  $H = 1/80$ ,  $h = 1/160$ .

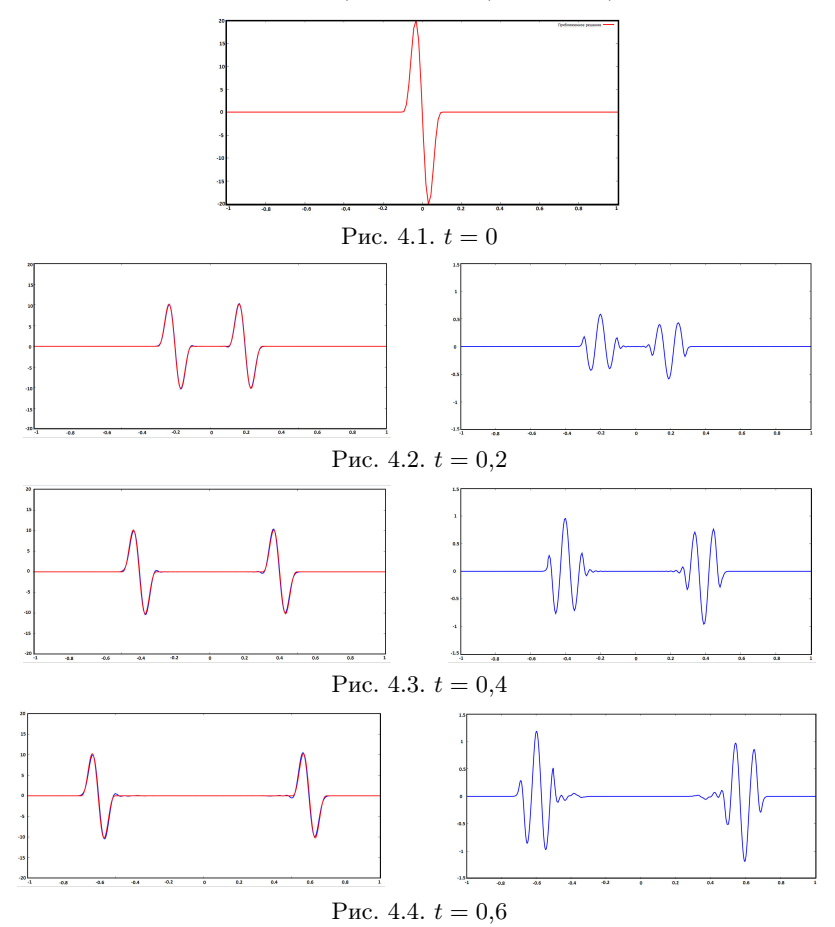

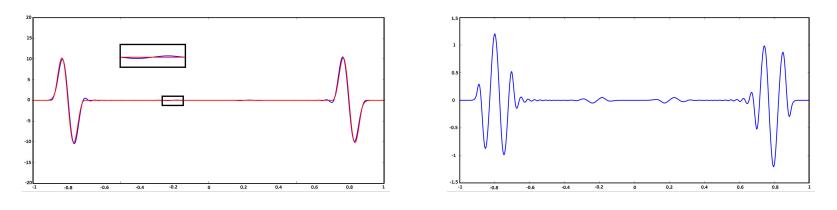

Рис. 4.5.  $t = 0.8$ 

5. Дисперсионный анализ. Пусть  $H = h$ . Рассмотрим частное решение разностной схемы  $(1.8)$ - $(1.11)$  вида

$$
u_j^n = e^{i(\omega x - kt)},\tag{5.1}
$$

где  $t = n\tau$ ,  $x = jh$ . Кроме того,  $\lambda - \mu$ лина волны;  $h = \lambda/M$ ;  $k = 2\pi/\lambda$  — волновое число;  $\omega$  — частота. Подставим (5.1) в (1.8)— (1.11). В результате приходим к равенству

$$
\frac{\exp^{i\omega\tau}-2+\exp^{-i\omega\tau}}{\tau^2}=\frac{\exp^{ikh}-2+\exp^{-ikh}}{h^2},
$$

или, учитывая, что  $\omega \tau << 1$  и  $kh << 1$ , получим

$$
\sin\frac{\omega\tau}{2} = \operatorname{cour} \sin\frac{kh}{2}.\tag{5.2}
$$

Здесь, как и ранее, *cour* =  $\tau/h$  – число Куранта. В соответствии с введенными выше обозначениями,

$$
kh/2 = \pi/M, \quad \omega \tau/2 = V_h \text{corr} \pi/M,
$$

где  $V_h = \omega/k$  – сеточная фазовая скорость. Напомним, что в соответствии с (1.1) истинная фазовая скорость  $V = 1$ . Тогда (5.2) задает формулу сеточной фазовой скорости:

$$
V_h = \frac{1}{\operatorname{cour}} \frac{M}{\pi} \arcsin\left(\operatorname{cour} \sin \frac{\pi}{M}\right). \tag{5.3}
$$

При *cour* = 1 ( $\tau$  = h)  $V_h$  = V. Далее, так как M >> 1, имеет место приближенное равенство  $\sin(\pi/M) \approx \pi/M$ . При этом получим приближенную формулу для сеточной фазовой скорости:

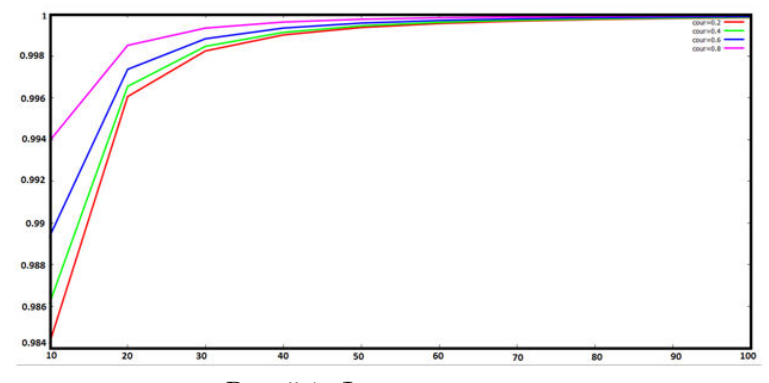

Рис. 5.1. Фазовая скорость

$$
V_h = \frac{1}{z} \arcsin z,
$$

где  $z = \text{corr} \cdot \pi / M$ . На рис. 5.1 показана зависимость фазовой сеточной скорости от количества шагов  $M$  и числа Куранта.

Заключение. В представленной работе получен следующий основной результат: характерная величина амплитуды отраженной волны составляет порядка  $1.5\,\%$  от амплитуды "физичной" волны.

Научный руководитель — д-р физ.-мат. наук, проф.Ю. М. Лаевский

#### Список литературы

- [1] Browning G., Kreiss H.-O., Oliger J. Mesh refinement // Math. Comp. 1973. N 27. P. 29–39.
- [2] Trefethen L. N. Group velocity in finite difference schemes // SIAM REVIEW. 1982. N 24. P. 113–135.
- [3] Тихонов А. Н., Самарский А. А. Уравнения математической физики. М.: Наука, 1977.
- [4] Самарский А. А. Введение в теорию разностных схем. М.: Наука, 1971.

Анисимова Анастасия Сергеевна; e-mail: nastya-anisimova@list.ru

Дата поступления  $-02.06.2015$ 

Новосибирск, 2015

 $C$  15-137

# Об одном специальном алгоритме моделирования гауссовских однородных полей

 $\Gamma$  A  $\overline{\text{BaGuuepa}}$ 

### Институт вычислительной математики и математической геофизики СО РАН Новосибирский государственный университет

УДК 519.6

Рассмотрена модификация известного алгоритма "по строкам и столбцам", позволяющая моделировать гауссовские однородные поля для специального класса корреляционных функций. Изолинии корреляционных функций построенных случайных полей имеют вид эллипсов, главные оси которых повернуты относительно координатных осей. Проведены численные эксперименты, иллюстрирующие свойства предложенного алгоритма.

Ключевые слова: статистическое моделирование, случайное поле, корреляционная функция.

Введение. При решении различных прикладных задач с использованием методов стохастического моделирования, в частности задач статистической метеорологи, необходимо учитывать корреляционную структуру моделируемых случайных полей. Во многих случаях соответствующие корреляционные функции можно получить путем аппроксимации выборочных корреляционных функций, оцененных по данным наблюдений, специальными функциями из класса положительно определенных. Например, для описания корреляционной структуры пространственных двумерных полей температуры и геопотенциала в случае изотропного поля используют функции вида

$$
r(\rho) = \exp(-\alpha \rho^2),\tag{1}
$$

где  $\rho = \sqrt{x^2 + y^2}$  — расстояние между двумя точками, а в случае однородного поля — функции более общего вида

Работа выполнена при финансовой поддержке Российского фонда фундаментальных исследований (грант 16-31-00038 мол а).

$$
r(\rho) = \exp\left(-(\alpha x^2 + \beta xy + \gamma y^2)\right),\tag{2}
$$

изолинии которых представляют собой эллипсы с главными осями, ориентированными в некотором направлении.

Для построения гауссовских полей с такими корреляционными функциями может быть использован общий алгоритм моделирования векторных процессов, основанный на методе условных распределений для ковариационных матриц блочно-теплицева вида [2]. Однако для функций такого вида общий алгоритм оказывается вычислительно неустойчивым, и реализовать его удается лишь приближенно. При  $\beta = 0$  формула (15) имеет вид

$$
r(\rho) = \exp\left(-(\alpha x^2 + \gamma y^2)\right). \tag{3}
$$

Для корреляционных функций данного вида (16) и вида (14) существует эффективный алгоритм моделирования гауссовских полей на регулярных сетках, называемый алгоритмом "по строкам и столбцам" [1]. При его реализации корреляционные матрицы задаются по формулам (14) (или (16)) отдельно на горизонтальных и вертикальных сечениях поля. В основе алгоритма лежит представление корреляционной матрицы поля в виде прямого произведения корреляционных матриц его горизонтального и вертикального сечений. Преимуществом данного метода является сводимость к последовательному использованию алгоритмов моделирования гауссовских векторов с теплицевыми корреляционными матрицами, заданными функциями вида $r(x) = \exp(-\alpha x^2)$ . Для них алгоритмы, основанные на методе условных распределений, реализуются с высокой точностью. Таким образом, с помощью алгоритма "по строкам и столбцам" можно эффективно моделировать гауссовские случайные поля больших размерностей со сравнительно небольшими вычислительными затратами.

Рассмотрим алгоритм "по строкам и столбцам" [1] для моделирования однородных гауссовских случайных полей на равномерной прямоугольной сетке размерности  $m \times n$  (для простоты используется единичный шаг сетки). Элементы корреляционных матриц горизонтального  $R^{(1)} = (r_{ij}^{(1)})$   $(i,j = 1, \ldots, n)$  и вертикального  $R^{(15)} = (r_{kp}^{(15)})\ (k,p = 1,\ldots,m)$  сечений поля задаются функциями  $r_{ij}^{(1)} = \exp(-\alpha_1|i-j|^2)$  и  $r_{kp}^{(2)} = \exp(-\alpha_2|k-p|^2)$ , соответственно. После реализации алгоритма "по строкам и столбцам" корреляционная функция полученного однородного случайного поля имеет вид

$$
r(i, j, k, p) = \exp(-\alpha_1(i - j)^2 - \alpha_2(k - p)^2).
$$

В данном случае сечение функции коэффициентов корреляции между значениями поля в произвольном фиксированном узле и всеми остальными узлами горизонтальной плоскостью представляет собой эллипс с главными осями, ориентированными вдоль осей Ох и Оу.

В приложениях часто встречаются корреляционные функции случайных полей различных метеорологических элементов, изолинии которых представляют собой эллипсы, главные оси которых повернуты относительно положительных направлений осей  $Ox$  и  $Oy$ на некоторый угол  $\varphi$ . В качестве примера можно привести изолинии корреляционной функции поля геопотенциала на уровне 500 мбар [3], для которых угол наклона  $\varphi \approx 45^o$ , а также поля осадков или приземной температуры воздуха [4]. В данной работе рассматривается специальная модификация алгоритма "по строкам и столбцам", которая позволяет моделировать поля, обладающие такими свойствами.

Алгоритм моделирования случайного поля. Рассмотрим следующую модификацию алгоритма "по строкам и столбцам" для моделирования двумерного гауссовского однородного случайного поля  $\{\eta_i^i\}$   $(i = 1, \ldots, m; j = 1, \ldots, n)$  на равномерной прямоугольной сетке (с единичным шагом) размерности  $m \times n$ .

1. Моделируем двумерное случайное поле  $\{\varphi_i^i\}$  как массив стандартных гауссовских независимых случайных величин:

$$
\left(\begin{array}{ccc} \varphi_1^1 & \cdots & \varphi_n^1 \\ \vdots & \ddots & \vdots \\ \varphi_1^m & \cdots & \varphi_n^m \end{array}\right),
$$

где  $\vec{\varphi}^{(i)T} \sim N(0, I), \ \vec{\varphi}^{(i)T} = (\varphi_1^i, \varphi_2^i, \dots, \varphi_n^i)$  — вектор-строка  $(i = 1, \ldots, m).$ 

2. С помощью преобразований  $\vec{\xi}^{(i)T} = \vec{\varphi}^{(i)T} L^{(14)T}$  для каждого  $i = 1, \ldots, m$  получаем  $m$  независимых векторов-строк

$$
\vec{\xi}^{(i)T} = (\xi_1^i, \xi_2^i, \dots, \xi_n^i).
$$

Здесь

$$
L^{(1)} = \begin{pmatrix} l_{11}^{(1)} & 0 & \dots & 0 \\ l_{21}^{(1)} & l_{22}^{(1)} & \dots & 0 \\ \dots & \dots & \dots & \dots \\ l_{n1}^{(1)} & l_{n2}^{(1)} & \dots & l_{nn}^{(1)} \end{pmatrix} -
$$

нижняя треугольная матрица, такая что  $L^{(1)}L^{(1)T}=R^{(1)}$ , где

$$
R^{(1)} = \begin{pmatrix} r_{11}^{(1)} & \cdots & r_{1n}^{(1)} \\ \vdots & \ddots & \vdots \\ r_{n1}^{(1)} & \cdots & r_{nn}^{(1)} \end{pmatrix} -
$$

заданная корреляционная матрица горизонтального сечения поля.

Таким образом, имеем поле  $\{\xi_i^i\}$   $(i = 1, ..., m; j = 1, ..., n)$ 

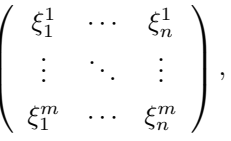

векторы-строки которого  $\vec{\xi}^{(i)T} = (\xi_1^i, \xi_2^i, \ldots, \xi_n^i), \vec{\xi}^{(i)T} \sim N(0, R^{(1)})$ независимы между собой.

3. Далее, составим р векторов  $\vec{\zeta}_{(k)}$  из случайных величин  $\xi_i^i$ , лежащих на прямых линиях определенного наклона относительно горизонтального направления сетки,

$$
\vec{\zeta}_{(k)} = (\xi_k^1, \xi_{k+d}^2, \xi_{k+2d}^3, \dots, \xi_{k+(m-1)d}^m)^\top,
$$

где  $k = 1, ..., n - (m - 1)d$   $(d = 0, 1, 2, ...$  – параметр сдвига на каждом горизонтальном слое сетки). Этот шаг алгоритма проиллюстрирован на рис. 1.

Так как векторы-строки  $\vec{\xi}^{(i)T} = (\xi_1^i, \xi_2^i, \dots, \xi_n^i)$  поля  $\{\xi_i^i\}$  независимы между собой, то  $\vec{\zeta}_{(k)} \sim N(0, I)$ .

В стандартном алгоритме "по строкам и столбцам" после преобразований по строкам случайные величины связываются между собой по узлам сетки, находящимся на вертикальных прямых. При модификации данного алгоритма дальнейшая его реализация осуществляется по узлам, расположенным на прямых определенного наклона относительно горизонтального направления сетки.

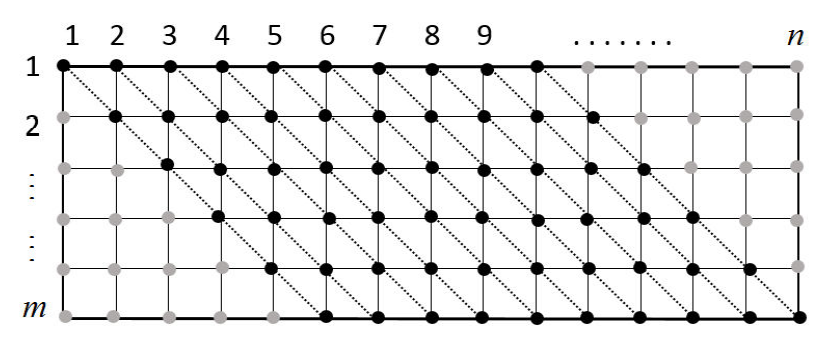

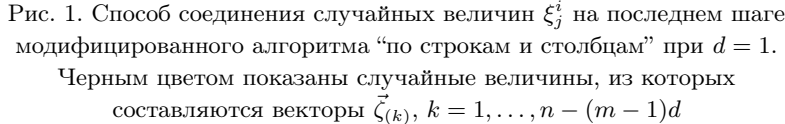

Замечание 1. Отметим, что в данном случае рассматривается угол наклона прямых  $\theta \in [-\frac{\pi}{4}, 0)$ . В общем случае  $\theta \in [-\frac{\pi}{4}, \frac{\pi}{4}]/\{0\}$ , и в силу дискретности сетки угол наклона прямых  $\theta$  изменяется тоже дисретно. При этом

$$
\operatorname{tg} \theta = \begin{cases} -\frac{1}{d}, & \text{ecmin} \ \theta \in [-\frac{\pi}{4}, 0); \\ \frac{1}{d}, & \text{ecmin} \ \theta \in (0, \frac{\pi}{4}], \end{cases}
$$

где  $d$  — целочисленный параметр сдвига. Чем больше  $d$ , тем меньше шаг изменения угла наклона прямых. В случае, когда  $\theta \in (0, \frac{\pi}{4}],$ векторы  $\vec{\zeta}_{(k)}$   $(k~=~1,\dots,n-(m-1)d)$  формируются из случайных величин  $\xi^i_j$   $(i = 1, ..., m, j = 1, ..., n)$  следующим образом:  $\vec{\zeta}_{(k)} = (\xi_{k+(m-1)d}^1, \ldots, \xi_{k+2d}^{m-2}, \xi_{k+d}^{m-1}, \xi_k^m)^\top$ . Ниже рассматривается случай, когда  $\dot{\theta} \in \left[-\frac{\pi}{4}, 0\right)$ .

Таким образом, на данном шаге алгоритма реализуются следующие преобразования

$$
\vec{\nu}_{(k)} = L^{(2)} \vec{\zeta}_{(k)},
$$

 $\vec{\mathcal{L}}_{k} = (\xi_k^1, \xi_{k+d}^2, \xi_{k+2d}^3, \dots, \xi_{k+(m-1)d}^m)^\top, \vec{\nu}_{(k)} = (\nu_k^1, \nu_{k+d}^2, \nu_{k+2d}^3, \dots, \xi_{k+d+d}^m)$  $\nu_{k+(m-1)d}^m$   $\Big(\kappa=1,\ldots,n-(m-1)d\Big),$ 

$$
L^{(2)} = \begin{pmatrix} l_{11}^{(2)} & 0 & \dots & 0 \\ l_{21}^{(2)} & l_{22}^{(2)} & \dots & 0 \\ \dots & \dots & \dots & \dots \\ l_{n1}^{(2)} & l_{n2}^{(2)} & \dots & l_{nn}^{(2)} \end{pmatrix} -
$$

нижняя треугольная матрица, такая что  $L^{(2)}L^{(2)T} = R^{(2)}$ .

$$
R^{(2)} = \left( \begin{array}{ccc} r_{11}^{(2)} & \cdots & r_{1m}^{(2)} \\ \vdots & \ddots & \vdots \\ r_{m1}^{(2)} & \cdots & r_{mm}^{(2)} \end{array} \right) -
$$

заданная корреляционная матрица.

В результате получаем случайное поле  $\{\nu_i^i\}$   $(i = 1, \ldots, m,$  $j = 1, \ldots, n$ ) следующего вида (пример приведен при  $d = 1$ ):

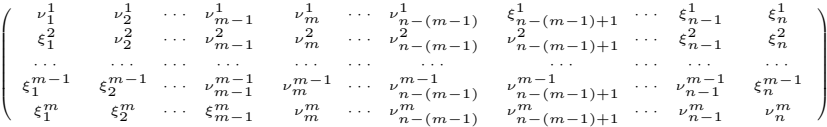

Если требуется работать с прямоугольной сеткой, следует отбросить по  $d(m-1)$  векторов-столбцов с боковых сторон данного массива случайных величин. В этом случае получаем случайное поле  $\{\eta_i^i\}$  $(i = 1, \ldots, m; j = 1, \ldots, n - 2d(m - 1))$ :

$$
\{\eta_j^i\} = \begin{pmatrix} \nu_m^1 & \nu_{m+1}^1 & \cdots & \nu_{n-(m-1)}^1 \\ \nu_m^2 & \nu_{m+1}^2 & \cdots & \nu_{n-(m-1)}^2 \\ \cdots & \cdots & \cdots & \cdots \\ \nu_m^m & \nu_{m+1}^m & \cdots & \nu_{n-(m-1)}^m \end{pmatrix} = \begin{pmatrix} \eta_1^1 & \eta_2^1 & \cdots & \eta_{n-2(m-1)}^1 \\ \eta_1^2 & \eta_2^2 & \cdots & \eta_{n-2(m-1)}^2 \\ \cdots & \cdots & \cdots & \cdots \\ \eta_1^m & \eta_2^m & \cdots & \eta_{n-2(m-1)}^m \end{pmatrix}.
$$

Замечание 2. Отметим, что от значения параметра сдвига  $d$  при фиксированной размерности сетки  $m \times n$  зависит количество р векторов  $\vec{\zeta}_{(k)}$   $(k = 1, ..., p)$ , а именно,  $p = n - (m - 1)d$ . Очевидно, что в данном случае чем больше  $d$ , тем меньше  $p$ . Это, в свою очередь, приводит к уменьшению размерности итогового поля  $\{\eta_i^i\}$  $(i = 1, \ldots, m; j = 1, \ldots, n-2d(m-1))$ . Таким образом, при определенном значении параметра  $d$  и фиксированной размерности сетки  $m \times n$  невозможно получить сколь угодно большое количество р векторов  $\vec{\zeta}_{(k)}$ . Будем считать фиксированным только число узлов сетки *m* по вертикали. Для того чтобы получать требуемое количество  $p$  векторов  $\vec{\zeta}_{(k)}$  при заданном сдвиге d, необходимо изменять число узлов сетки *n* по горизонтали в соответствии с формулой  $n = p + d(m - 1)$ .

Корреляционная структура поля. Рассмотрим подробно корреляционную структуру случайного гауссовского поля  $\{\eta_i^i\}$  (*i* =  $1, \ldots, m, j = 1, \ldots, n - 2d(m - 1)$ , полученного с помощью описанного выше модифицированного алгоритма "по строкам и столбцам". Отметим, что случайные величины  $\eta_i^i$   $(i = 1, ..., m, j =$  $1, \ldots, n - 2d(m-1))$  имеют нулевое среднее и единичную дисперсию. Элементы корреляционных матриц  $R^{(1)} = (r^{(1)}(i,j))$  и  $R^{(2)} =$ 

 $(r^{(2)}(k, p))$  задавались формулами

$$
R^{(1)} = \exp(-\alpha_1|i-j|^2), \quad i, j = 1, \dots, n;
$$
  

$$
R^{(2)} = \exp(-\alpha_2|k-p|^2), \quad k, p = 1, \dots, m.
$$

Здесь  $\alpha_1$  и  $\alpha_2$  — произвольные параметры. Формула для вычисления величин корреляций между ними имеет вид

$$
M\eta_i^k\eta_j^p = r(i, j, k, p) = r^{(15)}(k, p)r^{(14)}(i - d(k - 1), j - d(p - 1)),
$$

где  $i, j = 1, ..., n - 2d(m - 1), k, p = 1, ..., m$ . Из этого выражения с помощью простых преобразований получим формулу для корреляционной функции поля  $\{\eta_i^i\}$  в терминах  $x, y$ :

$$
M\eta_i^k \eta_j^p = r^{(15)}(k, p)r^{(14)}(i - d(k - 1), j - d(p - 1)) =
$$
  
=  $\exp(-\alpha_2|k - p|^2) \exp(-\alpha_1|i - d(k - 1) - j + d(p - 1)|^2) =$   
=  $\exp(-\alpha_2|k - p|^2) \exp(-\alpha_1|(i - j) - d(k - p)|^2) =$   
=  $\exp(-\alpha_2 y^2) \exp(-\alpha_1|x - dy|^2) = \exp(-\alpha_2 y^2 - \alpha_1 (x^2 - 2dxy + d^2y^2)) =$   
=  $\exp(-\alpha_1 x^2 + 2d\alpha_1 xy - (d^2 \alpha_1 + \alpha_2)y^2).$ 

Таким образом, получена общая формула корреляционной функции поля  $\{\eta_i^i\}$ :

$$
r(x,y) = \exp(-\alpha_1 x^2 + 2d\alpha_1 xy - (d^2 \alpha_1 + \alpha_2)y^2),
$$
 (4)

а уравнение для ее изолинии при  $r(x, y) = \tilde{C}$  имеет вид

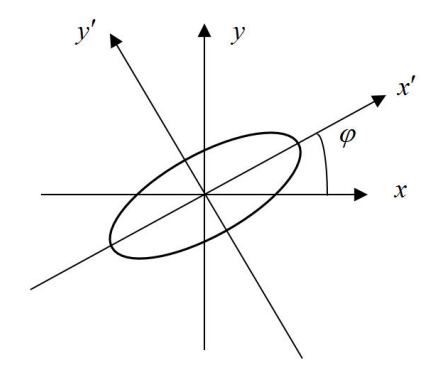

Рис. 2. Кривая  $f(x, y)$ 

$$
f(x,y) = -\alpha_1 x^2 + 2d\alpha_1 xy - (d^2 \alpha_1 + \alpha_2)y^2 + C = 0,
$$
 (5)

где  $C = -\ln(C)$ .

Кривая  $f(x, y)$  представляет собой эллипс, главные оси которого повернуты на некоторый угол  $\varphi$  относительно координатных осей  $Ox$  и  $Oy$  (рис. 2).

Угол поворота  $\varphi$  вычисляется по формуле

$$
\operatorname{tg} 2\varphi = \frac{2d\alpha_1}{\alpha_2 + \alpha_1(d^2 - 1)}.\tag{6}
$$

Таким образом, изменяя коэффициенты  $\alpha_1$  и  $\alpha_2$  при задании корреляционных матриц  $R^{(1)}$  и  $R^{(2)}$ , соответственно, можно контролировать угол поворота  $\varphi$  изолиний корреляционной функции поля, которые имеют вид эллипсов.

Ограничения. При использовании описанного в данной работе алгоритма возникают некоторые ограничения на параметры  $\alpha_1$ ,  $\alpha_2$ и угол поворота  $\varphi$ :

1.  $\alpha_1, \alpha_2 > 0$ .

2. tg $2\varphi\in \left(0,\frac{2d}{d^2-1}\right),$ т. е. тангенс удвоенного угла поворот<br/>а $\varphi$ можно изменять в данных пределах, в зависимости от параметра слвига  $d$ .

3. Кроме того, накладываются условия на скорости убывания корреляционной функции поля по координатным осям. Рассмотрим этот вопрос подробнее.

При  $y = 0$  корреляционная функция поля  $\{\eta_i^i\}$  имеет вид  $r(x) =$  $\exp(-\alpha_1 x^2)$ , т. е. скорость убывания функции по оси  $Ox$  зависит только от параметра  $\alpha_1$ . При  $x = 0$  корреляционная функция имеет вид  $r(y) = \exp(-(d^2\alpha_1 + \alpha_2)y^2)$ , и скорость убывания корреляционной функции по оси  $O_y$  зависит от суммы  $(d^2\alpha_1+\alpha_2)$ . Таким образом, необходимо учитывать, что при изменении параметра  $\alpha_1$  будет изменяться скорость убывания корреляционной функции не только по оси  $Ox$ , но и по оси  $Oy$ .

В новой системе координат  $Ox'y'$  уравнение изолиний корреляционной функции поля имеет следующий вид:

$$
f(x', y') = Ax'^2 + By'^2 + C = 0,
$$
  
\n
$$
A = -\alpha_1 (d^2 \sin^2 \varphi - d \sin 2\varphi + \cos^2 \varphi) - \alpha_2 \sin^2 \varphi;
$$
  
\n
$$
B = -\alpha_1 (d^2 \cos^2 \varphi + d \sin 2\varphi + \sin^2 \varphi) - \alpha_2 \cos^2 \varphi.
$$

Получаем формулу корреляционной функции поля в новой системе координат  $Ox'y'$ :

$$
r(x', y') = \exp(Ax'^2 + By'^2).
$$

При  $y' = 0$  корреляционная функция имеет вид  $r(x') = \exp(A x'^2)$ , а при  $x' = 0$ :  $r(y') = \exp(By'^2)$ .

Кроме того, при  $d=1$  на параметры A и B налагаются ограничения в виде неравенств

$$
0 < A < \alpha_1 + \frac{\alpha_2}{2},
$$
\n
$$
1 < B < 2\alpha_1 + \frac{\alpha_2}{2}.
$$

Замечание 3. Описанные выше выводы получены при  $\theta \in [-\frac{\pi}{4}, 0)$ , при этом поворот изолиний корреляционной функции поля осуществляется против часовой стрелки. Если же задавать  $\theta \in (0, \frac{\pi}{4}],$  то по часовой стрелке. В данном случае корреляции между случайными величинами поля  $\{\eta_i^i\}$  имеют вид:

$$
M\eta_i^k\eta_j^p = r(i, j, k, p) = r^{(15)}(k, p)r^{(14)}(i + d(k - 1), j + d(p - 1)) = C.
$$

Изолинии корреляционной функции поля вычисляются по формуле

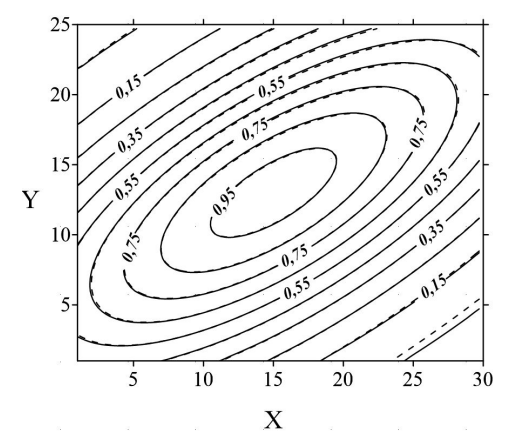

Рис. 3. Изолинии корреляционной функции рассматриваемого поля  $\{\eta^i_j\},$ построенные для параметров  $d = 1$ ,  $\alpha_1 = \alpha_2 = 0,005$  (сплошные линии – кривые, полученные экспериментально, пунктирные — кривые, рассчитанные теоретически). Угол поворота эллипсов  $\varphi \approx 31, 7^0$ 

$$
f(x,y) = -\alpha_1 x^2 - 2d\alpha_1 xy - y^2(\alpha_2 + d^2 \alpha_1) + C = 0
$$

Угол поворота эллипса ϕ в данном случае вычисляется по формуле

$$
tg 2\varphi = \frac{-2d\alpha_1}{\alpha_2 + \alpha_1(d^2 - 1)},
$$

при этом tg 2 $\varphi \in (-\frac{2d}{d^2-1}, 0)$ .

Численные эксперименты. Для исследования свойств описанного выше алгоритма был проведен ряд численных экспериментов. Результаты численного моделирования подтверждают, что данный алгоритм работает с приемлемой точностью. Ниже приведены некоторые графики, на которых для сравнения изображены кривые, полученные экспериментально (число модельных реализаций  $L = 10000$ ) и с помощью теоретических расчетов.

На рис. 3 представлены изолинии корреляционной функции поля  $\{\eta_j^i\}$   $(i = 1, \ldots, m, j = 1, \ldots, n - 2d(m - 1))$  для параметров  $d = 1$ ,  $\alpha_1=\alpha_2=0,005.$  В данном случае угол поворота изолиний  $\varphi\approx 31,7^0.$ 

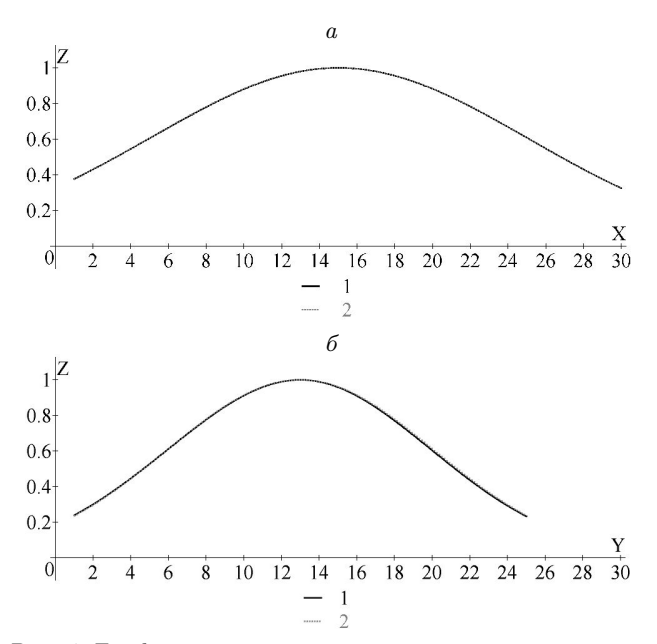

Рис. 4. Графики вертикальных сечений корреляционной функции поля по оси  $Ox(a)$  и по оси  $Oy(b)$ ; кривые построены для параметров  $d = 1$ ,  $\alpha_1 = \alpha_2 = 0,005$ :  $1 -$ кривая, полученная экспериментальным путем;  $2$  — кривая, полученная с помощью теоретических расчетов

На рис. 4 для тех же параметров  $d = 1$ ,  $\alpha_1 = \alpha_2 = 0,005$  приведены два графика вертикальных сечений корреляционной функции поля  $\{\eta_i^i\}$  по осям  $Ox$  и  $Oy$ , соответственно.

Аналогичные численные эксперименты были проведены для других параметров, в частности для  $d = 2$ . На рис. 5 представлены изолинии корреляционной функции поля  $\{\eta_i^i\}$  для параметров  $d = 2$ ,  $\alpha_1 = \alpha_2 = 0,005$ . В данном случае угол поворота  $\varphi \approx 22,5^0$ .

Заключение. Построена модификация известного алгоритма "по строкам и столбцам", позволяющая моделировать случайные поля различных метеорологических элементов, изолинии корреляционной функции которых представляют собой эллипсы, ориентированные в некотором заданном направлении. Данный метод может

25

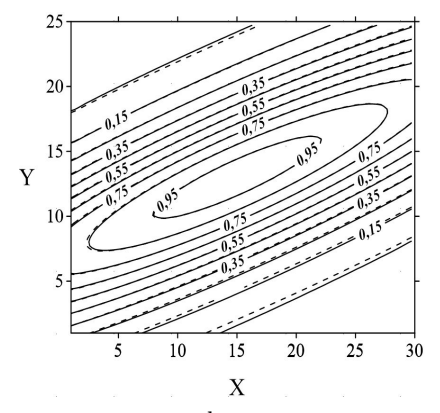

Рис. 5. Изолинии корреляционной функции рассматриваемого поля  $\{\eta^i_j\},$ построенные для параметров  $d = 2$ ,  $\alpha_1 = \alpha_2 = 0.005$  (сплошные линии кривые, полученные экспериментально, пунктирные линии — кривые, рассчитанные теоретически). Угол поворота эллипсов  $\varphi \approx 22, 5^0$ 

применяться для моделирования полей осадков, температуры воздуха, геопотенциала.

Научный руководитель — д-р физ.-мат. наук В. А. Огородников.

#### Список литературы

- [1] Ермаков С. М., Михайлов Г. А. Статистическое моделирование. М.: Наука, 1982.
- [2] Ogorodnikov V. A., Prigarin S. M. Numerical modelling of random processes and fields: Algorithms and applications. Utrecht: VSP, 1996. 240 p.
- [3] Гандин Л. С., Каган Р. Л. Статистические методы интерпретации метеорологических данных. Л.: Гидрометеоиздат, 1976. 359 с.
- [4] Каргаполова Н. А. Исследование статистической структуры пространственно-временных полей среднемесячной температуры и суммарного месячного количества осадков в районе озера Байкал // Интерэкспо "ГЕО-Сибирь-2015"; 11-й Междунар. науч. конгр., Новосибирск, 13–25 апр. 2015 г.; Междунар. науч. конф. "Дистанционные методы зондирования Земли и фотограмметрия, мониторинг окружающей среды, геоэкология": сб. материалов в 2 т. Т. 1. Новосибирск: СГУ-ГиТ, 2015. С. 191–195.

Бабичева Галина Андреевна; e-mail: galinab2811@gmail.com  $\mu$ дата поступления – 23.06.2015 Новосибирск, 2015

 $C$  27-137

## Задачи нечеткого моделирования нечетких сетей

К. Е. Гарбузов

#### Институт вычислительной математики и математической геофизики СО РАН Новосибирский государственный университет

**УЛК 519.688** 

Рассмотрены основные вопросы применения аппарата нечеткой логики к моделированию ненадежных сетей. Приведены примеры различных подходов и сформулированы важнейшие проблемы из данной области. Продемонстрированы результаты численных экспериментов по преобразованию между различными способами представления нечетких параметров.

Ключевые слова: моделирование, надежность, телекоммуникационная сеть, нечеткая логика.

Введение. Современное развитие систем связи позволяет осуществлять передачу больших объемов данных за очень короткие промежутки времени. Разнообразные телекоммуникационные сети образуют широкую инфраструктуру, обеспечивающую быструю и надежную связь как между физически отдаленными друг от друга точками, так и в пределах одного здания. Создание и эксплуатация таких сетей требуют решения многих оптимизационных и расчетных задач, что делает необходимым создание адекватных математических моделей. Отметим, что модели рассматриваемого класса сетей часто применимы и для анализа сетей иной природы, например транспортных.

Большую часть среди таких задач составляют модели ненадежных сетей, т.е. сетей с отказывающими компонентами, которые помогают решать проблемы надежности связи в рамках некоторой инфраструктуры. Наиболее распространенным является вероятностный подход, при котором надежность компоненты задается вероятностью выхода из строя [1-3].

Тем не менее, данный подход имеет ограничения. В частности, иногда объем доступных статистических данных бывает недостаточным или приходится полагаться на мнение экспертов, которые не готовы предоставить информацию о статистическом характере поведения сети.

Один из возможных путей решения подобных задач — использование нечетких моделей, основанных на понятии нечеткой логики, расширяющей понятие вероятности, позволяя функции принадлежности принимать значения на всем отрезке [0,1]. Понятие нечеткой логики введено американским математиком, профессором Калифорнийского университета Лотфи Заде в 1965 г. Предметом нечеткой логики является описание явлений в условиях размытости, нечеткости и применение этих рассуждений в вычислительных системах.

Применительно к моделированию телекоммуникационных сетей использование такого подхода позволяет отступить от присущего классической теории вероятностей формализма, что зачастую может сильно упростить рассматриваемую задачу. Кроме того, в рамках нечетких моделей можно оперировать с более широким набором входных данных, вплоть до человеческой интуиции.

К достоинствам таких методов можно отнести большое разнообразие способов представления нечетких чисел и операций над ними, что позволяет выбирать наиболее подходящие для текущей задачи инструменты. Различные модели нечетких сетей рассматриваются, например, в работах  $[4-6]$ .

В данной работе рассмотрены классы задач, возникающих при использовании нечетких моделей, а также приведены экспериментальные результаты решения одной из них.

В большинстве примеров в качестве меры размытости будет выступать логарифмическая энтропия, определяемая следующим образом:

$$
d(A) = \int\limits_U S\left(\mu_A\left(x\right)\right) dx
$$
 (в непрерывном служ),

где  $S(y) = -yln(y) - (1 - y)ln(1 - y) - \text{функция Шеннона.}$ 

#### 1. Актуальные проблемы.

1.1. Преобразования нечетких параметров. Использование нечеткой логики при моделировании телекоммуникационных сетей позволяет ставить задачи, которые, вообще говоря, не имеют смысла в рамках вероятностного подхода. Одна из таких задач — преобразование нечетких чисел между различными способами представле-

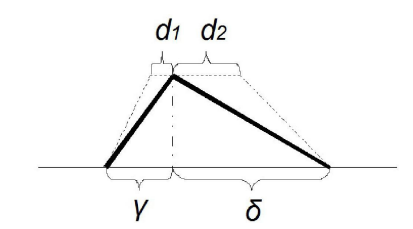

Рис. 1. Преобразования нечетких чисел

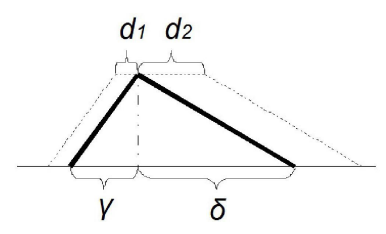

Рис. 2. Преобразования нечетких чисел

ния. Такая проблема возникает при рассмотрении больших сетей, исходные параметры которых заданы при помощи различных типов нечеткости (например, разными экспертами). Разумно будет предположить, что при преобразовании нечеткого числа между различными типами представления может происходить потеря информации (которая выражается в искажении энтропии). Рассмотрим простой пример, демонстрирующий этот эффект.

Пусть имеется треугольное нечеткое число с разбросом значений  $\gamma + \delta$ . Ранее было показано, что его логарифмическая энтропия равна  $\frac{1}{2}(\gamma + \delta)$ . Построим трапезоидальное нечеткое число, сделав функцию принадлежности равной 1 на промежутке длиной  $d_1 + d_2$ , содержащем моду исходного числа (рис. 1). Несложно подсчитать энтропию получившегося нечеткого числа, которая будет равняться  $\frac{1}{2}(\gamma + \delta - d_1 - d_2)$ . При таком преобразовании энтропия уменьшается, что можно трактовать как потерю информации, поскольку при преобразовании исходного числа не были использованы дополнительные данные для уменьшения неопределенности.

Зафиксировав способ определения энтропии, можно добиться сохранения величины неопределенности при переходе от одного вида нечеткого числа к другому (рис. 2), однако другие способы измерения степени нечеткости дадут обратный результат.

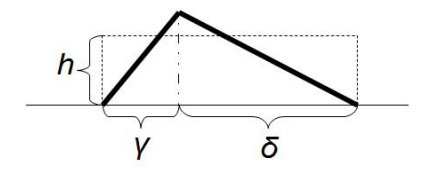

Рис. 3. Преобразования нечетких чисел

Рассмотрим важный частный представления нечетких чисел в виде интервала, что, вообще говоря, не вписывается в классическое определение нечеткого числа. Интервальная арифметика — алгебраическая система, формализующая арифметические операции над интервалами как целостными объектами. Нас будет интересовать способ преобразования треугольного нечеткого числа в интервал.

Простейшая идея — представить функцию принадлежности такого интервального числа как некоторую константу на интервале длиной  $\gamma + \delta$  (рис. 3). Энтропия при таком способе представления вычисляется по формуле

$$
d = (\gamma + \delta) (-h \ln(h) - (1 - h) \ln(1 - h)).
$$

Приравняв это значение к величине энтропии исходного числа, получим значения  $h \approx 0.8$  или  $h \approx 0.2$ . При таком преобразовании, несмотря на сохранение значения энтропии, теряется информация о моде треугольного числа.

Чтобы показать обратную связь между этими видами нечетких чисел, сформулируем и докажем следующую лемму:

Лемма. Пусть мера неопределенности задается на треугольных числах и интервалах непрерывными строго монотонными функциями  $\phi(\gamma, \delta)$  и  $\psi(l)$ , причем последняя дифференцируема на отрезке [0,1]. Тогда, если для интервала длиной  $l = \gamma + \delta$  выполняется условие  $\phi(\gamma,\delta) \leq \psi(\gamma+\delta)$ , то рост неопределенности при преобразовании интервала к треугольному числу ограничен величиной, зависящей только от  $\psi$ .

Доказательство. Заметим, что нас интересует только случай, когда энтропия возрастает при переходе от интервала к треугольному числу, т.е.

$$
\psi(l) = \psi(\gamma + \delta) \leq \phi(\gamma', \delta').
$$

Отсюда и из условия леммы следует, что

$$
\psi(\gamma + \delta) \leq \psi(\gamma' + \delta').
$$

Таким образом, для произвольного интервального числа из теоремы о конечных приращениях следует:

$$
\Delta d \leq \psi(\gamma' + \delta') - \psi(\gamma + \delta) \leq \psi'(l + \epsilon(l' - l))(l' - l) \leq max_{x \in [0,1]} \psi'(x)
$$

Лемма локазана.

Замечание. В полученной оценке  $l'-l$  ограничивается сверху единицей, тогда как на практике это значение может быть существенно меньше.

Для случая рассмотренной ранее логарифмической энтропии можно определить функцию принадлежности интервальных нечетких чисел как 0,5 на отрезке длиной 1. Это даст оценку изменения энтропии  $(\approx 0.2l)$ . С помощью леммы можно получить приближенную оценку для обратного преобразования в общем случае и найти более точный результат для частных случаев.

1.2. Информативность элементов сети. Другой актуальной задачей является измерение неопределенности нечетких элементов сети, т.е. определение, какие из них вносят наиболее весомый вклад в размытость результирующего функционала. Параллельно возникают вспомогательные задачи, например определение зависимости важности элемента с вероятностной точки зрения и информативности в нечетком смысле.

Пусть имеется произвольный граф с показателями надежности ребер, заданными нечеткими числами. Возможностью будем называть нечеткий аналог вероятности присутствия каждого ребра. Зафиксировав меру размытости (энтропию) нечетких компонент сети, определим уточнение информации как уменьшение значения этой функции на отдельно взятом элементе, т.е. снижение неопределенности его состояния. В качестве примера этого процесса можно привести обслуживание крупных и малодоступных сетей в условиях ограниченных ресурсов, когда приходится выбирать, в какую именно часть сети стоит направить усилия для выяснения подробностей ее текущего состояния. Нечеткие модели перспективны для исследования в этом направлении.

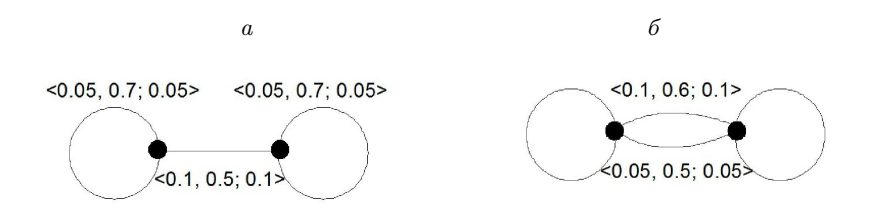

Рис. 4. Информативность элементов сети:  $a$  — при наличии моста;  $b$  — подграфы соединены мостом, представляющим собой мультиребро

Рассмотрим простой пример. Пусть в качестве нечетких чисел выступают треугольные числа вида  $\langle \gamma, a, \delta \rangle : 0 < a < 1$ ;  $a - \gamma > 0$ ;  $a + \delta \leq 1$ , а операции сложения и умножения определим следующим образом:

$$
\langle \gamma_1, a_1, \delta_1 \rangle * \langle \gamma_2, a_2, \delta_2 \rangle = \langle max(\gamma_1, \gamma_2), a_1 * a_2, max(\delta_1, \delta_2) \rangle,
$$

где<sup>\*</sup> — умножение или сложение. Такое определение операций естественно в том смысле, что элементы с большей неопределенностью, чем у всей сети, увеличивают общую неопределенность, но элементы с меньшей ее не уменьшают. Ниже показана потеря энтропии при таком подходе по сравнению с другими.

На рис. 4 показаны два случая, когда очевидна разная информативность у разных ребер графа. Если имеется мост между двумя подграфами, как на рис. 4, а, то разброс значений возможности его присутствия может существенно увеличить неопределенность показателя возможности связности всей сети, если оба подграфа, которые он соединяет, имеют меньшую неопределенность. Без уточнения информации об этом ребре возможность связности графа будет равна нечеткому треугольному числу  $(0,1;0,245;0,1)$ . Теперь, если постепенно уменьшить разброс возможности присутствия моста до  $(0,0.5,0)$  (т.е. обычного числа, обозначающего вероятность), то целевая функция станет равной  $(0.05; 0.245; 0.05)$ , и ее неопределенность уменьшится. Кроме того, заметим, что мост влияет на размытость возможности связности только до определенного значения  $\gamma$  и  $\delta$  (в данном случае 0,05) (рис. 5).

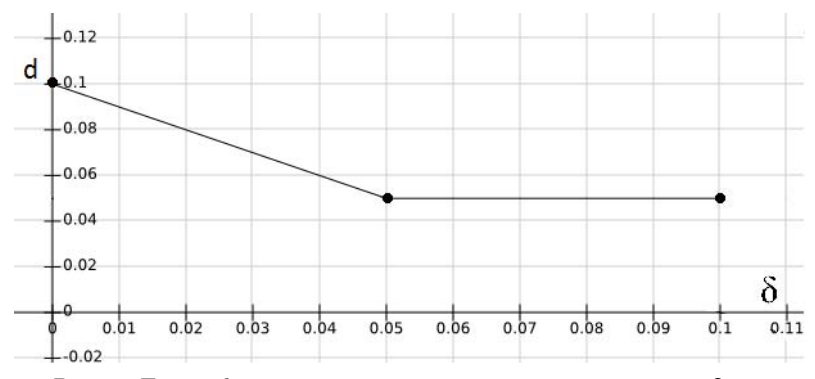

Рис. 5. Логарифмическая энтропия для разных значений  $\delta$  и  $\gamma$ 

В случае, показанном на рис. 4,6 найдем возможность связности левого и правого подграфов, соединенных мостом, представляющим собой мультиребро. В исходном случае этот показатель равен  $(0,1;0,8;0,1)$ . Поочередно убрав неопределенность у каждого из двух ребер этого моста, заметим, что на размытость результата повлияет только ребро с изначально большими  $\gamma$  и  $\delta$ , т.е. оно информативнее.

Ясно, что в случае, когда операции между треугольными нечеткими числами имеют более сложный вид, или же сами числа представлены в более общей форме, каждый раз пытаться устранить неопределенность одного ребра и пересчитать значение целевой функции крайне ресурсозатратно. Поэтому одной из важнейших задач в рамках теории нечетких сетей является поиск алгоритмов, которые дали бы возможность оценить вклад каждого элемента графа в размытость какого-либо результирующего параметра, как в общем, так и в некоторых важных частных случаях.

1.3. Другие задачи. Ранее была определена логарифмическая энтропия с использованием функции Шеннона. Ее можно использовать как меру неопределенности для различных способов представления нечетких чисел. Зная функцию принадлежности нечеткого числа, эту величину несложно подсчитать. Например, для нечетких треугольных чисел вида  $\langle \gamma, a, \delta \rangle$  она будет равняться  $\frac{1}{2}(\gamma + \delta)$ . Ясно, что при различных способах определения арифметических операций на нечетких числах энтропия результата будет меняться.

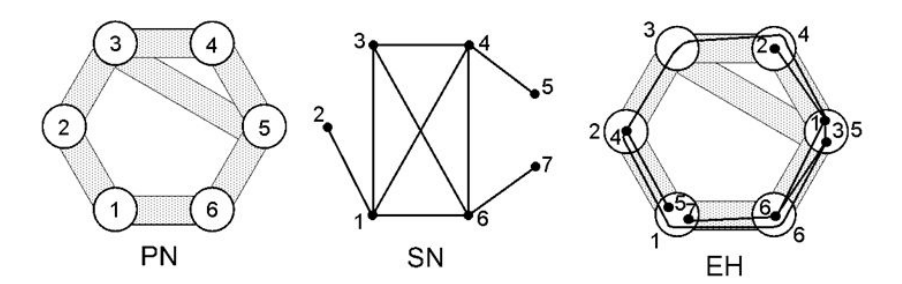

Рис. 6. Нечеткая укладка

Несмотря на простоту вычисления энтропии для большинства типов нечетких параметров, такое определение величины размытости имеет свои недостатки. Во-первых, чтобы вычислять эту меру для интервалов приходится искусственно вводить функцию принадлежности. Во-вторых, она не всегда адекватно выражает поведение размытости при преобразовании нечетких параметров между различными способами представления. Поэтому сохраняет актуальность проблема поиска более удобных способов измерения неопределенности, что, в свою очередь, требует введения более формальных систем описания нечетких моделей.

В качестве другой важной задачи выступает расширение текущих моделей на гиперсети. Помимо рассмотрения вопросов нечетких параметров и возникающих в связи с этим проблем, можно ставить совершенно новые задачи, например задачу нечеткой укладки (рис. 6). Это абсолютно новая область, требующая введения формальных моделей нечетких гиперсетей.

2. Результаты экспериментов. Для нахождения влияния выбора способа преобразования между различными вариантами представления нечетких начальных параметров сети были проведены наборы экспериментов на примере алгоритма поиска наилучшего пути в графе. В качестве весов ребер выступали нечеткие параметры, отвечающие за возможность присутствия этих ребер.

Все эксперименты совершались на наборах генерируемых случайных графов, в которых каждое ребро представлялось одним из трех типов нечетких параметров: треугольным числом, трапезоидальным числом или интервалом. Далее к каждому графу применялся алгоритм Дейкстры в сочетании с одним из способов преобразования

Таблица 1

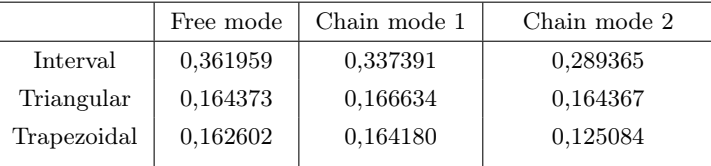

Энтропия возможности лучшего пути<sup>∗</sup>

<sup>∗</sup> Узлов 100; ограничение на время 1,0; распределение типов нечетких параметров (0,2; 0,2; 0,2); 10000 итераций

нечетких возможностей присутствия ребер. Кроме того, искомые пути должны были иметь ограничение на вещественный вес, ограничивающий время соединения двух точек сети). Для измерения неопределенности использовалась логарифмическая энтропия.

Изначально фиксировался набор из шести правил преобразований между тремя типами нечетких параметров, которые затем использовались для формирования различных путей трансформации. Все рассматриваемые преобразования не уменьшали энтропию.

Для фиксированного набора правил рассматривались два основных способа осуществления преобразований: без ограничений (Free mode) и "по цепочке" (Chain mode). Для каждого типа параметров, в свою очередь, возможны два способа выполнения преобразования "по цепочке". Интервалы могут быть получены как  $trapezoidal \rightarrow triangular \rightarrow interval$  (Chain 1 в таблицах) и  $triangular \rightarrow trapezoidal \rightarrow interval$  (Chain 2). Аналогично получаются треугольные числа  $(trapezoidal \rightarrow interval \rightarrow triangular$  для Chain 1 и interval → trapezoidal → triangular для Chain 2) и трапезоидальные числа (interval  $\rightarrow triangular \rightarrow trpezoidal$  для Chain 1 и  $triangular \rightarrow interval \rightarrow trapezoidal$  для Chain 2) (табл. 1, 2).

Как видно из таблиц, в большинстве экспериментов энтропия интервалов больше, чем других типов. Кроме того, результат сильно зависит от начального распределения типов параметров в сети. Если сравнивать обычные преобразования и преобразования "по цепочке", то видно, что трансформации "по цепочке", как правило, дают меньшую энтропию (т. е. меньшие потери информации).

Таблица 2

Энтропия возможности лучшего пути<sup>∗</sup>

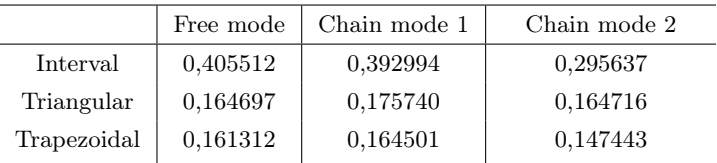

<sup>∗</sup> Узлов 100; ограничение на время 1,0; распределение типов нечетких параметров (0,1; 0,1; 0,1); 10000 итераций

Таблица 3

Энтропия возможности лучшего пути<sup>∗</sup>

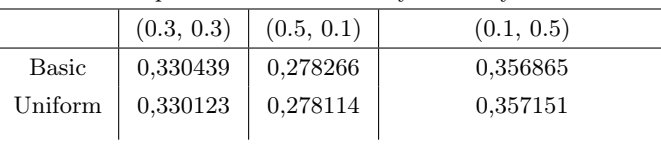

<sup>∗</sup> Узлов 100; ограничение на время 1,0; 100000 итераций

Кроме того, были проведены серии экспериментов для сравнения энтропии при использовании различных правил преобразования. В табл. 3 представлены результаты для двух способов трансформации интервалов в треугольные числа. В обоих случаях длина ненулевой части функции принадлежности сохранялась, но центр треугольного числа задавался по-разному: в первом случае он помещался в центр интервала (поскольку дополнительная информация об интервале отсутствует), а во втором — выбирался согласно равномерному распределению. Как и в первой серии экспериментов был сгенерирован набор случайных графов и посчитана энтропия результата для возможности присутствия лучшего s-t пути. Как видно из табл. 3, энтропия практически не различается, что говорит о том, что для больших сетей нет смысла использовать сложные законы преобразования параметров, можно использовать, например, математическое ожидание.

В качестве других подходов к преобразованию нечетких параметров можно рассматривать кластеризацию и жадные преобразования.
Кластеризация заключается в разбиении графа на части, значения результирующей функции в которых вычисляются независимо друг от друга и не обязательно имеют единой способ представления, после чего полученные результаты комбинируются в окончательный результат.

Жадный подход предусматривает применение правил преобразования к параметрам сети не заранее, а по мере необходимости их использования, причем транформация происходит к тому способу представления, в котором наиболее целесообразно рассматривать промежуточное значение функции. При этом один параметр может преобразовываться несколько раз в рамках одного алгоритма. Ясно, что в условиях рассмотренной задачи такой подход не даст эффекта, поскольку каждый параметр используется всего один раз в ходе вычислений.

Заключение. В настоящей работе проведено исследование основных проблем использования нечетких моделей в рамках оптимизации неналежных сетей.

Сформулированы и рассмотрены такие актуальные задачи, как преобразования между разными способами представления нечетких параметров, определение информативности нечетких элементов сети, а также проблема выбора меры неопределенности и расширение теории на гиперсети.

В практической части работы представлены результаты экспериментального исследования потерь информации (скачков энтропии) при переходе между разными типами нечеткости у параметров сети на примере известного алгоритма поиска s-t пути в графе.

Результаты работы представлены на конференции MMSSE 2015 (Вена (Австрия), 15-17 марта 2015 г.) [7].

В дальнейшем, планируется изучение вопросов определения информативности элементов сети, а также попытка расширения этой теории на гиперсети.

Научный руководитель — д-р техн. наук А. С. Родионов

## Список литературы

- [1] Colbourn C. J. The combinatorics of network reliability. NY: Oxford University Press, Inc., 1987.
- [2] Jereb L. Network reliability: models, measure and analysis // Proc. of the 6th IFIP Workshop on Performance Modeling and Evaluation of ATM

Networks. 1998. P. T02/1–T02/10.

- [3] Awerbuch B., Event S. Reliable broadcast protocols in unreliable networks // Networks. 1986. V. 16, N 4. P. 381–396. [Electron. resource]. http://dx.doi.org/10.1002/net.3230160405.
- [4] Rafiee P., Latif S. G. Evaluating the reliability of communication networks wan using their fuzzy fault tree analysis — a case study  $//$  J. Mathematics and Computer Science (JMCS). 2011. V. 2, N 2. P. 262–270. [Electron. resource]. http://www.tjmcs.com/includes/files/articles/Vol2\_Iss2\_262.
- [5] Jena D. S., Deepthi M. K. Fuzzy reliability analysis in interconnection networks // Intern. Journ. Computational Engineering. 2011. V. 1, N 1. P. 262–270. [Electron. resource]. www.ijceroline.com/papers/vol1\_issue1 /c0110115022.pdf.
- [6] Sujatha R., Praba B. Fuzzy reliability of a network using fuzzy sum of disjoint product technique // Intern. Journ. Recent Trends in Engineering. 2009 (November). V. 2, N 2. P. 10–12.
- [7] Kirill Garbuzov, Alexey S. Rodionov. Some problems of fuzzy modeling of telecommunications networks // Proc. of the Intern. conf. on Mathematical Methods, Mathematical Models and Simulation in Science and Engineering (MMSSE 2015)

Гарбузов Кирилл Евгеньевич e-mail: kirill.e.garbuzov@gmail.com

Дата поступления  $-16.06.2015$ 

Новосибирск, 2015 С. 39–137

# Вариационный подход к численному решению обратной задачи для простейшей модели инфекционного заболевания

Д. В. Ермоленко, О. И. Криворотько

Институт вычислительной математики и математической геофизики СО РАН Новосибирский государственный университет

### УДК 519.622

Численно исследованы прямая и обратная задачи для простейшей модели инфекционного заболевания. Реализован и исследован градиентный метод (метод итерации Ландвебера) для решения обратной задачи, а именно задачи определения параметров иммунитета и заболевания по измерениям концентраций антигенов и антител в фиксированные моменты времени. Получен явный вид градиента целевого функционала, связанного с решением соответствующей сопряженной задачи. Проведен анализ численных расчетов. Построенный алгоритм позволяет с заданной точностью определить параметры заболевания и иммунного ответа по двадцати измерениям анализа крови за четыре недели.

Ключевые слова: обратная задача, оптимизационный подход, метод итерации Ландвебера, моделирование в иммунологии.

Введение. Ежедневно наш организм подвергается различным заражениям, и каждый человек по-разному реагирует на них. При заражении антигенами (бактериями, вирусами) живой организм начинает выделять антитела, которые позволяют справляться с болезнями. В каждом конкретном случае параметры иммунитета и заболевания, отвечающие за рост антигенов и антител, сопротивляемость организма и т. д. различны, следовательно, реакция отдельных организмов будет различной при одном и том же заболевании. Несмотря на это, врачи составляют пациентам стандартный план лечения: выписывают типичные лекарства, процедуры, что не всегда являет-

Работа выполнена при частичной финансовой поддержке Министерства образования и науки Российской Федерации.

ся оптимальным. Поэтому важно уметь определять индивидуальные параметры иммунитета и заболевания для каждого пациента в отдельности по анализам крови и урины. Зная эти параметры, можно составить наилучший план лечения, что позволит в короткие сроки справляться с болезнью. Одним из оптимальных способов решения данной проблемы является математическое моделирование.

Объект исследования — простейшая математическая модель взаимодействия антигенов с антителами и ее свойства. Данная иммунологическая модель характеризуется параметрами, описывающими патоген и особенности иммунитета заболевшего. Цель данной работы — идентификация этих параметров для получения информации о характере заболевания и об иммунном ответе.

В работе исследовано численное решение прямой и обратной задач для простейшей модели инфекционного заболевания "антиген антитело", состоящей из двух нелинейных дифференциальных уравнений. Приближенное решение обратной задачи получено с помощью метода итерации Ландвебера, который минимизирует целевой функционал. Получен явный вид градиента целевого функционала, опирающегося на решение сопряженной задачи. Проведен анализ численного решения обратной задачи.

1. Простейшая математическая модель инфекционного заболевания. Рассмотрим математическую модель взаимодействия антигенов  $N_1(t)$  с антителами  $N_2(t)$  [1]:

$$
\begin{cases}\n\frac{dN_1(t)}{dt} = N_1(t)(\beta_{11} - \beta_{12}N_2(t)), & t \in (0, T), \\
\frac{dN_2(t)}{dt} = \beta_{21}N_1(t)N_2(t), & t \in (0, T), \\
N_1(0) = N_{10}, N_2(0) = N_{20}.\n\end{cases}
$$
\n(1)

Здесь коэффициент  $\beta_{11}$  отражает рост вируса в организме;  $\beta_{12}$  – скорость иммунного ответа,  $\beta_{21}$  — скорость выработки специфичных антител. Прямая задача (1) состоит в определении концентраций антигенов  $N_1(t)$  и антител  $N_2(t)$  по заданным  $\beta_{11}, \beta_{12}, \beta_{21}$  и начальным условиям  $N_1(0)$  и  $N_2(0)$ .

Запишем задачу Коши (1) в векторном виде:

$$
\begin{cases}\n\frac{dN(t)}{dt} = P(N(t), \beta), \quad t \in (0, T), \\
N(0) = N^0.\n\end{cases}
$$
\n(2)

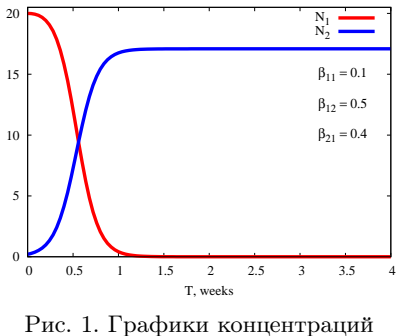

 $N_1(t)$  и  $N_2(t)$  при  $\beta_{11} = 0, 1$ ,  $\beta_{12} = 0, 5, \beta_{21} = 0, 4$  и начальных условиях  $N_{10} = 20$ ,  $N_{20} = 0, 2$ 

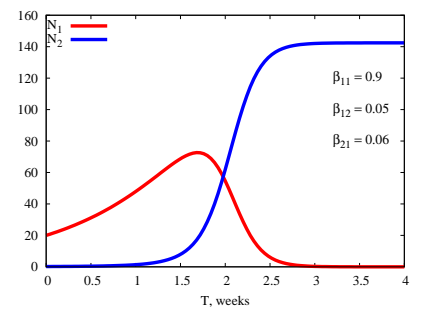

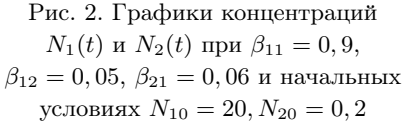

Здесь  $N(t) = (N_1(t), N_2(t))^{\top}$  – вектор неизвестных;  $N^0 = (N_{10}, N_{20})^{\top}$  – вектор начальных данных;  $\beta = (\beta_{11}, \beta_{12}, \beta_{21})^{\top}$  — вектор параметров модели,  $\beta_{ij} \geq 0$   $(i, j = 1, 2)$ ;  $P(N(t), \beta) = (P_1(N(t), \beta), P_2(N(t), \beta))^{\top}$ вектор-функция,  $P_1(N(t),\beta) = N_1(t) (\beta_{11} - \beta_{12}N_2(t)), P_2(N(t),\beta) =$  $\beta_{21}N_1(t)N_2(t), P_i(N(t), \beta): C^1[0,T] \rightarrow C^1[0,T]$   $(i = 1,2); C^1(0,T)$ пространство непрерывно дифференцируемых функций на промежутке  $(0, T)$ .

Отметим, что задача Коши (2) имеет единственное решение  $N(t) \in C^1[0,T]$  [2].

Численное решение прямой задачи. Построим разбиение области  $(0,T)$ :  $t_i = jh_t(j = 0,1,...,N_t), h_t = T/N_t$  — шаг сетки по переменной  $t$ . Рассмотрим численное решение прямой задачи  $(1)$ , полученное методом Рунге – Кутты четвертого порядка, при  $T=6,5$  недель,  $N_t = 100.$ 

На рис. 1, 2 приведены графики решения задачи Коши (1) для различных значений параметров  $\beta_{11}$ ,  $\beta_{12}$ ,  $\beta_{21}$  при одних и тех же начальных условиях  $N_{10} = 20$  и  $N_{20} = 0, 2$ .

При легкой форме инфекционного заболевания  $(\beta_{11} = 0, 1)$  и среднестатистическом иммунном ответе  $(\beta_{12} = 0, 5, \beta_{12} = 0, 4)$  болезнь протекает в течение одной недели (см. рис. 1), в случае тяжелой формы болезни (коэффициент, отвечающий за рост вируса, высок  $(\beta_{11}) = 0, 9$ , а коэффициенты иммунного ответа близки к нулю  $(\beta_{12} = 0.05, \beta_{12} = 0.06)$ ) выздоровление наступает на третью неделю (см. рис. 2).

Данный пример показывает, что различные люди по-разному реагирует на одно и то же заболевание. Следовательно, важно уметь определять параметры иммунитета и заболевания по анализам крови и урины, что позволит составить индивидуальный план лечения для каждого пациента.

2. Определение параметров иммунитета и заболевания по анализу данных о состоянии организма в фиксированные моменты времени. В предыдущем разделе исследована прямая задача, состоящая в определении функций  $N_1(t)$  и  $N_2(t)$ , удовлетворяющих задаче Коши для системы обыкновенных дифференциальных уравнений (2) при заданных коэффициентах  $\beta_{11}, \beta_{12}, \beta_{21}$ и начальных условиях  $N_{10}$ ,  $N_{20}$ . В данном разделе численно исследована задача определения вектора параметров  $\beta$  по дополнительной информации о решении прямой задачи.

Пусть в фиксированные моменты времени  $t_k$   $(k = 1, ..., K)$  измерены концентрации антигенов и антител:

$$
N_i(t_k; \beta) = \Phi_i(t_k), \quad i = 1, 2; \ k = 1, ..., K.
$$
 (3)

Здесь  $N(t) := N(t; \beta)$ .

Обратная задача (2)-(3) заключается в определении вектора параметров  $\beta$  по заданной функции  $P$ , начальным данным  $N^0$  и дополнительной информации вида (3).

Определим оператор обратной задачи (2)-(3) следующим образом:

$$
A: \quad \mathcal{B} \to \mathbb{R}^K
$$

$$
\beta \mapsto N(t_k; \beta)
$$

Здесь $\mathcal{B}:=\{\beta\in\mathbb{R}^3:\beta_{ij}\geq 0,i,j=1,2\}$  — пространство рассматриваемых параметров.

Таким образом, обратная задача (2)–(3) может быть записана в операторном виде:

$$
A(\beta) = \Phi, \quad \Phi = (\Phi_1(t_1), \dots, \Phi_1(t_K), \Phi_2(t_1), \dots, \Phi_2(t_K))^{\top}.
$$
 (4)

Вектор Ф определяется, например, по данным анализа крови, урины в моменты времени  $t_k, k = 1, ..., K$ .

2.1. Оптимизационный метод решения обратной задачи. Решение обратной задачи (4) будем искать, минимизируя целевой функционал  $J(\beta) = \langle A(\beta) - \Phi, A(\beta) - \Phi \rangle = ||A(\beta) - \Phi||^2$ , определенный следующим образом:

$$
J(\beta) = \sum_{k=0}^{K} |N(t_k; \beta) - \Phi(t_k)|^2,
$$
\n(5)

т. е. решение задачи (4) сводится к решению задачи  $\min_{\beta \in \mathcal{B}} J(\beta)$ .

Для решения задачи  $\min_{\beta \in \mathcal{B}} J(\beta)$  используем метод итерации Ландвебера [3,4], который заключается в определении приближенного решения залачи

$$
\beta_{n+1} = \beta_n - \alpha J'(\beta_n), \quad \beta_0 \in \mathcal{B}, \alpha > 0.
$$

Здесь  $\alpha$  — параметр спуска,  $J'(\beta)$  — градиент целевого функционала (5), явное выражение (6) которого получено в лемме [5]:

**Лемма:** Градиент целевого функционала  $J(\beta)$  определяется следующим соотношением:

$$
J'(\beta) = -\int_{0}^{T} \Psi(t)^{\top} P_{\beta}(N(t), \beta) dt.
$$
 (6)

 $3\partial$ есь  $\Psi(t) \in C^1(0,T)$  — решение сопряженной задачи

$$
\begin{cases}\n\frac{d\Psi(t)}{dt} = -P_N^T(N(t), \beta)\Psi(t), & t \in \bigcup_{k=0}^K (t_k, t_{k+1}), t_0 = 0, t_{K+1} = T; \\
\Psi(T) = 0, & \left[\Psi\right]_{t=t_k} = 2(N(t_k; \beta) - \Phi(t_k)), & k = 1, \dots, K.\n\end{cases}
$$
\n(7)

 $P_N(N(t), \beta) \in \mathbb{R}^2 \times \mathbb{R}^2$  и  $P_\beta(N(t), \beta) \in \mathbb{R}^2 \times \mathbb{R}^3$  - coometric exponsion матрицы Якоби:

$$
P_N = \begin{pmatrix} \frac{\partial P_1}{\partial N_1} & \frac{\partial P_1}{\partial N_2} \\ \frac{\partial P_2}{\partial N_1} & \frac{\partial P_2}{\partial N_2} \end{pmatrix} = \begin{pmatrix} \beta_{11} - \beta_{12} N_2(t) & -\beta_{12} N_1(t) \\ \beta_{21} N_2(t) & \beta_{21} N_1(t) \end{pmatrix},
$$

$$
P_{\beta} = \begin{pmatrix} \frac{\partial P_1}{\partial \beta_{11}} & \frac{\partial P_1}{\partial \beta_{12}} & \frac{\partial P_1}{\partial \beta_{21}} \\ \frac{\partial P_2}{\partial \beta_{11}} & \frac{\partial P_2}{\partial \beta_{12}} & \frac{\partial P_2}{\partial \beta_{21}} \end{pmatrix} = \begin{pmatrix} N_1(t) & -N_1(t)N_2(t) & 0 \\ 0 & 0 & N_1(t)N_2(t) \end{pmatrix},
$$

 $[\Psi]_{t=t_k} := \Psi(t_k + \gamma) - \Psi(t_k - \gamma)$  — разрыв функции  $\Psi$  в точке  $t_k$ , где  $\gamma > 0 - c$ коль угодно малое число.

Отметим, что в работах [6-8] приведены условия сходимости метода итерации Ландвебера в несимметричном случае.

Рассмотрим временной промежуток  $T = 4$  недели.

Метод итерации Ландвебера определения приближенного решения обратной задачи  $(2)$ - $(3)$  состоит в следующем:

0. Выбираем вектор точных параметров  $\beta = (\beta_{11}, \beta_{12}, \beta_{21})^T$ . Решая прямую задачу (2) с точным  $\beta$  методом Рунге – Кутты четвертого порядка аппроксимации, получаем синтетические данные. Дополнительную информацию (3) для обратной задачи выбираем в моменты времени  $t_k$   $(k=1,\ldots,K)$ , равномерно распределенные по сетке.

1. Задаем начальное приближение  $\beta_0 = (\beta_{11}^0, \beta_{12}^0, \beta_{21}^0)^\top$ . Проверяем условие выхода из цикла  $J(\beta_0) < \varepsilon$ . Если условие выполнено, то  $\beta_0$  — искомое решение обратной задачи  $(2)-(3)$ , иначе действуем согласно алгоритму. Пусть известно  $\beta_n = (\beta_{11}^n, \beta_{12}^n, \beta_{21}^n)^\top$ .

2. Решаем прямую задачу (2) для заданного набора параметров методом Рунге - Кутты четвертого порядка аппроксимации. Определяем  $N(t_k; \beta_n)$   $(k = 1, \ldots, K)$ .

3. Решаем сопряженную задачу (7) методом Рунге – Кутты четвертого порядка аппроксимации. Для этого необходимо сделать замену переменной  $\tau = T - t$  и ввести новую функцию:

$$
\widetilde{\Psi}(\tau)=\Psi(t),\ \ \dot{\widetilde{\Psi}}=\frac{d\widetilde{\Psi}}{dt}=\frac{d\Psi}{dt}\frac{d\tau}{dt}=-\dot{\Psi},\ \ \widetilde{\Psi}(0)=\Psi(T)=0
$$

Следовательно, сопряженная задача (7) переписывается в следуюшем виде:

$$
\begin{cases}\n\tilde{\Psi}(\tau) = P_N^T(N(T-\tau), \beta_n)\tilde{\Psi}(\tau), \ \tau \in \bigcup_{k=0}^n (\tau_k, \tau_{k+1}), \tau_0 = 0, \tau_{n+1} = T; \\
\tilde{\Psi}(0) = 0, \\
\begin{bmatrix} \tilde{\Psi} \end{bmatrix}_{\tau = \tau_k} = 2(N(T-\tau_k; \beta) - \Phi(T-\tau_k; \beta_n)), \ \ k = 1, \dots, K.\n\end{cases}
$$

Выполнив обратную замену, получаем решение сопряженной задачи (7).

4. Определяем по формуле (6) градиент целевого функционала  $J(\beta_n)$ , который аппроксимируется методом трапеций:

$$
J'(\beta) \approx h_t \bigg( \frac{g(0) + g(T)}{2} + \sum_{j=1}^{N_t - 1} g(jh_t) \bigg), \quad g(t_j) = \Psi(t_j)^\top (P_\beta)_j.
$$

5. Определяем следующую итерацию согласно соотношению

$$
\beta_{n+1} = \beta_n - \alpha J'(\beta_n).
$$

Так как  $\beta_n \in \mathcal{B}$ , то на каждой итерации должно быть выполнено условие неотрицательности параметров, и, если оно нарушено, то  $\beta_n \equiv 0.$ 

6. Проверяя на каждой итерации условие выхода  $J(\beta_n) < \varepsilon$ , переходим к п. 2.

2.2. Влияние числа измерений на точность решения обратной задачи. В данном разделе представлены результаты расчетов, полученные с помощью метода итерации Ландвебера, в зависимости от числа измерений K. В качестве точных параметров  $(\beta_{11}, \beta_{12}, \beta_{21})^{\top}$ выбран вектор  $(0, 5, 0, 5, 0, 6)$ <sup>T</sup>. Для всех тестов были использованы начальные параметры  $\beta_{11}^0 = 0, 1, \ \beta_{12}^0 = 0, 1, \ \beta_{21}^0 = 0, 2, \ N_t = 100,$  $\varepsilon = 10^{-6}$  и параметр регуляризации  $\alpha = 10^{-3}$ . В таблице приведены результаты численного решения обратной задачи (2)-(3) при различных К.

Проведенные тесты показывают, что численное решение обратной задачи  $(2)$ - $(3)$  зависит от числа измерений: чем больше число измерений, тем меньше относительная ошибка  $|\beta_n - \beta|/|\beta|$ , т.е. приближенное решение обратной задачи  $(2)$ - $(3)$  становится по модулю ближе к точному.

На рис. 3 показано, что для получения результата с заданной точностью достаточно двадцати измерений. Можно заметить, что при 35 измерениях относительная ошибка ниже, чем при 20, но сделать 35 измерений за 4 недели (т. е. 35 раз взять анализы у человека) проблематично. Поэтому в дальнейшем в расчетах будем исходить из 20 измерений за 4 недели.

2.3. Численное решение обратной задачи методом итерации Ландвебера. Исследуем решение обратной задачи методом итерации

Результаты численного решения обратной задачи (2)–(3), полученные с помощью метода итерации Ландвебера в зависимости от числа измерений

| $K-$ число<br>измерений | $\beta_{11}^n$ | $\beta_{12}^n$ | $\beta_{21}^n$ | Относи-<br>тельная<br>ошибка<br>$ \beta_n - \beta / \beta $ | $n -$ число<br>итераций |
|-------------------------|----------------|----------------|----------------|-------------------------------------------------------------|-------------------------|
| 5                       | 0,49405        | 0.49821        | 0,60030        | 0,00671                                                     | 83657                   |
| 10                      | 0,49542        | 0,49863        | 0.60024        | 0.00515                                                     | 52247                   |
| 15                      | 0.49635        | 0,49890        | 0.60019        | 0,00412                                                     | 34989                   |
| 20                      | 0,49675        | 0,49903        | 0.60017        | 0,00366                                                     | 26836                   |
| 25                      | 0,49710        | 0,49913        | 0,60015        | 0.00327                                                     | 23423                   |
| 30                      | 0,49741        | 0,49922        | 0.60014        | 0,00291                                                     | 18801                   |
| 35                      | 0,49752        | 0,49925        | 0.60013        | 0,00280                                                     | 13436                   |

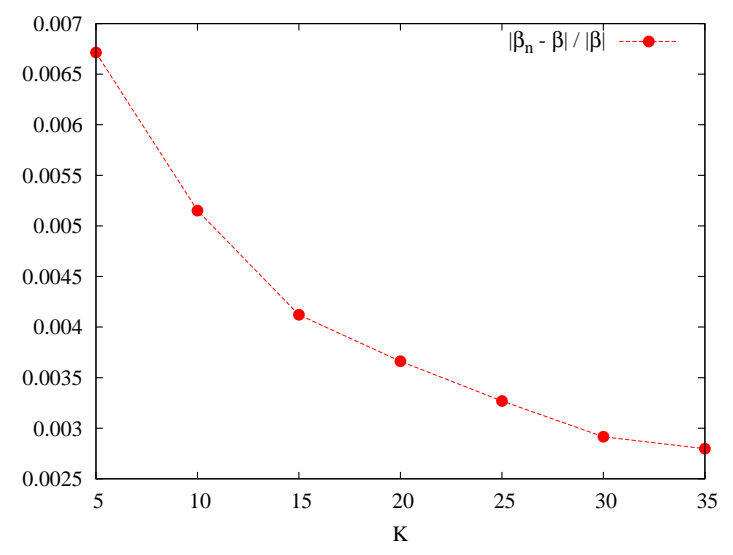

Рис. 3. График зависимости относительной ошибки  $|\beta_n-\beta|/|\beta|$ от числа измерений K

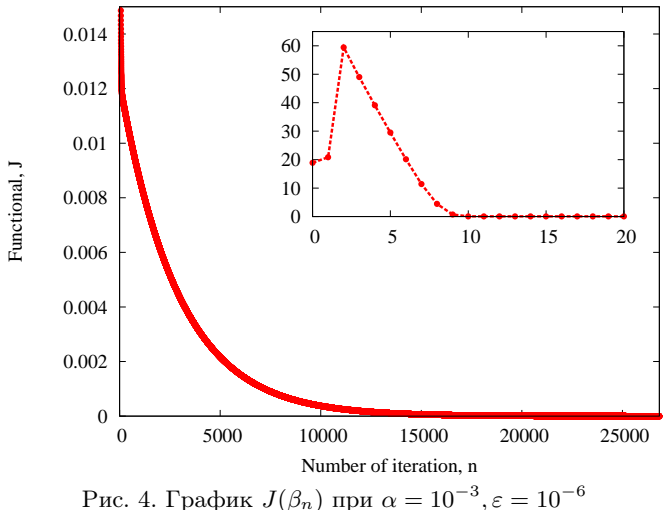

и общем числе итераций  $n = 26836$ 

Ландвебера. Пусть  $\alpha = 10^{-3}$  — параметр регуляризации,  $\varepsilon = 10^{-6}$  параметр остановки метода.

На рис. 4 приведены графики зависимости целевого функционала  $J(\beta_n)$  от числа итераций *n*. Отметим, что первые три итерации функционал резко возрастает ввиду нелинейности задачи (1), а начиная с четвертой — монотонно убывает со скоростью  $1/n$ , что свидетельствует о сходимости метода.

На рис. 5, 6 показаны графики зависимости индивидуальных параметров $\beta_{11}^n, \beta_{12}^n, \beta_{21}^n$ от числа итераций. Заметим, что при выполнении первых пятнадцати итераций, ввиду нелинейности задачи, параметры немонотонны, затем  $\beta_{11}^n, \beta_{12}^n$  монотонно возрастают, а  $\beta_{21}^n$ монотонно убывает.

На рис. 7, 8 представлены графики зависимости величин  $|\beta^n - \beta|$ от числа итераций. Как и в предыдущем случае, на протяжении первых пятнадцати итераций происходит стабилизация метода, а затем наблюдается монотонная сходимость, что также показывает сходимость метода итерации Ландвебера.

В случаях с параметрами спуска  $\alpha = 10^{-4}, \alpha = 10^{-5}$  численное решение обратной задачи  $(2)$ - $(3)$  незначительно отличается от при-

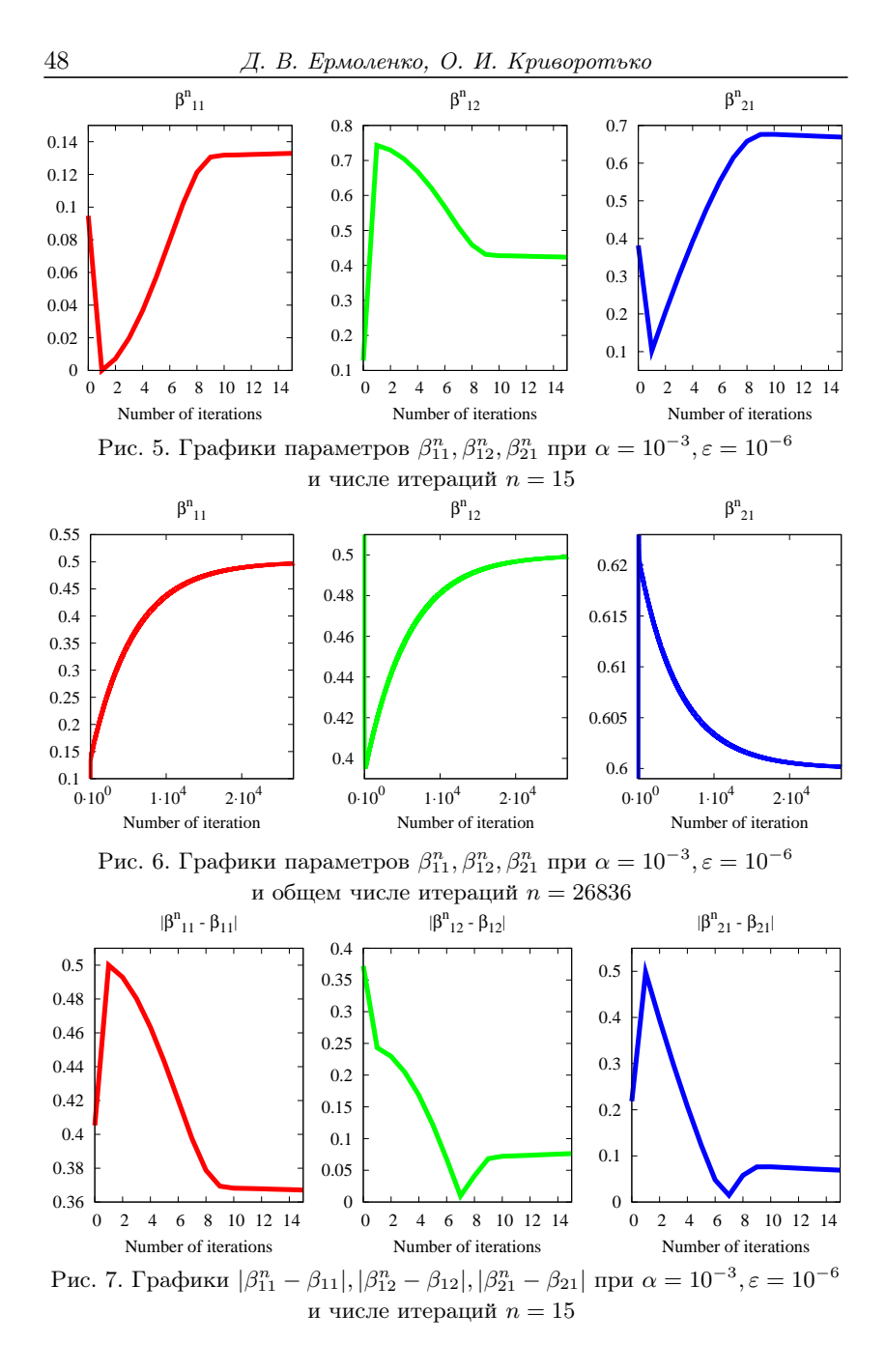

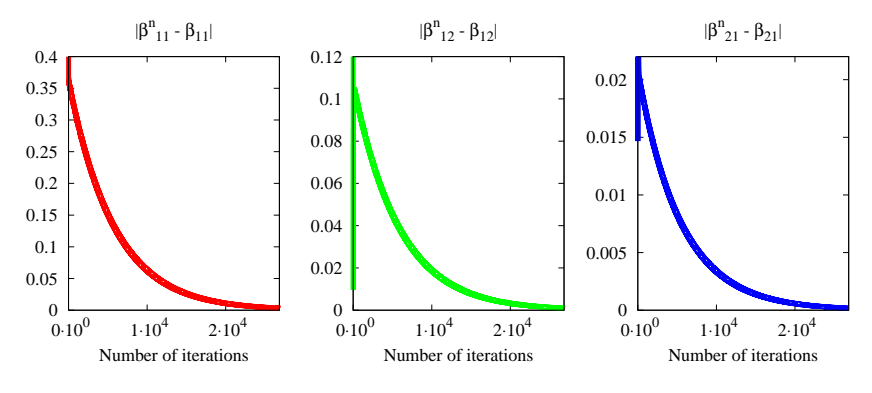

Рис. 8. Графики  $|\beta_{11}^n - \beta_{11}|, |\beta_{12}^n - \beta_{12}|, |\beta_{21}^n - \beta_{21}|$ при  $\alpha = 10^{-3}, \varepsilon = 10^{-6}$  и общем числе итераций  $n = 26836$ 

веденных результатов, а время выполнения алгоритма на ЭВМ значительно больше, чем для случая  $\alpha = 10^{-3}$ . В связи с этим в работе приведены численные результаты для случая  $\alpha=10^{-3}.$ 

3. Заключение. В работе численно исследованы прямая и обратная задачи для простейшей модели инфекционного заболевания. Реализован и исследован градиентный метод (метод итерации Ландвебера) решения задачи определения параметров иммунитета и заболевания по измерениям концентраций антигенов и антител в фиксированные моменты времени. Получен явный вид градиента целевого функционала, связанного с решением соответствующей сопряженной задачи. Проведен анализ численных расчетов.

Показано, что параметры иммунного ответа и заболевания восстанавливаются за 20 мин. (что соответствует 26836 итерациям методом итерации Ландвебера) с точностью  $10^{-3}$  на персональном компьютере с процессором Intel (R) Core (TM) i3 2.13GHz и оперативной памятью 4 Гб.

Научные руководители: чл.-корр. РАН проф. С. И. Кабанихин, О. И. Криворотько

## Список литературы

[1] Bellouquid A., Delitala M. Modeling complex biological systems: A kinetic theory approach. Boston, Basel, Berlin: Birkhauser, 2006.

- [2] Эльсгольц Л. Э. Дифференциальные уравнения и вариационное исчисление. М.: Наука, 1969.
- [3] Алифанов О. М., Артюхин Е. А., Румянцев С. В. Экстремальные методы решения некорректных задач. М.: Наука. Главная редакция физико-математической литературы, 1988.
- [4] Кабанихин С. И. Обратные и некорректные задачи. Новосибирск: Сибирское научное издательство, 2009.
- [5] Ильин А. И., Кабанихин С. И., Криворотько О. И. Об определении параметров моделей, описываемых системами нелинейных дифференциальных уравнений // Сибирские электронные математические известия. 2014. Т. 11. С. 1–14.
- [6] Neubauer A., Scherzer O. A convergence rate result for a steepest descent method and a minimal error method for the solution of nonlinear ill-posed problems // Z. Anal. Anw. 1995. Vol. 14. P. 369–377.
- [7] Васин В. В. О сходимости методов градиентного типа для нелинейного типа // Докл. РАН. 1998. Т. 359, N 1. C. 7–9.
- [8] Кабанихин С. И., Шишленин М. А. Прямые итерационные методы решения обратных и некорректных задач // Сибирские электронные математические известия. 2014. Т. 11. C. 1–14.
- [9] Nelder J., Mead R. A simplex method for function minimization. // Comput. J. 1965. Vol. 7. P. 308–313.

Ермоленко Дарья Владимировна; e-mail: ermolenko.dasha@mail.ru; Криворотько Ольга Игоревна; e-mail: krivorotko.olya@mail.ru

 $\mu$ дата поступления — 25.06.2015

Новосибирск, 2015

 $C. 51-137$ 

# О корреляционной структуре специальных случайных полей

Н. А. Каргаполова

## Институт вычислительной математики и математической геофизики СО РАН Новосибирский государственный университет

### УДК 519.64

Приведены аналитические выражения, описывающие корреляционную структуру пространственно-временного поля, полученного поточечным суммированием конечного числа последовательных значений другого пространственно-временного поля.

Ключевые слова: стохастическое моделирование, пространственно-временное поле, однородное случайное поле.

Введение. При решении прикладных задач достаточно часто приходится исследовать статистические характеристики случайных величин, представляющих собой суммы конечного числа независимых или зависимых случайных величин. Типичным примером таких задач являются задачи статистической метеорологии. Одна из важных задач этой научной дисциплины - исследование и моделирование пространственных и пространственно-временных полей суточных сумм осадков на основе многолетних данных реальных наблюдений на метеостанциях [1, 3, 4]. При этом несомненный интерес представляет также исследование свойств месячных и годовых сумм осадков, вычисляемых путем сложения сумм осадков за соответствующий период. Но если объем данных о суточных осадках достаточно велик, и при специально выбранных приближениях можно с приемлемой точностью оценивать различные статистические характеристики поля суточных осадков, то при непосредственном исследовании свойств месячных и годовых сумм возникает проблема малого

Работа выполнена при финансовой поддержке Российского фонда фундаментальных исследований (гранты 15-01-01458-а, 15-01-08988-а) и программы поддержки ведущих научных школ (грант НШ-5111.2014.1).

объема выборки и, как следствие, проблема больших статистических погрешностей оценок вероятностных характеристик. В связи с этим вполне естественен подход, когда исследуют характеристики только суточных сумм, а затем характеристики месячных и годовых сумм вычисляют как функции суточного количества осадков. При этом реальные данные о месячных и годовых осадках используют для верификации модели суточных сумм.

В данной работе приведены аналитические выражения, описывающие корреляционную структуру пространственно-временного поля, полученного поточечным суммированием конечного числа последовательных значений другого пространственно-временного поля. Данные выражения могут быть использованы, например, при исследовании структуры поля месячных (и годовых) сумм осадков, если известна структура пространственно-временного поля суточных CVMM.

О корреляционной структуре. Пусть  $\xi(\vec{x},t)$  — пространственновременное случайное поле, где  $\vec{x} \in \mathbb{R}^m$  — пространственные координаты, а  $t \in \mathbb{Z}^+$  — дискретная временная координата. Определим поле  $\eta(\vec{x},t)$  следующим образом:

$$
\eta(\vec{x},k) = \sum_{j=kn+1}^{(k+1)n} \xi(\vec{x},j), \ \ k=0,1,2,\ldots,
$$

где  $n-$  некоторое фиксированное натуральное число. Будем считать, что поле  $\xi(\vec{x},t)$  однородно по одномерным распределениям. Следовательно.

$$
\forall \vec{x} \in \mathbb{R}^m \ \forall t \in \mathbb{Z}^+ \ E\xi(\vec{x}, t) = m, \ D\xi(\vec{x}, t) = d.
$$

Опишем корреляционную структуру пространственно-временного поля  $\eta(\vec{x},t)$ . Для удобства записи введем обозначения:  $\xi_1^t$  $=$  $\xi(\vec{x}_1,t), \eta_1^t = \eta(\vec{x}_1,t)$ . Тогда, если  $(\vec{x}_1,t), (\vec{x}_2,p)$  — произвольные пространственно-временные координаты, то коэффициент корреляции между точками  $\eta_1^t$ ,  $\eta_2^p$  вычисляется стандартным образом:

$$
corr\left(\eta_{1}^{t}, \eta_{2}^{p}\right) = \frac{E\eta_{1}^{t}\eta_{2}^{p} - E\eta_{1}^{t}E\eta_{2}^{p}}{\sqrt{D\eta_{1}^{t}}\sqrt{D\eta_{2}^{p}}}
$$

Пользуясь свойствами математического ожидания и дисперсии суммы случайных величин [2], можно утверждать, что

$$
E\eta_1^t = E\eta_2^p = nm,
$$
  
\n
$$
D\eta_1^t = d \sum_{\substack{l = tn + 1 \\ l = tn + 1}}^{(t+1)n} \sum_{\substack{j = tn + 1 \\ (p+1)n}}^{(t+1)n} corr\left(\xi_1^j, \xi_1^l\right),
$$
  
\n
$$
D\eta_2^p = d \sum_{\substack{l = pn + 1 \\ l = pn + 1}}^{(p+1)n} \sum_{j = pn + 1}^{(p+1)n} corr\left(\xi_2^j, \xi_2^l\right).
$$

Действительно,

$$
E\eta_1^t = E\left(\sum_{j=tn+1}^{(t+1)n} \xi_1^j\right) = \sum_{j=tn+1}^{(t+1)n} E\xi_1^j = nm,
$$
  
\n
$$
D\eta_1^t = D\left(\sum_{j=tn+1}^{(t+1)n} \xi_1^j\right) = \sum_{l=tn+1}^{(t+1)n} \sum_{j=tn+1}^{(t+1)n} cov\left(\xi_1^j, \xi_1^l\right) =
$$
  
\n
$$
= \sum_{l=tn+1}^{(t+1)n} \sum_{j=tn+1}^{(t+1)n} \sqrt{D\xi_1^j} \sqrt{D\xi_1^l} corr\left(\xi_1^j, \xi_1^l\right) = d\sum_{l=tn+1}^{(t+1)n} \sum_{j=tn+1}^{(t+1)n} corr\left(\xi_1^j, \xi_1^l\right).
$$

Для  $E\eta_2^p$ ,  $D\eta_2^p$  вычисления аналогичны. Кроме того, верна цепочка равенств

$$
E\eta_1^t \eta_2^p = E\left(\sum_{j=tn+1}^{(t+1)n} \xi_1^j \times \sum_{l=pn+1}^{(p+1)n} \xi_2^l\right) =
$$
  
\n
$$
= E\left(\sum_{l=pn+1}^{(p+1)n} \sum_{j=tn+1}^{(t+1)n} \xi_1^j \xi_2^l\right) = \sum_{l=pn+1}^{(p+1)n} \sum_{j=tn+1}^{(t+1)n} E\xi_1^j \xi_2^l =
$$
  
\n
$$
= \sum_{l=pn+1}^{(p+1)n} \sum_{j=tn+1}^{(t+1)n} \left(E\xi_1^j E\xi_2^l + \sqrt{D\xi_1^j} \sqrt{D\xi_2^l} corr\left(\xi_1^j, \xi_2^l\right)\right) =
$$
  
\n
$$
= \sum_{l=pn+1}^{(p+1)n} \sum_{j=tn+1}^{(t+1)n} \left(m^2 + dcorr\left(\xi_1^j, \xi_2^l\right)\right) =
$$
  
\n
$$
= n^2m^2 + d \sum_{l=pn+1}^{(p+1)n} \sum_{j=tn+1}^{(t+1)n} corr\left(\xi_1^j, \xi_2^l\right).
$$

Подставляя вычисленные значения математического ожидания и дисперсии в формулу для коэффициента корреляции, имеем

$$
corr\left(\eta_{1}^{t}, \eta_{2}^{p}\right) = \frac{\sum\limits_{l=pn+1}^{(p+1)n} \sum\limits_{j=tn+1}^{(t+1)n} corr\left(\xi_{1}^{j}, \xi_{2}^{l}\right)}{\sqrt{\sum\limits_{l=tn+1}^{(t+1)n} \sum\limits_{j=tn+1}^{(t+1)n} corr\left(\xi_{1}^{j}, \xi_{1}^{l}\right)} \sqrt{\sum\limits_{l=pn+1}^{(p+1)n} \sum\limits_{j=pn+1}^{(p+1)n} corr\left(\xi_{2}^{j}, \xi_{2}^{l}\right)}}.(1)
$$

53

Таким образом, корреляционная структура поля  $\eta(\vec{x},t)$  определяется через корреляционную структуру поля  $\xi(\vec{x},t)$ . Используя формулу (1), легко показать, что если поле  $\xi(\bar{x},t)$  изотропно (однородно) в смысле корреляций по пространству и стационарно по времени, то и поле  $\eta(\bar{x},t)$  изотропно (однородно) по пространству и стационарно по времени.

Замечание. Если поле  $\xi(\vec{x},t)$  неоднородно по одномерным распределениям и  $E\xi(\vec{x},t) = m(\vec{x},t)$ ,  $D\xi(\vec{x},t) = d(\vec{x},t)$ , то

$$
corr\left(\eta_{1}^{t}, \ \eta_{2}^{p}\right) = \frac{\sum\limits_{l=pn+1}^{(p+1)n} \sum\limits_{j=tm+1}^{(t+1)n} \sqrt{d_{1}^{j}d_{2}^{l}}corr\left(\xi_{1}^{j},\xi_{2}^{l}\right)}{\sqrt{\sum\limits_{l=tm+1}^{(t+1)n} \sum\limits_{j=tm+1}^{(t+1)n} \sqrt{d_{1}^{j}d_{1}^{l}}corr\left(\xi_{1}^{j},\xi_{1}^{l}\right)} \sqrt{\sum\limits_{l=pn+1}^{(p+1)n} \sum\limits_{j=pn+1}^{(p+1)n} \sqrt{d_{2}^{j}d_{2}^{l}}corr\left(\xi_{2}^{j},\xi_{2}^{l}\right)}}
$$

Очевидно, что в этом случае из изотропности (однородности) поля  $\xi(\vec{x},t)$  по пространственным корреляциям и его стационарности по времени не следует изотропность (однородность) поля  $\eta(\vec{x},t)$ .

Следует отметить, что задача аналитического определения даже одномерного распределения поля  $\eta(\vec{x},t)$ , не говоря уже о его многомерных распределениях, является нетривиальной, поскольку поле  $\eta(\vec{x},t)$  в каждой точке  $(\vec{x},t)$  представляет собой сумму зависимых случайных величин. Если при этом поле  $\xi(\vec{x},t)$  неоднородно по одномерным распределениям, то задача нахождения распределений дополнительно усложняется.

## Список литературы

- [1] Статистическая структура метеорологических полей. Сб. статей под ред. Л. С. Гандина, В. И. Захариева, Р. Целнаи. Будапешт, 1976. 365 с.
- [2] Ширяев А. Н. Вероятность. М.: Наука, 1980. 574 с.
- [3] Brissette F. P., Khalili M., Leconte R. Efficient stochastic generation of multi-site synthetic precipitation data // Journal of Hydrology. 2007. V. 345, iss. 3-4. P. 121-133.
- [4] Srikanthan R., McMahon T.A. Stochastic generation of annual, monthly and daily climate data: A review // Hydrology and Earth System Sciences. 2001. V. 4, iss. 5. P. 653-670.

Каргаполова Нина Александровна:  $e$ -mail: nkarqapolova@qmail.com

Дата поступления  $-25.06.2015$ 

Новосибирск, 2015 С. 55–137

# Математическое моделирование образования молекулярного водорода в галактиках

И. М. Куликов, И. Г. Черных, Е. В. Катышева

Институт вычислительной математики и математической геофизики СО РАН

### УДК 519.6

Представлен подход к моделированию простейшей химической кинетики в молекулярных облаках на основе решения уравнений многокомпонентной односкоростной газовой динамики с переменным показателем адиабаты. Получено аналитическое решение для химокинетики молекулярного водорода. Выполнено моделирование процесса прохождения газового облака через галактический газ с учетом химокинетики.

Ключевые слова: математическое моделирование, молекулярные облака, молекулярный водород, вычислительная астрофизика, параллельные вычислительные методы.

Введение. Химическая кинетика играет ключевую роль в эволюции галактики и всей Вселенной, так как именно она привела к получению множества элементов и молекулярных образований вплоть до ДНК. Математическое моделирование играет ключевую роль в теоретическом исследовании таких процессов. В частности, была построена модель химодинамики в сталкивающихся галактиках, в эволюции карликовых галактик, дисковых галактик в зависимости от распределения начальной плотности и в эволюции Млечного Пути, в исследовании металличности дисковых галактик, в эволюции галактик с галактическим ветром, в галактическом гало. Различные вычислительные проблемы химодинамики в галактиках рассмотрены в обзоре Симона Реччи [1].

Работа выполнена при финансовой поддержке Российского фонда фундаментальных исследований (гранты 15-31-20150 мол-а-вед, 15-01-00508, 14-01-31199) и Президента РФ (грант № MK–6648.2015.9).

Одним из важнейших базовых процессов, влияющих на формирование как молекулярных облаков, так и Вселенной, является процесс эволюции молекулярного водорода. В качестве базовой задачи выбрано моделирование образования молекулярного водорода в газовом облаке при прохождении через разреженный галактический газ. Данная постановка учитывает большое число физико-химических процессов и сводится к решению нелинейного обыкновенного дифференциального уравнения. В рамках данной постановки задачи был смоделирован процесс образования молекулярных облаков, которые играют ключевую роль в процессе звездообразования. Математическая модель, описанная в данной работе, во многом основывается на работах [2, 3] и, надеемся, может быть поставлена в ряд с ними в части моделирования химической эволюции астрофизических объектов.

Математическая модель. Математическая модель химодинамики газового облака основана на решении уравнений односкоростной гравитационной газовой динамики для описания смеси атомарного и молекулярного водорода [2] и уравнения для описания изменения концентрации молекулярного водорода [4]. При математическом моделировании химической кинетики в астрофизических объектах особую роль играет корректная процедура обезразмеривания уравнений. Кроме того, важно влияние эффективного показателя адиабаты на общую динамику процесса.

В рамках моделирования химодинамики молекулярных облаков будем моделировать газовое облако, ограниченное вначале сферой радиусом  $R_0 = 100$  парсек, массой  $M_a = 10^7 M_{\odot}$  и начальной температурой T = 2000 К, двигающееся сквозь разреженный галактический газ со скоростью  $V = 21 \text{ km/c}$ . Начальный эффективный показатель адиабаты соответствует водороду  $\gamma = 5/3$ , скорость звука  $c = 3.8 \text{ km/c}, \text{ профиль плотности } \rho(r) \simeq 2r^3 - 3r^2 + 1. \text{ B качестве}$ размерных величин выберем следующие значения:  $L_0 = 100$  парсек,  $\rho_0 = 0.9 \times 10^{-18}$  кг/м $^3$ ,  $v_0 = 2.1 \times 10^4$  м/с. Тогда размерная величина температуры  $T_0 = \frac{\mu v_0^2}{R} = 0.66 \times 10^8 \,\mathrm{K}$ , где  $\mu = 1.127$  — количество молей,  $R = 8{,}131\,\text{Jx/}$ моль $\times\text{K} -$  универсальная газовая константа.

Будем рассматривать 3-мерную модель динамики самогравитирующего газа в декартовых координатах, включающих расширенную систему уравнений газовой динамики в дивергентной форме, замкнутую уравнением состояния для идеального газа. Система уравнений газовой динамики дополнена уравнением Пуассона для гравитационного потенциала. Уравнения записаны в безразмерном виде:

$$
\frac{\partial \rho}{\partial t} + \nabla \cdot (\rho \vec{v}) = 0,
$$
  
\n
$$
\frac{\partial \rho_H}{\partial t} + \nabla \cdot (\rho_H \vec{v}) = \rho s_1,
$$
  
\n
$$
\frac{\partial \rho_H}{\partial t} + \nabla \cdot (\rho_{H_2} \vec{v}) = \rho s_2,
$$
  
\n
$$
\frac{\partial \rho \vec{v}}{\partial t} + \nabla \cdot (\vec{v} \rho \vec{v}) = -\nabla p - \rho \nabla(\Phi),
$$
  
\n
$$
\frac{\partial \rho E}{\partial t} + \nabla \cdot (\rho E \vec{v}) = -\nabla \cdot (p \vec{v}) - (\rho \nabla(\Phi), \vec{v}),
$$
  
\n
$$
\frac{\partial \rho \epsilon}{\partial t} + \nabla \cdot (\rho \epsilon \vec{v}) = -(\gamma - 1)\rho \epsilon \nabla \cdot \vec{v},
$$
  
\n
$$
\Delta \Phi = 4\pi \rho,
$$
  
\n
$$
p = (\gamma - 1)\rho \epsilon,
$$

где  $p$  — давление;  $\rho_H$  — плотность атомарного водорода;  $\rho_{H_2}$  — плотность молекулярного водорода;  $s_i - \phi$ ункция формирования/деструкции компоненты;  $\rho = \rho_H + \rho_{H_2}$  — общая плотность;  $\vec{v}$  — вектор скорости;  $\rho E$  — плотность полной энергии;  $\Phi$  — собственный гравитационный потенциал;  $\epsilon$  — внутренняя энергия;  $\gamma$  — показатель адиабаты.

Химическая кинетика исследуемого процесса основывается на том, что молекулярный водород формируется на поверхности пыли, диссоцированной фотонами Лаймана – Вернера и космической радиацией. Также предполагается равномерность смеси пыли и газа, что является вполне естественным условием. Таким образом, кинетика молекулярного водорода представляется следующим дифференциальным уравнением [4]:

$$
\frac{dn_{H_2}}{dt} = R_{gr}(T)n_H(n_H + 2n_{H_2}) - (\xi_H + \xi_{diss}(N_{H_2}, A_V)) n_{H_2},
$$

где  $n_{H_2}$  и  $n_H$  — концентрация молекулярного и атомарного водорода;  $N_{H_2}$  — столбцевая плотность молекулярного водорода;  $R_{gr}(T)$  =  $2.2\times10^{-18} S\sqrt{T}$ — скорость образования молекулярного водорода на пыли,  $S = 0.3 -$ эффективность образования молекулярного водорода на пыли,  $\xi_H = 6 \times 10^{-18} \text{сек}^{-1}$  — скорость ионизации космическими лучами. Скорость фотодиссоциации  $\xi_{diss}(N_{H_2},A_V)$  можно представить в виде

$$
\xi_{diss}(N_{H_2}, A_V) = \xi_{diss}(0) f_{shield}(N(H_2)) f_{dust}(A_V).
$$

где  $\xi_{diss}(0) = 3.3 \times 1.7 \times 10^{-11} \text{ cex}^{-1}$  — неэкранированная скорость диссоциации;  $f_{dust}(A_V) = \exp(-\tau_{d,1000}(A_V)) - \kappa$ оэффициент поглошения пыли, где, в свою очередь,  $\tau_{d,1000}(A_V) = 3.74A_V =$  $10^{-21} (N(H) + N(H_2))$  — оптическая глубина зерен пыли на длине волны  $\lambda = 1000 \text{ Å}(N(H) \text{ u } N(H_2) - \text{cronofqense information})$ . Функция для коэффициента самоэкранирования имеет вид

$$
f_{shield}(N(H_2)) = \frac{0,965}{(1+x/b_5)^2} + \frac{0,035}{\sqrt{1+x}} \exp(-8,5 \times 10^{-4} \sqrt{1+x}),
$$

где  $x~=~N(H_2)/5\,\times\,10^{10}$  м $^2,~b_5~=~b/10^7$  м $/{\rm cek}~\,(b~-~$ коэффициент допплеровского расширения). Для аккуратного расчета функций  $f_{shield}(N(H_2))$  и  $f_dust(A_V)$  необходимо знать столбцевые плотности  $N(H)$  и  $N(H_2)$ , для чего требуется найти кумулятивное поле ультрафиолетового излучения, создаваемое молодыми звездами. В настоящее время невозможно с высоким разрешением решить эту проблему. В нашем моделировании характерное разрешение составляет  $\Delta x = 1$  парсек, что позволяет использовать простое соотношение между массой водорода в ячейке и его концентрацией:  $m(H,H_2) = \triangle x^3 \times n(H,H_2).$  После определения концентрации молекулярного  $n_{H_2}$  вычисляем эффективный показатель адиабаты  $[3]$ :

$$
\gamma = \frac{5, 5 - 1, 5n_{H_2}}{3, 3 - 0, 5n_{H_2}}.
$$

Как отмечалось ранее особую важность имеет корректная процедура обезразмеривания уравнений, подробно описанная далее. Для скорости образования молекулярного водорода на пыли характерскорости ооразования молекулярного водорода на пыли характер-<br>ное значение  $R_{gr,0} = 0,66 \times 10^{-18} \sqrt{T_0} \approx 0.5 \times 10^{-14} \sqrt{K}$ . Следующим членом является скорость ионизации космическими лучами, обратная величина к которой — характерное время в задаче  $t_0 = L_0/v_0 =$  $1,5\!\times\!10^{14}\,\text{c}$ ек. Следует отметить, что величина  $x=N(H_2)/5\!\times\!10^{10}\,\text{m}^2$ имеет малое характерное значение  $x \approx 10^{-14}$ , что приводит к простому виду коэффициента самоэкранирования  $f_{shield,0} \approx 1$ . С учетом того, что характерная столбцевая плотность  $N_0\ =\ M_0/L_0^2\ =$ 

 $2.5 \times 10^4 \,\mathrm{kr/m^2}$ , получаем характерное значение коэффициента поглощения пыли  $f_{dust}(A_V) = \exp(-10^{-21} \times 2.5 \times 10^4) = 1$ . В результате скорость фотодиссоциации для газового облака  $\xi_{diss} = 6 \times 10^3$ . Обозначив концентрацию молекулярного водорода через и, кинетику молекулярного водорода в безразмерной форме можно записать в виле:

$$
du/dt = 0.6 \times 10^{-2} \sqrt{p/\rho} (M - u) M - (6 \times 10^{-4} + 6 \times 10^{3}) u,
$$

где  $M -$  суммарная концентрация водорода в ячейке.

Сформулируем задачу определения концентрации молекулярного водорода в ячейке за фиксированный шаг по времени. Пусть известны  $M = \rho \Delta x^3$  – безразмерная масса водорода в ячейке;  $p$  – безразмерное значение плотности;  $\rho$  – безразмерное значение плотности и  $m$  – начальная концентрация молекулярного водорода в ячейке. Тогда, обозначив

$$
\alpha = 0.6 \times 10^{-2} M \sqrt{p/\rho} + 6 \times 10^{-4} + 6 \times 10^{3},
$$
  

$$
\beta = 0.6 \times 10^{-2} M^{2},
$$

получим следующее дифференциальное уравнение:

$$
du/dt = -\alpha u + \beta, u(0) = m.
$$

Данное уравнение имеет аналитическое решение вида

$$
u(t) = \left(m - \frac{\beta}{\alpha}\right) \exp(-\alpha t) + \frac{\beta}{\alpha}.
$$

При желании это уравнение можно решать численно [2].

Численный метод решения. Для численного решения уравнений гравитационной газовой динамики был использован оригинальный численный метод, основанный на комбинации метода Годунова, метода разделения операторов и кусочно-параболического метода на локальном шаблоне для обеспечения высокого порядка точности. Система уравнений решается в два этапа: эйлеров, на котором решаются уравнения без адвективных членов и без учета химокинетики, и лагранжев, на котором происходит адвективный перенос. Приведем только финальные формулы численного метода для вычисления потока через две соседние ячейки с учетом эффективного показателя адиабаты для эйлерова этапа:

$$
V = \frac{v_L(-\lambda t) + v_R(\lambda t)}{2} + \frac{p_L(-\lambda t) - p_R(\lambda t)}{2} \times
$$
  
\$\times \sqrt{\frac{(\sqrt{\rho\_L} + \sqrt{\rho\_R})^2}{2} - \frac{(\sqrt{\rho\_L} + \sqrt{\rho\_R})^2}{2} + \frac{p\_R(\lambda t)}{2} + \frac{p\_L(-\lambda t) - p\_R(\lambda t)}{2} \times \sqrt{\frac{p\_L + \gamma\_R(\lambda t)}{2} + \frac{p\_L(-\lambda t) - v\_R(\lambda t)}{2} \times \sqrt{\frac{p\_L + \gamma\_R(\rho\_L^3/2 + \rho\_R^{3/2})(p\_L\sqrt{\rho\_L} + p\_R\sqrt{\rho\_R})}{(\sqrt{\rho\_L} + \sqrt{\rho\_R})^2}},\$

где

$$
\lambda = \sqrt{\frac{\frac{\gamma_L + \gamma_R}{2} (p_L \sqrt{\rho_L} + p_R \sqrt{\rho_R})}{\rho_L^{3/2} + \rho_R^{3/2}}},
$$
  

$$
q_L(-\lambda t) = q_i^R - \frac{\lambda t}{2h} \left( \Delta q_i - q_i^6 \left( 1 - \frac{2\lambda t}{3h} \right) \right),
$$
  

$$
q_R(\lambda t) = q_i^L + \frac{\lambda t}{2h} \left( \Delta q_i + q_i^6 \left( 1 - \frac{2\lambda t}{3h} \right) \right).
$$

Для построения параболы и определения параметров  $q_i^R,\,q_i^L,\,\triangle q_i,\,q_i^6$ используется алгоритм, приведенный в работе [5]. Для вычисления потока на лагранжевом этапе используется следующая формула:

$$
F = v \times \begin{cases} f_L(-|v|t), v \ge 0\\ f_R(|v|t), v < 0 \end{cases}
$$

,

где скорость потока вычисляется по формуле

$$
v = \frac{v_L \sqrt{\rho_L} + v_R \sqrt{\rho_R}}{\sqrt{\rho_L} + \sqrt{\rho_R}}.
$$

После решения уравнений гравитационной газовой динамики происходит корректировка внутренней энергии и скорости на границе газ — вакуум. Для решения уравнения Пуассона используется метод, основанный на быстром преобразовании Фурье.

Параллельная реализация. Численный метод был реализован в виде прототипа программного комплекса AstroPhi для использования гибридных суперЭВМ, оснащенных ускорителями Intel Xeon Phi. Данный код является естественным продолжением кода AstroPhi [6]. Для вычислительных экспериментов был использован экспериментальный узел сверхплотного решения RSC PetaStream, отличительной архитектурной особенностью которого является использование только ускорителей Intel Xeon Phi в качестве вычислительных модулей. Вероятно, такая архитектура является наиболее перспективной в качестве базовой для первого экзафлопсного суперкомпьютера. С точки зрения построения программного комплекса код представляет собой гибридную MPI/OpenMP native-реализацию с высокой степенью параллелизма. То есть в случае использования только ускорителей Intel Xeon Phi необходимо эффективно реализовывать каждый цикл программы по ячейкам в независимости от сложности этапа. В противном случае за счет малой производительности одного ядра Intel Xeon Phi по сравнению с ядром CPU может сложиться ситуация, при которой один достаточно малозатратный этап может остановить всю масштабируемость. Такая ситуации обнаружена в коде GPUPEGAS [7] при расчете временного шага, но так и не была устранена для графических ускорителей, однако найдено решение для ускорителей Intel Xeon Phi [6]. Для исследования масштабируемости на сетке  $512^3$  проведена серия экспериментов по исследованию влияния числа ядер ускорителя на ускорение кода. Так, на одном ядре ускорителя время вычисления одного шага по времени составило 1755 сек., а при увеличении используемых ядер до 240 время составило 13 сек., что является 134-кратным ускорением. При использовании 64 ускорителей Intel Xeon Phi масштабируемость составила 92 %.

Вычислительный эксперимент. Будем моделировать газовое облако, ограниченное сначала сферой радиусом  $R_0 = 100$  парсек, массой  $M_q = 10^7 M_{\odot}$  и начальной температурой  $T = 2000 \text{ K}$ , двигающееся сквозь разреженный галактический газ со скоростью  $V = 21 \text{ km/c}$ . Начальный эффективный показатель адиабаты соответствует водороду  $\gamma = 5/3,$ скорость звука $c = 38 \, \mathrm{km/c},$ профиль плотности  $\rho(r) \simeq 2r^3 - 3r^2 + 1$ . Результаты моделирования приведены на рисунке.

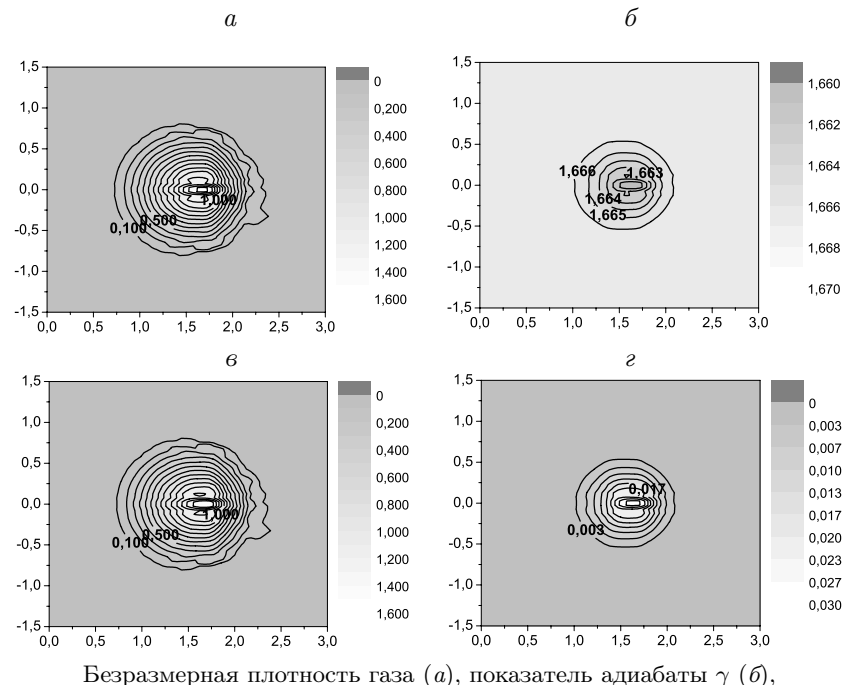

безразмерная плотность атомарного  $H(\epsilon)$  и молекулярного  $H_2(\epsilon)$ водорода в момент времени  $4.5 \times 10^{14}$  сек.

На рисунке показана динамика газа, которая практически не зависит от изменения показателя адиабаты. На начальной стадии образование водорода имеет активную фазу и увеличивается к центру облака.

Заключение. В работе представлен один из подходов к моделированию простейшей химической кинетики в молекулярных облаках на основе решения уравнений многокомпонентной односкоростной газовой динамики с переменным показателем адиабаты. В дальнейшем этот подход планируется расширить с учетом ионизации водорода. Для химокинетики молекулярного водорода получено аналитическое решение, которое было использовано при моделировании прохождения газового облака через галактический газ.

## Список литературы

- [1] Recchi S. Chemodynamical simulations of dwarf galaxy evolution // Advances in Astronomy. 2014. V. 2014, article ID 750754. P. 1–30.
- [2] Khopersov S., Vasiliev E., Sobolev A., Khoperskov A. The simulation of molecular clouds formation in the Milky Way  $\frac{1}{2}$  Monthly Notices of the Royal Astronomical Society. 2013. V. 428. P. 2311–2320.
- [3] Glover S., Mac Low M. Simulating the formation of molecular clouds. I. Slow formation by gravitational collapse from static initial conditions // The Astrophysical Journal Supplement Series. 2007. V. 169, iss. 2. P. 239– 268.
- [4] Bergin E., Hartmann L., Raymond J., Ballesteros-Paredes J. Molecular cloud formation behind shock waves // The Astrophysical Journal. 2004. V. 612. P. 921–939.
- [5] Collela P., Woodward P. The piecewise parabolic method (PPM) gasdynamical simulations // Journal of Computational Physics. 1984. V. 54. P. 174–201.
- [6] Kulikov I., Chernykh I., Snytnikov A., Glinskiy B., Tutukov A. AstroPhi: A code for complex simulation of dynamics of astrophysical objects using hybrid supercomputers // Computer Physics Communications. 2015. V. 186. P. 71–80.
- [7] Kulikov I. GPUPEGAS: A new GPU-accelerated hydrodynamic code for numerical simulations of interacting galaxies // The Astrophysical Journal Supplements Series. 2014. V. 214, iss. 12. P. 1–12.

small **Kynukos II** Kunukos *Kunukos Meoph Muxaŭnosuv*; e-mail: kulikov@ssd.sscc.ru; Черных Игорь Геннадьевич; e-mail: chernykh@parbz.sscc.ru; Катышева Евгения Вячеславовна; e-mail: janepostbox@mail.ru

Дата поступления  $-02.11.2015$ 

Новосибирск, 2015

 $C.64-137$ 

# Применение алгоритмов статического анализа информационных зависимостей для системы фрагментированного программирования LUNA

С. В. Мачульскис

Институт вычислительной математики и математической геофизики СО РАН Новосибирский государственный университет

УДК 004.4'4

Цель работы - поиск и адаптация алгоритмов статического анализа кода и их реализация для системы фрагментированного программирования LuNA. Описаны алгоритмы, осуществляющие анализ циклов заданного вида, позволяющие генерировать прямое управление последовательными циклами и таким образом снизить накладные расходы на их исполнение. Реализованные алгоритмы позволяют также оптимизировать работу системного сборщика мусора и осуществлять статическую проверку фрагментированных программ на ошибки.

Ключевые слова: фрагментированное программирование, статический анализ кода, большие численные модели, сборка мусора, автоматическое аннотирование кода.

Введение. Реализация больших численных моделей на суперкомпьютерах является сложной задачей, поэтому важно хотя бы частично ее автоматизировать. Для автоматизации реализации используются различные инструменты, начиная с библиотек системных подпрограмм и заканчивая системами параллельного программирования. Существенный вклад в автоматизацию вносит статический анализ кода.

В области параллельной реализации больших задач численного моделирования существуют примеры реализации набора алгоритмов статического анализа. Например, для программ с использованием МРІ или написанных для системы автоматизированного распараллеливания САПФОР [1] используется data-flow анализ, суть которого состоит в построении по заданному графу потока управления

возможных наборов значений переменных программ. Это эффективно для оптимизационных перестановок выражений и проверки достижимости выражений во время исполнения, но не может быть использовано в полной мере для языков, которые не задают поток управления явно. Для Charj [6] реализована статическая проверка программ на ошибки и объединение небольших сообщений в более крупные для уменьшения коммуникационных издержек.

В целом, универсального подхода к реализации набора алгоритмов статического анализа не существует, так как возможность использования этих алгоритмов и их результатов сильно зависит от языка программирования.

Одним из языков программирования, рассчитанных на реализацию больших численных моделей, является язык LuNA, разрабатываемый в лаборатории синтеза параллельных программ ИВМиМГ СО РАН. Язык скрывает сложности параллельного программирования, однако высокоуровневость языка влечет дополнительные накладные расходы во время исполнения. С целью повышения эффективности исполнения LuNA-программ целесообразно использовать статический анализ.

Целью работы является поиск и адаптация подходящих алгоритмов статического анализа и их реализация для системы фрагментированного программирования LuNA.

В рамках работы реализованы алгоритмы, осуществляющие анализ циклов заданного вида. Алгоритмы позволяют сгенерировать прямое управление для последовательных циклов в рамках средств, поддерживаемых системой LuNA. Кроме основного предназначения, реализованные алгоритмы позволили оптимизировать работу системного сборщика мусора и осуществлять статическую проверку фрагментированных программ на ошибки.

1. Язык LuNA. Программа на языке LuNA представляет собой множество фрагментов данных и фрагментов вычислений [3], связанных информационными зависимостями. Поток управления для программ на LuNA не задан, фрагмент вычислений исполняется только если все его входные фрагменты данных получили значения. Во время исполнения фрагмент вычислений определяет значения выходных фрагментов данных, которые могут быть использованы для исполнения других фрагментов вычислений.

Таким образом, порядок записи фрагментов вычислений в программе не влияет на порядок их исполнения. Основной интерес для данной работы представляют циклы типа for, существующие в языке LuNA. Такие циклы не задают фиксированного порядка исполнения. Для цикла с верхней границей  $U$  и нижней  $L$  порождается и исполняется в порядке, определяемом только информационными зависимостями,  $|U - L|$  тел цикла, в каждом из которых определено разное значение индексной переменной.

Базовым подходом к исполнению LuNA-программ является использование исполнительной системы [2], которая осуществляет выбор и исполнение фрагментов вычислений по готовности входных фрагментов данных. Такой подход характеризуется высокой долей накладных расходов, для снижения которых на множестве фрагментов вычислений возможно задавать статически прямое управление, однозначно определяющее порядок выполнения некоторого подмножества фрагментов вычислений. Прямое управление поддерживается в системе LuNA средствами компилятора и исполнительной системы.

2. Постановка задачи. Для достижения цели работы было решено проанализировать некоторые существующие алгоритмы статического анализа, выявляющие зависимости по данным, и оценить их применимость для LuNA. Кроме того, требуется реализовать выбранные алгоритмы статического анализа и алгоритмы, конструирующие прямое управление на основе результатов статического анализа.

Таким образом, статический анализатор должен принимать на вход программу на языке LuNA и возвращать новую программу, аннотированную рекомендациями. Рекомендации являются синтаксическими конструкциями, добавляемыми в программы на LuNA, и используются системой исполнения для оптимизации исполнения программ. Рекомендации относятся к одному из двух типов: задание последовательного исполнения для циклов, последовательность которых можно обнаружить статическим анализом, и рекомендации по сборке мусора. Рекомендации первого типа потенциально позволяют оптимизировать планирование и исполнение заведомо последовательных циклов. Рекомендации по сборке мусора позволяют освобождать память сразу после того, как расположенные в ней данные потеряли актуальность.

3. Алгоритмы статического анализа. Для получения рекомендаций необходимо иметь порядок выполнения выражений программы, иначе говоря, поток управления. Такой порядок можно получить автоматически с помощью различных методов анализа на зависимости по данным [5]. Под зависимостью по данным понимают совпадение обращений двух индексных выражений к элементам одного массива в гнезде циклов вида:

$$
\begin{array}{ll}\n\textbf{for } i_1 \leftarrow L_1, U_1 \textbf{ do} \\
\textbf{for } i_2 \leftarrow L_2, U_2 \textbf{ do} \\
& \dots \\
\textbf{for } i_n \leftarrow L_n, U_n \textbf{ do} \\
I \leftarrow (i_1, i_2, \dots, i_n) \\
A[h_1(I), h_2(I), \dots, h_d(I)] \leftarrow value_1 \\
& \text{value}_2 \leftarrow A[g_1(I), g_2(I), \dots, g_d(I)] \\
& \textbf{end for} \\
& \dots \\
\textbf{end for} \\
\textbf{end for} \\
\textbf{end for} \\
\end{array}
$$

Обращение к измерению массива описывается функциями  $h_k(i_1, i_2, \ldots, i_d)$  и  $g_k(i_1, i_2, \ldots, i_d)$   $(k = 1, \ldots, d)$ .  $L_k$  и  $U_k$  могут зависеть от  $i_1, \ldots, i_{k-1}$ .

Существование зависимости по данным между  $S_1$  и  $S_2$  эквивалентно существованию целых  $i_1, i_2, \ldots, i_n$  и  $j_1, j_2, \ldots, j_n$ , таких что

$$
\begin{cases} h_k(i_1, i_2, \dots, i_n) = g_k(j_1, j_2, \dots, j_n) & \forall \ k = 1, \dots, d \\ i_k, j_k \in [L_k, U_k] & \forall \ k = 1, \dots, n \end{cases}
$$

Прямой подход к решению такой задачи даже в случае линейных  $h_k$ и *q<sub>k</sub>* приводит к NP-полной проблеме решения системы диофантовых уравнений, поэтому для сокращения времени компиляции программ на практике используются тесты на зависимость по данным, дающие приближенные решения задачи. В данной работе выбран дельта-тест – широко использующийся на практике тест на зависимость по данным [4]. В работе [4] показано, что он позволяет точно определить зависимость для более чем 85 % индексных выражений в научных программах на языке Fortran.

Дельта-тест комбинирует несколько простых тестов на зависимость по данным, что позволяет использовать его целиком или частично в различных ситуациях. Тест имеет линейную от количества

пар индексных выражений сложность, работает на линейных индексных выражениях, предполагает использование целочисленных констант в виде коэффициентов при индексных переменных и для границ цикла. Легко может быть расширен на символьные вычисления, так что вместо целочисленных констант времени компиляции коэффициентами при индекных выражениях могут быть произвольные константы.

3.1. Последовательные циклы. Полностью последовательные циклы могут быть обнаружены на одной из стадий дельта-теста. Так называемый Strong SIV(Single Index Variable)-тест для пары индексных выражений вида  $a * i + c_1$  и  $a * i + c_2$  с индексной переменной *i* вычисляет  $d = \frac{c_2 - c_1}{a}$ . Если  $d$  — целое и  $d \leq |U - L|$ , зависимость есть. Применительно к LuNA это означает, что, например, для кода

$$
\begin{array}{ll}\n\text{for } i \leftarrow L, U \text{ do} \\
A[a * i + c_1] \leftarrow f(value_1) \\
value_2 \leftarrow g(A[a * i + c_2]) \\
& \triangleright C_2\n\end{array}
$$

### end for

элемент массива А, выработанный в выражении  $C_1$ , будет потреблен в выражении  $C_2$  при увеличении *i* на *d*. При  $|d| = 1$  выражение из каждой следующей итерации зависит по данным от предыдущей. Если при этом выражение совмещает в себе  $C_1$  и  $C_2$  (часто встречается при редукции), цикл является полностью последовательным. Для других целочисленных  $d$  цикл распадается на  $|d|$  последовательных цепочек производитель — потребитель.

Для точной работы тесту необходимо получить  $d$  в виде числа, однако  $c_1, c_2, a, U, L$  могут не быть целочисленными константами времени компиляции. Реализованы символьные вычисления для определения суммы/разности двух линейных выражений, что значительно расширяет область применения теста.

3.2. Проверка отношения производитель — потребитель. Кроме Strong SIV-теста находят применение Weak-zero SIV и Weak-crossing  $SIV$ -mecm $u$ .

Weak-zero SIV позволяет точно обнаружить зависимость, если одно индексное выражение является константой  $c_1$ , а другое имеет форму  $ai + c_2$ . Тогда для существования зависимости достаточно того, что  $d = \frac{c_2 - c_1}{a}$  целое и  $L \le d \le U$ . Тест позволяет проверять зависимости между выражениями в разных циклах или выражениями внутри цикла и снаружи, легко расширяется на символьные вычисления.

Weak-crossing SIV позволяет точно обнаружить зависимость, если одно индексное выражение имеет форму  $-ai + c_1$ , а другое имеет форму  $ai + c_2$ . Тогда для существования зависимости достаточно того, что  $d = \frac{c_2 - c_1}{2a}$  целое или имеет нецелую часть, равную 1/2 и  $L < d < U$ .

Для выражений, находящихся в разных циклах, используется специальный тест:

for 
$$
i \leftarrow 1, N_1
$$
 do  
\n $f(A[a_1 i + c_1])$   
\nend for  
\nfor  $j \leftarrow 1, N_2$  do  
\n $g(A[a_2 j + c_1])$   
\nend for  
\n $\triangleright C_2$   
\nend for

### end for

Для простоты предположим, что  $a_1 \geq 0$ . Зависимость существует, если для некоторых  $1 \leq i \leq N_1$  и  $1 \leq j \leq N_2$  выполнено  $a_1 i - a_2 j =$  $c_2-c_1$  Если  $a_1$  и  $a_2$  имеют одинаковый знак, зависимость существует тогда и только тогда, когда  $a_1 + a_2N_2 \le c_2 - c_1 \le a_1N_1 - a_2$ . Если  $a_1$  и  $a_2$  имеют разные знаки, зависимость существует тогда и только тогда, когда  $a_1 - a_2 \le c_2 - c_1 \le a_1 N_1 - a_2 N_2$ .

Проверка отношения производитель — потребитель выполняется в две стороны. Сначала для каждого фрагмента данных  $A[f_1(i)]...[f_d(i)]$ , который является входным, перебираются все  $A[q_1(j)]...[q_d(j)]$ , являющиеся выходными. Если установлено, что зависимости нет,  $A[f_1(i)]...[f_d(i)]$  используется в вычислениях, но не производится ни одним выражением программы, то, вероятнее всего, есть ошибка.

Отношение можно проверить и в другую сторону: найти такие  $A[f_1(i)]...[f_d(i)]$ , которые получают значения, но не потребляются ни одним выражением. Это не является ошибкой, однако вычисление неиспользуемых данных может сказаться на производительности. Поэтому имеет смысл предупредить программиста о подобном случае.

3.3. Сборка мусора. Распределенная сборка мусора является сложной для решения задачей. С одной стороны, она должна работать так, чтобы данные освобождали память сразу после утраты необходимости в них, с другой - затраты ресурсов на сборку мусора должны быть минимальными. В системе исполнения LuNA используется комбинация базового алгоритма сборки мусора и рекомендаций по сборке мусора. Базовая сборка мусора срабатывает только после выхода данных из их области видимости, что является выгодным с точки зрения использования вычислительных ресурсов. Однако, если область видимости большая, данные могут накапливаться, занимая всю доступную память. Частично решить проблему помогает рекомендация по сборке мусора, которая синтаксически связывается с фрагментом вычислений. Как только фрагмент вычислений срабатывает, фрагменты данных, перечисленные в рекомендации, удаляются:

```
for i \leftarrow 1. N do
  tmp[i+1] \leftarrow sum(tmp[i] + A[i]) \mapsto (tmp[i]) \triangleright можно удалить
tmp[i]end for
```
Для автоматической генерации таких рекомендаций достаточно добавить счетчик потребителей в анализатор отношения производитель — потребитель. Если у фрагмента данных только один потребитель, можно удалять фрагмент данных сразу после его срабатывания. Такой подход является частным случаем сборки мусора путем подсчета ссылок, если считать ссылкой еще не исполненный фрагмент вычислений, потребляющий фрагмент данных.

4. Реализация. В ходе работы рекомендации системе исполнения были добавлены в грамматику языка, реализована их обработка системой исполнения и автоматическая генерация статическим анализатором.

Реализация статического анализатора состоит из нескольких модулей (рис. 1). Первый из них строит синтаксическое дерево программы. Для этого переиспользуется код исполнительной системы, отвечающий за построение дерева. Благодаря этому изменения, вносимые в язык, действуют и в статическом анализаторе. Также в этом модуле дерево дополняется некоторыми критичными для статического анализа сущностями: указателем на родителя каждого элемента синтаксического дерева и набором ограничений, удовлетворение которых необходимо для того, чтобы элемент исполнялся. Набор ограничений состоит из границ цикла for, условия if и т. д. Второй

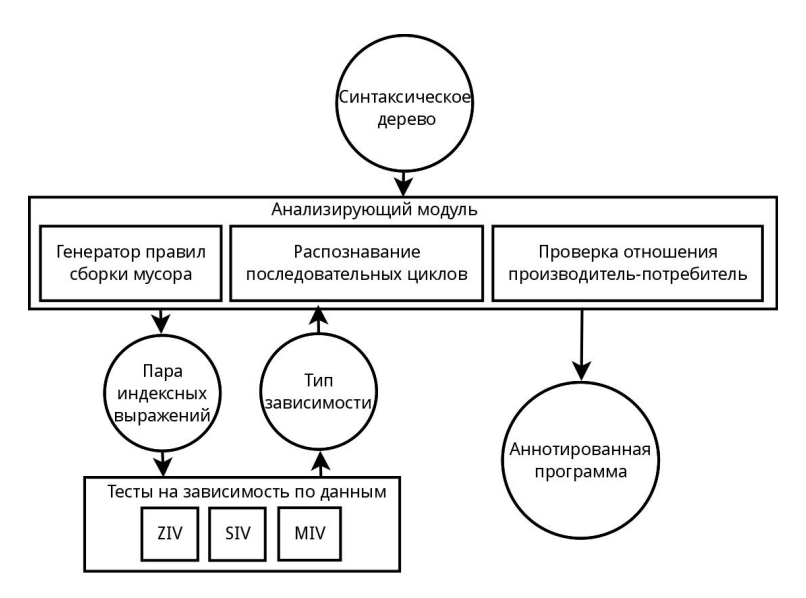

Рис. 1. Схема работы статического анализатора

модуль осуществляет обход в глубину синтаксического дерева. При этом он расставляет встреченные ограничения по элементам дерева, заменяет имена переменных на уникальные, где это необходимо, и посылает сообщения об определенных событиях анализирующему модулю: встреча декларации новой процедуры, вызов подпрограммы ит. л.

Анализирующий модуль является набором анализаторов, которые могут работать параллельно: анализатор циклов, позволяющий отличать последовательные циклы, анализатор отношений производитель — потребитель и генератор правил сборки мусора. Все они в той или иной форме хранят тройки  $\langle M_{\mathcal{M}}\rangle$ я переменной, список ее потенциальных производителей, список ее потенциальных потребителей >. Анализаторы используют тесты на зависимость по данным, которые образуют отдельный модуль.

Тесты на зависимость по данным принимают на вход пары выражений, являющихся обращениями к фрагменту данных, например  $A[i+1][j]$  и  $A[i][2 * j - 1]$ . В общем случае они возвращают результат из набора: зависимость найдена, зависимости нет, зависимость

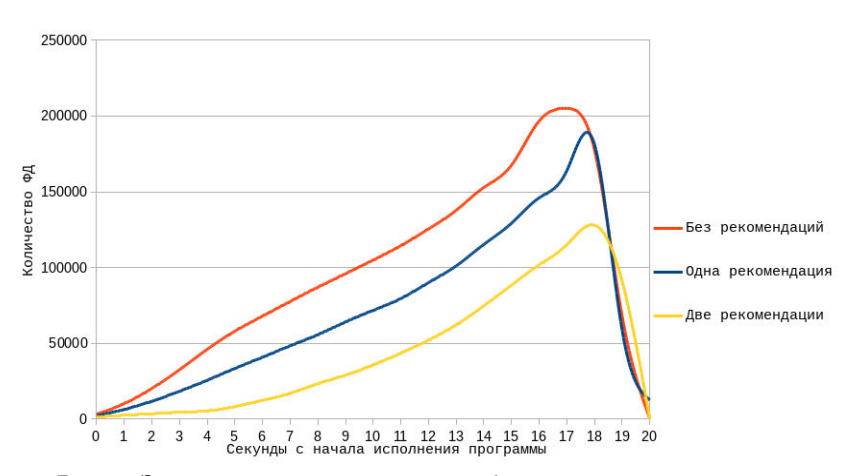

Рис. 2. Зависимость количества потребленной памяти от времени, прошедшего с начала исполнения программы

может быть. Если зависимость есть, с ней может быть возвращена дополнительная информация.

Анализаторы принимают решения на основе результатов тестов на зависимость по данным. Они могут модифицировать синтаксическое дерево программы и сообщать программисту об ошибках в программе.

На последнем этапе происходит сохранение модифицированного синтаксического дерева в программу для LuNA.

5. Результаты. Проделанная работа была протестирована на различных задачах и для различных рекомендаций. Тестирование проводилось на многоядерном сервере на базе процессора Intel Core i7-3600K. Полученные автоматически рекомендации по сборке мусора позволили снизить потребление памяти для некоторых программ.

На рис. 2 показана зависимость количества фрагментов данных, расположенных в памяти узлов, от времени. Задача представляла собой блочное умножение матриц, фрагментами данных были блоки матрицы. Для данной задачи порождаются временные фрагменты данных, являющиеся результатом произведения блоков матрицы, и фрагменты данных, хранящие частичные суммы произведений блоков. Рекомендация по удалению частичных сумм при свертке произведения снижает пиковое потребление памяти на 15 %, вместе с
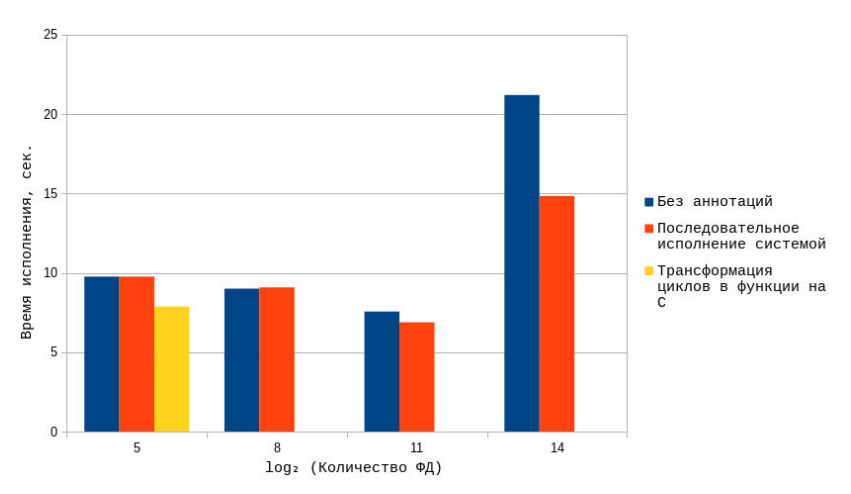

Рис. 3. Зависимость времени исполнения от степени фрагментации задачи для полностью последовательного цикла

рекомендацией по удалению результатов произведения блоков пиковое потребление памяти снижается на 40 %. На рис. 3 показана зависимость времени исполнения программы в зависимости от степени фрагментации данных. Задача представляла собой суммирование массива матриц. Размер матриц и их количество варьировались от запуска к запуску так, чтобы количество элементарных операций сложения было одинаковым для всех запусков.

Видно, что рекомендации для последовательного исполнения циклов имеют смысл в двух случаях:

1. При большом размере фрагментов данных и небольшом размере массива (2<sup>5</sup> матриц) соответственно. Преобразование цикла в атомарный фрагмент вычислений на языке C дает прирост производительности за счет сокращения количества пересылок больших фрагментов данных. Такое преобразование можно сделать только для циклов, содержащих менее  $2^7$  итераций, что связано с ограничениями языка C.

2. При большом размере массива  $(2^{14}$  матриц) и исполнении цикла системой, поддерживающей рекомендации по последовательному исполнению. Последовательная реализация цикла системой исполнения позволяет не балансировать большое количество порожденных фрагментов вычислений, а также сокращает количество пересылок данных.

Заключение. В рамках работы были реализованы алгоритмы, осуществляющие статический анализ и аннотирование выражений LuNA-программ. Аннотации позволяют оптимизировать работу системного сборщика мусора и оптимизировать исполнение полностью последовательных циклов. Алгоритмы также позволили осуществлять статическую проверку фрагментированных программ на следующие типы ошибок: несоответствие отношения производитель потребитель, существование нескольких производителей у одного фрагмента данных и отсутствие потребителей фрагментов данных.

Научный руководитель — д-р техн. наук, проф. В. Э. Малышкин.

## Список литературы

- [1] Катаев Н. А. Статический анализ последовательных программ в системе автоматизированного распараллеливания САПФОР // Новосибирск, ПАВТ. 2012.
- [2] Malyshkin V. E., Perepelkin V. A. LuNA fragmented programming system, main functions and peculiarities of run-time subsystem // Proc. of the 11th Intern. conf. "PaCT", 2011. Vol. 6873. P. 53–61.
- [3] Kraeva M. A., Malyshkin V. E. Assembly technology for parallel realization of numerical models on MIMD-multicomputers // Future Gener. Comput. Syst. 2001. Vol. 17, N 6. P. 755–765.
- [4] Goff G., Kennedy K., Tseng Chau-Wen. Practical dependence testing // Proc. of the ACM SIGPLAN conference on programming language design and implementation, 1991. Vol. 26. P. 15–29.
- [5] Арапбаев Р. Н., Евстигнеев В. А., Осмонов Р. А. Сравнительный анализ тестов на зависимость по данным // Новосибирск: Ин-т систем информатики им. А. П. Ершова СО РАН, 2006. Препринт № 141. 37 с.
- [6] Becker A. Compiler support for productive message-driven parallel programming. Dept. of Computer Science, University of Illinois. 2012.

Мачульскис Сергей Викторович; e-mail: machulskissv@gmail.com

 $\mu$ дата поступления — 02.06.2015

Новосибирск, 2015 С. 75–137

## Спектральная модель одного класса периодически коррелированных процессов

А. М. Медвяцкая

## Институт вычислительной математики и математической геофизики СО РАН Новосибирский государственный университет

#### УДК 519.245

Рассматриваются специальные спектральные модели периодически и бипериодически коррелированных случайных процессов. При построении алгоритмов моделирования используется нерандомизированное спектральное представление скалярного и векторного случайных процессов на основе семейств спектральных плотностей, периодически зависящих от времени. Приведены примеры корреляционных функций периодически коррелированных процессов для некоторых видов семейств спектральных плотностей.

Ключевые слова: нерандомизированная спектральная модель, ковариационная функция, периодически коррелированные процессы, спектральная плотность, корреляционная функция.

Введение. Одно из эффективных средств описания природных явлений — компьютерное моделирование. Методы численного моделирования случайных процессов и полей широко используются в различных областях науки и техники. Во многих случаях необходимо моделировать периодически коррелированные процессы на произвольных регулярных и нерегулярных сетках. Для этих целей перспективными являются модели, основанные на спектральном представлении случайных процессов. Изучению и использованию периодически коррелированных процессов при решении различных задач статистической метеорологии, океанологии, радиофизики посвящено достаточно много работ, в частности работы Рожкова В. А., Драгана Я. П., ТрапезниковаЮ. А., Казакевича Д. И. и др. Вопросам чис-

Работа выполняется по Программе фундаментальных исследований 3.1 Отделения математических наук РАН.

ленного моделирования процессов с такими свойствами также посвящено достаточно много работ таких авторов как Боков В. Н., Лопатухин Л. И, Рожков В. А., Румянцева С. А., Деренок К. В., Каргаполова Н. А., Огородников В. А. Впервые алгоритм моделирования периодически коррелированного процесса, основанный на использовании векторной модели авторегрессии первого порядка со специальной матрицей коэффициентов регрессии, предложен в работе [1]. Этот метод был обобщен в работе [5] для случая векторной модели авторегрессии произвольного порядка для произвольных матричных ковариационных функций. В работе [10] построены модели периодически коррелированных процессов на основе марковских неоднородных процессов с матрицей переходных вероятностей периодически зависящей от времени. Существует ряд работ, посвященных использованию различных классов процессов на точечных потоках для построения периодических процессов. Отметим, что приближенные спектральные модели чаще всего используются для построения стационарных скалярных и векторных процессов, однородных скалярных и векторных пространственных и пространственно-временных полей. Вопросам моделирования нестационарных процессов и неоднородных полей на основе спектральных представлений посвящены, например, работы ПалагинаЮ. И., Федотова С. В., Шалыгина А. С. и др. В основе этих работ лежит параметрический подход, в соответствии с которым соответствующие спектральные плотности параметрически зависят от пространственных или пространственновременных координат.

В данной работе представлен обзор исследований по спектральному анализу нестационарных процессов и предложен алгоритм моделирования специального класса периодически коррелированных гауссовских случайных процессов.

Периодически коррелированный случайный процесс  $\eta(t)$  является нестационарным процессом, средние значения, дисперсии и ковариационная функция двух переменных которого обладают следующими свойствами:

$$
E\eta(t) = E\eta(t+T), \quad D\eta(t) = D\eta(t+T),
$$
  

$$
E(\eta(t) - E\eta(t))(\eta(s) - E\eta(s)) = R(t,s) = R(t+T, s+T).
$$

В данной работе периодически коррелированный процесс строится на основе спектрального представления, в котором заданная спектральная плотность является периодической функцией времени. Рассматриваются также и другие подходы к моделированию периодически коррелированного процесса на основе спектрального представления.

1. Специальные спектральные модели периодически коррелированных процессов. Приведем некоторые примеры моделирования периодически коррелированных случайных процессов на основе спектрального представления.

Рассмотрим нерандомизированную спектральную модель случайного процесса, который можно представить в виде [7, 4]:

$$
\eta_n(t) = \sum_{k=1}^n p_k^{1/2}(t) \left(\zeta_k \sin(\lambda_k t) + \xi_k \cos(\lambda_k t)\right). \tag{7}
$$

Здесь  $\zeta_k$ ,  $\xi_k$  — независимые в совокупности стандартные нормальные величины,

$$
p_k(t) = \int\limits_{\Lambda_k} S(\lambda, t) d\lambda,\tag{8}
$$

 $S(\lambda, t) = S(\lambda, t + T)$  — семейство спектральных плотностей, являющихся периодическими функциями от времени  $t: \Lambda_k \lambda_k \in \Lambda_k$ разбиение спектрального пространства.

Рассмотрим ковариационную функцию  $R_n(t, t')$  процесса (14). Поскольку среднее значение этого процесса равно нулю, то ковариационная функция имеет вид

$$
R_n(t,t') = (\eta_n(t)\eta_n(t')) =
$$
  
\n
$$
= M\left(\left[\sum_{k=1}^n p_k^{0.5}(t)\left(\zeta_k \sin(\lambda_k t) + \xi_k \cos(\lambda_k t)\right)\right] \times \right.
$$
  
\n
$$
\times \left[\sum_{m=1}^n p_m^{0.5}(t')\left(\zeta_m \sin(\lambda_m t') + \xi_m \cos(\lambda_m t')\right)\right]\right) =
$$
  
\n
$$
= \sum_{k=1}^n \sum_{m=1}^n \left[p_k^{0.5}(t) p_m^{0.5}(t) \left(M\zeta_k\zeta_m \sin(\lambda_k t) \sin(\lambda_m t') + M\xi_k\xi_m \cos(\lambda_k t) \cos(\lambda_m t')\right]\right)
$$
  
\n
$$
= \sum_{k=1}^n p_k^{0.5}(t) p_k^{0.5}(t') \left(\sin(\lambda_k t) \sin(\lambda_k t') + \cos(\lambda_k t) \cos(\lambda_k t')\right) =
$$

$$
= \sum_{k=1}^{n} p_k^{0.5}(t) p_k^{0.5}(t') \cos (\lambda_k (t-t')).
$$

Пусть  $S(\lambda, t)$  — интегрируемая функция при каждом t. При каждом  $t$  аппроксимируем интеграл  $(15)$  прямоугольником

$$
p_k(t) = \int_{\Lambda_k} S(\lambda, t) d\lambda \approx \Lambda_k S(\lambda_k, t).
$$

Выберем  $\Lambda_k = 1/\sqrt{n}$ . Тогда

$$
\lim_{n \to \infty} \sum_{k=1}^{n} p_k^{1/2}(t) p_k^{1/2}(t') \cos(\lambda_k (t - t')) =
$$
  
=2  $\int_{0}^{\infty} S^{1/2}(\lambda, t) S^{1/2}(\lambda, t') \cos(\lambda (t - t')) d\lambda.$  (9)

Таким образом, при  $n \to \infty$  ковариационная функция  $R_n(t,t')$  процесса (14) стремится к  $R(t, t')$  вида (9).

В качестве примера рассмотрена спектральная плотность вида

$$
S(\lambda, t) = \frac{1}{2\sqrt{\pi\beta(t)}} \exp\left(-\frac{\lambda^2}{4\beta(t)}\right),\tag{10}
$$

где  $\beta(t) = a \sin(\pi t) + b$ , а параметры a, b выбираются из условия неотрицательности  $\beta(t)$ . Спектральной областью в данном случае является интервал  $(-\infty, \infty)$ . Для численной реализации процесса (14) выбран интервал (−6, 6), и эта спектральная область разбита на равные интервалы  $(\lambda_k, \lambda_{k+1}), \lambda_0 = -6, \lambda_{k+1} - \lambda_k = \Delta \lambda, k =$ 1, ..., K. В расчетах использованы величины  $\Delta \lambda = 0.1, K = 120$ , а величина  $p_k(t)$  вида  $(15)$  для каждого момента времени приближенно аппроксимировалась величиной  $S(\lambda_k, t) \Delta \lambda$ .

Спектральные плотности такого типа при специально выбранных параметрах могут быть использованы при решении задач статистической метеорологии.

Не зависящие от времени нормальные величины  $\zeta_k$ ,  $\zeta_k$  вычислялись по формулам:

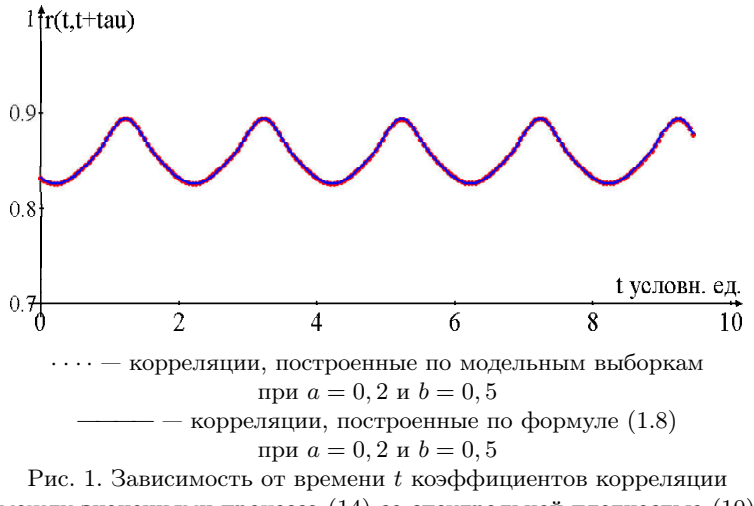

между значениями процесса (14) со спектральной плотностью (10) при значениях параметров  $a = 0, 2, b = 0, 5$  в точках  $t$  и  $t + \tau$ ,  $t \in (0, 10)$ ,  $\tau = 0.5$  (условных единиц)

$$
\zeta_k = (-2\ln \alpha'_k)^{1/2} \sin 2\pi \alpha''_k, \quad \xi_k = (-2\ln \alpha'_k)^{1/2} \cos 2\pi \alpha''_k. \tag{11}
$$

На основе выражения  $(9)$  корреляционная функция процесса  $(14)$ при  $n \to \infty$  для семейства плотностей (10) имеет вид

$$
R(t,t') = \frac{\sqrt{2} \left[ (a \sin \pi t + b) (a \sin \pi t' + b) \right]^{\frac{1}{4}}}{[a (\sin \pi t + \sin \pi t') + 2b]^{\frac{1}{2}}} \times \\ \times \exp\left( -\frac{2(t - t')^{2} \left[ (a \sin \pi t + b) (a \sin \pi t' + b) \right]}{a (\sin \pi t + \sin \pi t') + 2b} \right). \quad (12)
$$

Отметим, что при  $t = t'$  дисперсия  $R(t, t')$  равна единице. Численно было показано, что ковариационные функции процесса (14) обладают периодическими свойствами.

На рис. 1, 2 представлены корреляционные функции, соответствующие  $S(\lambda, t)$  вида (10) при различных значениях параметров, вычисленные по 400 000 модельных траекторий и по формуле (12). Отметим, что погрешность моделирования определяется следующими факторами: во-первых, вместо интервала  $(-\infty, \infty)$ , являющегося

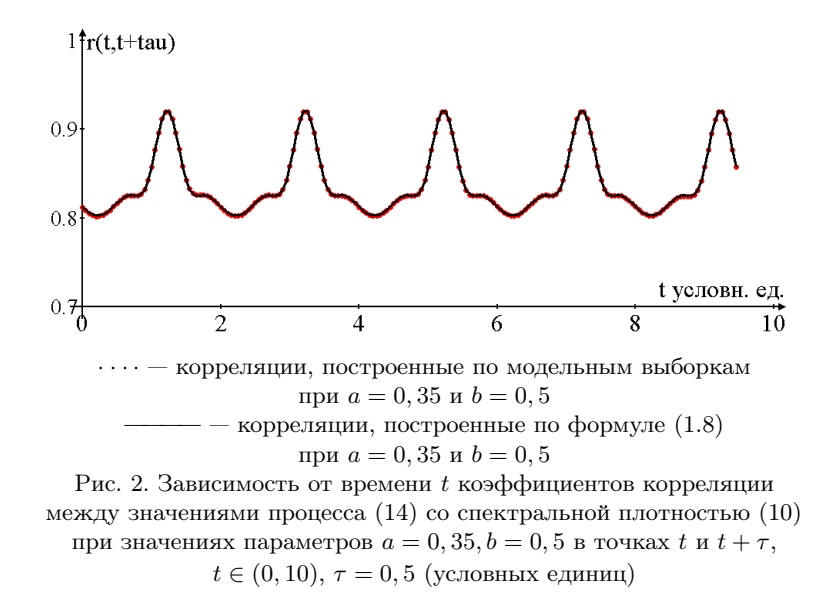

спектральной областью, выбирается конечный интервал, во-вторых, погрешность моделирования зависит от шага разбиения этого интервала.

На рис. 3 приведены примеры реализаций процесса, построенного по формуле (14) с плотностью вида (10); явная периодичность не наблюдается, но характеристики данного процесса периодичны.

Отметим, что если выбрать спектральную плотность как функцию, имеющую параметрическую зависимость от времени вида

$$
S(\lambda, t) = \frac{1}{2\sqrt{\pi\beta}} \left( \frac{1}{2} \sin(\pi t) + 1 \right) \exp\left( -\frac{\lambda^2}{4\beta} \right),
$$

то множитель перед экспонентой не будет зависеть от  $\lambda$ , поэтому в выражении (14) его можно вынести за знак суммы, поэтому построенный процесс будет иметь дисперсию как функцию от времени вида  $\sigma^2(t) = \frac{1}{2}\sin(\pi t) + 1$ , т.е. ковариации периодически зависят от времени. После нормировки на дисперсию процесс становится стационарным. В литературе процессы такого типа называют сводимыми

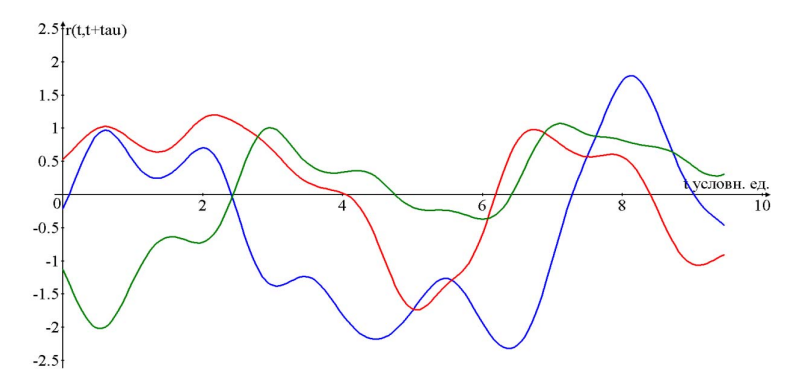

Рис. 3. Реализации процесса (14),  $t \in (0, 10)$  условных единиц времени. Шаг моделирования  $\Delta t = 0.05$  условных единиц

к стационарным и используют при моделировании океанологических процессов [8].

Таким образом, показано, что ковариационные функции данного процесса обладают периодическими свойствами:  $R(t,s) = R(t+$  $T, s+T$ ). В данном алгоритме использовался период  $T = 2$  условных единиц времени.

2. Векторные спектральные модели для периодически коррелированных процессов дискретного аргумента. Рассмотрим нерандомизированную спектральную модель случайного процесса, который представляется в виде

$$
\vec{\eta}_n(t) = \sum_{k=1}^n p_k^{1/2}(t) \left( \vec{\zeta}_k \sin(\lambda_k t) + \vec{\xi}_k \cos(\lambda_k t) \right). \tag{13}
$$

Здесь  $\vec{\zeta}_k$ ,  $\vec{\zeta}_k$  — не зависящие от времени нормальные векторы с корреляционной матрицей  $R$ , которые вычислялись следующим образом:

$$
\vec{\zeta}_k = L \, \vec{\psi}_k, \quad \vec{\xi}_k = L \, \vec{\varphi}_k
$$

Здесь  $L$  – нижняя треугольная матрица, полученная из разложения некоторой заданной матрицы R методом Холецкого:  $R = LL^{\top}$ . В качестве примера рассмотрена корреляционная матрица вида  $R=$  $(r_{ij}), r_{ij} = \exp(-\beta(i-j)^2), i, j = 1, ..., m$ . В расчетах величина т

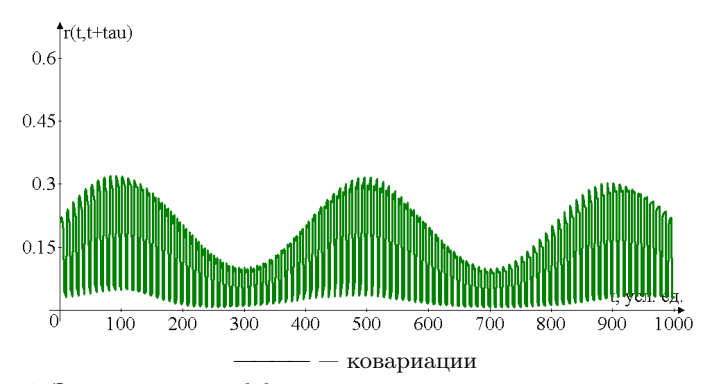

Рис. 4. Зависимость коэффициентов корреляции между значениями процесса (13) в точках  $t$  и  $t + \tau$ ,  $t \in (0, 10)$ ,  $\tau = 0.5$  (условных единиц), вычисленных по 10000 модельных траекторий

выбиралась равной 10. Компоненты случайных векторов  $\vec{\psi}_k$  и  $\vec{\varphi}_k$  моделировались по формулам  $(11)$ ,  $p_k(t)$  и спектральная область такие же, как ранее.

С помощью представления (13) для моментов времени  $t_i$  строим последовательность случайных векторов  $\vec{\eta}_n(t_i)$ . Если каждую компоненту вектора  $\vec{\eta}_n(t_i) = (\eta_n^0(t_i), \ldots, \eta_n^9(t_i))^{\top}$ отнести к моментам времени  $t_i, t_i + 1, ..., t_i + 9$  и выбрать шаг  $h_i = t_{i+1} - t_i$  равным 10, то последовательность  $\eta_n^0(t_1), \ldots, \eta_n^9(t_1), \eta_n^0(t_2), \ldots, \eta_n^9(t_2), \ldots$ является последовательностью с шагом, равным 1.

В этом случае случайным процессом является последовательность случайных величин, полученных вытягиванием векторной последовательности в строку. Данное представление является бипериодически коррелированным процессом дискретного аргумента, в котором размерность векторов  $\vec{\zeta}_k, \vec{\zeta}_k$  определяет большой период в процессе (13), а малые колебания в этом же процессе определяются величинами  $p_k(t)$ .

Заключение. В данной работе получены некоторые частные случаи периодически коррелированных процессов на основе спектрального представления. В заключение отметим, что выбором  $S(\lambda, t) = S(\lambda, t + T)$  можно получать различные выражения для ковариационных функций периодически коррелированного процесса. Эти функции могут быть использованы для описания корреляционной структуры реальных процессов, например, в метеорологии и океанологии.

Научный руководитель — д-р физ.-мат. наук В. А. Огородников

### Список литературы

- [1] Боков В. Н., Лопатухин Л. И., Микулинская С. М., Рожков В. А., Румянцева С. А. О межгодовой изменчивости волнения. В кн. Проблемы исследования и математического моделирования ветрового волнения. С-Пб.: Гирометеоиздат, 1995. С. 446–454.
- [2] Драган Я. П., Рожков В. А., Яворский И. Н. Методы вероятностного анализа ритмики океанологических процессов. Л.: Гидрометеоиздат, 1987. С. 315.
- [3] Казакевич Д. И. Основы теории случайных процессов в задачах гидрометеорологии. Л.: Гидрометеоиздат, 1989. С. 225.
- [4] Михайлов Г.А., Войтишек А.В. Численное статистическое моделирование. Методы Монте-Карло. М.: Изд. центр Академия, 2006. С. 356.
- [5] Огородников В. А., Деренок К. В., Толстых У. И. Специальные численные модели дискретных случайных рядов. Новосибирск, 2009. 28 с. (Препринт / РАН. Сиб. отд-ние. ИВМиМГ; 1166).
- [6] Палагин Ю. И., Федотов С. В., Шалыгин А. С. Математическое моделирование неоднородных случайных полей и нестационарных процессов // Ленинград, 1985.
- [7] Пригарин С. М. Методы численного моделирования случайных процессов и полей. Новосибирск: ИВМиМГ СО РАН, 2005. С. 252.
- [8] Рожков В. А. Методы вероятностного анализа океанологических процессов. Л.: Гидрометеоиздат, 1979. С. 276.
- [9] Derenok K. V., Ogorodnikov V. A. Numerical simulation of significant longterm decreases in air temperature // Russ. J. Num. Anal. Math. Modelling. 2008. Vol. 23, N 3. P. 223–277.
- [10] Kargapolova N. A., Ogorodnikov V. A. Inhomogeneous Markov chains with periodic matrices of transition probabilities and their application to simulation of meteorological processes // Russ. J. Num. Anal. Math. Modelling. 2012. Vol. 27, N 3. P. 213–228.

Медвяцкая Алиса Максимовна; e-mail: medvyatskaya@mail.ru

 $\mu$ дата поступления — 24.05.2015

Новосибирск, 2015 С. 84–137

# О некоторых подходах к моделированию фильтрационного горения газа

## Т. А. Носова

Институт вычислительной математики и математической геофизики СО РАН Новосибирский государственный университет

УДК 519.6

Работа содержит две основные части. Первая – описание модели фильтрационного горения газа, основанной на системе уравнений первого порядка в терминах "температура – тепловой поток", "масса – диффузионный поток". Вводится понятие потока полной энтальпии. Во второй части вводится понятие мгновенной скорости фронта горения и предлагается устойчивый способ ее вычисления. Ключевые слова: фильтрационное горение газа, поток субстанции, фронт горения, явная разностная схема.

Введение. Данная работа является продолжением исследования процесса фильтрационного горения газов [1], описываемого в статьях [2, 3]. Целью данной статьи является представление еще одного подхода к решению подобного рода задач. Работа содержит две основные части. Первая часть – это описание модели, основанной на системе уравнений первого порядка в терминах "температура – тепловой поток", "масса – диффузионный поток" с введением понятия потока полной энтальпии. Такой подход позволяет обеспечить точное выполнение сеточных законов сохранения, что, на наш взгляд, чрезвычайно важно для данного класса задач. Во второй части работы вводится понятие мгновенной скорости фронта горения и предлагается устойчивый способ ее вычисления. Исходная система состоит из трех уравнений: для переменных температуры пористой среды  $T$ , газовой энтальпии  $H$  и относительной концентрации недостающего компонента горючей смеси  $\eta$  (см. [2]). Введены

Работа выполнена при финансовой поддержке Российского научного фонда (грант 15-11-10024).

функции для диффузионного потока  $w_{\eta} = -\frac{\partial \eta}{\partial x}$ , потока газовой энтальпии  $w_H = -\frac{\partial H}{\partial x}$ и потока тепла в каркасе  $w_T = -\frac{\partial T}{\partial x}$ . Таким образом, реализован переход к системе из шести дифференциальных уравнений первого порядка. Для полученной вычислительной модели сконструирована разностная схема, построен ряд алгоритмов, по-разному реализующих вычисление функции скорости реакции. Результаты, полученные в ходе численных экспериментов, проанализированы и представлены в виде графиков и таблиц. Во второй части работы представлен вывод формулы для аналитического нахождения мгновенной скорости волны горения. В ходе исследования проведены численные эксперименты с целью изучения зависимости скорости движения волны горения от различных физических параметров. Были реализованы и протестированы несколько способов нахождения значения равновесной температуры, входящей в формулу для вычисления скорости фронта, выявлен наиболее подходящий из них с точки зрения точности.

1. Уравнения ФГГ в терминах потоков. Простейшая двухтемпературная математическая модель ФГГ в энтальпийной постановке [4] включает три уравнения:

$$
\frac{\partial T}{\partial t} = a_s \frac{\partial^2 T}{\partial x^2} + \alpha_s \left( H - T - \frac{Q}{c_g} \eta \right),\tag{14}
$$

$$
\frac{\partial H}{\partial t} = a_g \frac{\partial^2 H}{\partial x^2} - v \frac{\partial H}{\partial x} + \alpha_g \left( T - H + \frac{Q}{c_g} \eta \right),\tag{15}
$$

$$
\frac{\partial \eta}{\partial t} = a_g \frac{\partial^2 \eta}{\partial x^2} - v \frac{\partial \eta}{\partial x} - W(\eta, H),\tag{16}
$$

где  $\eta$  — относительная концентрация реагирующего компонента горючей смеси;  $a_i = \lambda_i/c_i\rho_i$  — коэффициент температуропроводности *i*-й фазы;  $c_i$ ,  $\rho_i$ ,  $\lambda_i$  — удельная теплоемкость при постоянном давлении, плотность и коэффициент теплопроводности *i*-й фазы, соответственно ( $i = s$  — пористая среда,  $i = g$  — газ);  $v$  — скорость подачи горючей смеси;  $W(\eta, H) = k_0 \eta e^{-E/R(H - \frac{Q}{c_g}\eta)}$  — скорость химической реакции в соответствии с законом Аррениуса;  $k_0$  — предэкспонент;  $E$  — энергия активации;  $R$  — универсальная газовая постоянная;  $c_g H = c_g T_g + Q\eta$  — полная газовая энтальпия;  $T \equiv T_s$ ,  $T_i$  — температура  $i$ -й фазы; $Q$ — тепловой эффект реакции;  $\alpha_s = \frac{\alpha}{(1-m)c_s\rho_{\circ}},$ 

 $\alpha_g = \frac{\alpha}{mc_g \rho_g} \left(m - \text{пористость, } \alpha - \text{интерсивность междуазного теп-} \right)$ лообмена).

Начальные данные ставятся следующим образом:

$$
\begin{cases}\nT(x,0) = 300K, & H(x,0) = 1400K, \quad \eta(x,0) = 1, \quad x \le 5L/8, \\
T(x,0) = 1400K, & H(x,0) = 1400K, \quad \eta(x,0) = 0, \quad x \ge 3L/4.\n\end{cases}
$$

Здесь функции  $T(x, 0)$ ,  $H(x, 0)$  и  $\eta(x, 0)$  непрерывны и линейны при  $5L/8 < x < 3L/4$ . На левой границе ставится условие Дирихле:

$$
T(0,t) = 300K
$$
,  $H(0,t) = 1400K$ ,  $\eta(0,t) = 1$ ;

на правой — Неймана:

$$
\frac{\partial T}{\partial x}(L,t) = 0, \quad \frac{\partial H}{\partial x}(L,t) = 0, \quad \frac{\partial \eta}{\partial x}(L,t) = 0.
$$

Здесь и далее  $L -$ длина трубки.

Перепишем систему  $(14)$ – $(16)$  в следующем виде:

$$
\frac{\partial T}{\partial t} = -a_s \frac{\partial w_T}{\partial x} + \alpha_s \left( H - T - \frac{Q}{c_g} \eta \right),\tag{17}
$$

$$
\frac{\partial H}{\partial t} = -a_g \frac{\partial w_H}{\partial x} + v w_H + \alpha_g \left( T - H + \frac{Q}{c_g} \eta \right),\tag{18}
$$

$$
\frac{\partial \eta}{\partial t} = -a_g \frac{\partial w_\eta}{\partial x} + v w_\eta - W(\eta, H),\tag{19}
$$

$$
w_T = -\frac{\partial T}{\partial x},\tag{20}
$$

$$
w_H = -\frac{\partial H}{\partial x},
$$
  

$$
w_\eta = -\frac{\partial \eta}{\partial x}.
$$

Здесь  $w_T$  — поток тепла в каркасе,  $w_H$  — поток газовой энтальпии,  $w_n$  — поток массы недостающего компонента.

2. Построение схемы. Далее в работе при описании вычислительных алгоритмов использованы следующие обозначения:  $M -$ количество шагов пространственной сетки,  $h$  — шаг по пространству. Функции  $w_T$ ,  $w_H$  и  $w_n$  задаются в "целых" узлах 0,1,...,  $M$ , а все искомые функции: *Т*, *H*,  $\eta$  – в "дробных":  $1/2, 3/2, ..., M - 1/2$ . Рассмотрим построение вычислительной модели на примере функции  $T$ . Представим сеточный аналог функции  $T$  в виде суммы

$$
T = \sum_{i=1}^{M} T_{i-1/2} \chi_{i-1/2},
$$

где

$$
\chi_{i-1/2} = \begin{cases} 1, & x \in [x_{i-1}, x_i] \\ 0, & x \notin [x_{i-1}, x_i] \end{cases}, \quad i = 1, ..., M;
$$

$$
w_T = \sum_{i=0}^{M-1} w_{T,i} \varphi_i(x),
$$

$$
\varphi_i = \begin{cases}\n1 + \frac{x - x_i}{h}, & x \in [x_{i-1}, x_i] \\
1 - \frac{x - x_i}{h}, & x \in [x_i, x_{i+1}], & i = 1, ..., M - 1, \\
0, & x \notin [x_{i-1}, x_{i+1}] \\
\varphi_0 = \begin{cases}\n1 - \frac{x}{h}, & x \in [0, h] \\
0, & x \notin [0, h] \\
w_{T,M} = 0.\n\end{cases},\n\end{cases}
$$

Умножив уравнение (20) на некоторую дифференцируемую функцию  $\varphi$  и проинтегрировав на интервале [0, L], получим:

$$
\int_{o}^{L} w_T \varphi dx = -\int_{o}^{L} \frac{\partial T}{\partial x} \varphi dx = -T(L)\varphi(L) + T(0)\varphi(0) + \int_{0}^{L} T \frac{\partial \varphi}{\partial x} dx.
$$

В качестве  $\varphi$  возьмем функцию  $\varphi_i(x)$   $(i = 0, 1, ..., M)$  и получим  $M+1$ уравнение вида:

$$
\int_o^L w_T \varphi_i dx = -T(L)\varphi_i(L) + T(0)\varphi_i(0) + \int_0^L T \frac{\partial \varphi_i}{\partial x} dx.
$$

Отсюда во внутренних узлах:

 $\overline{\phantom{a}}$ 

$$
\sum_{j=0}^{M} w_{T,j} \int_{o}^{L} \varphi_{j} \varphi_{i} dx = \sum_{j=1}^{M} T_{j-1/2} \int_{0}^{L} \chi_{j-1/2} \frac{\partial \varphi_{i}}{\partial x} dx.
$$

В результате несложных вычислений имеем:

$$
\frac{h}{6}(w_{T,i-1} + 4w_{T,i} + w_{T,i+1}) = T_{i-1/2} - T_{i+1/2}, \quad i = 1, ..., M - 1.
$$

Аналогично, для  $i = 0$ :

$$
\frac{h}{6}(2w_{T,0} + w_{T,1}) = T_0 - T_{1/2}.
$$

Далее, перепишем систему (17)–(19), умножив каждое из уравнений на  $\chi_{i-1/2}$  и взяв интеграл. Получим:

$$
c_{s}\rho_{s}\frac{dT_{i-1/2}}{dt} =
$$
\n
$$
= -\lambda_{s}\frac{w_{T,i} - w_{T,i-1}}{h} + \frac{\alpha}{1-m}\left(H_{i-1/2} - T_{i-1/2} - \frac{Q}{c_{g}}\eta_{i-1/2}\right),
$$
\n
$$
c_{g}\rho_{g}\frac{dH_{i-1/2}}{dt} = -\lambda_{g}\frac{w_{H,i} - w_{H,i-1}}{h} + c_{g}\rho_{g}v\frac{w_{H,i-1} + w_{H,i}}{2} + \frac{\alpha}{m}\left(T_{i-1/2} - H_{i-1/2} + \frac{Q}{c_{g}}\eta_{i-1/2}\right),
$$
\n
$$
\frac{d\eta_{i-1/2}}{dt} = -D\frac{w_{\eta,i} - w_{\eta,i-1}}{h} + v\frac{w_{\eta,i-1} + w_{\eta,i}}{2} - \int_{x_{i-1}}^{x_{i}} W(\eta, H). \quad (21)
$$

3. Численные результаты. Значения функций потоков находим из решений систем с трехдиагональными матрицами:

$$
\frac{h}{6} \begin{pmatrix} 2 & 1 & 0 & \cdots & 0 \\ 1 & 4 & 1 & \cdots & 0 \\ 0 & 1 & 4 & \cdots & 0 \\ \vdots & \vdots & \ddots & \ddots & \vdots \\ 0 & 0 & \cdots & 1 & 4 \end{pmatrix} \begin{pmatrix} w_{T,0} \\ w_{T,1} \\ w_{T,2} \\ \vdots \\ w_{T,M-1} \end{pmatrix} = \begin{pmatrix} T_0 - T_{1/2} \\ T_{1/2} - T_{3/2} \\ T_{3/2} - T_{5/2} \\ \vdots \\ T_{M-3/2} - T_{M-1/2} \end{pmatrix}
$$

Для разложения матриц и решения систем используются функции из многофункциональной библиотеки LAPACK Intel(R)MKL [5]. Далее по явной схеме вычисляются значения искомых функций.

С уравнением (21) связаны несколько особенностей. Как и в предыдущих работах автора, указанных во введении, расчет  $\eta_i^n$  осуществляется только до узла с номером  $i_0 = \min\{i : \eta_i^n \leq 0\}.$ 

Тем самым достигаются две цели: отсекаются нефизичные отрицательные значения концентрации недостающего компонента, связанные с немонотонностью схемы, и ускоряется процесс вычисления за счет устранения лишних арифметических операций. Вторая особенность заключается в том, что приближение функции потока по формуле "центральных прямоугольников" приводит к неустойчивости алгоритма, поэтому вместо  $\frac{1}{2}(w_{n,i-1} + w_{n,i})$  везде будем использовать  $w_{n,i-1}$ . Наконец, нами были протестированы несколько подходов к приближению последнего слагаемого, те. интеграла от функции скорости реакции. Однако кардинальных различий в решениях выявлено не было, поэтому в данной работе приводится самый простой подход. В предположении, что под знаком интеграла стоят значения функций в точках, выносим константы за знак интеграла. Уравнение (21) примет вид:

$$
\frac{\eta_{i-1/2}^{n+1} - \eta_{i-1/2}^n}{\tau} =
$$
\n
$$
= -D \frac{w_{\eta,i}^n - w_{\eta,i-1}^n}{h} + v w_{\eta,i-1}^n - k_0 \eta_{i-1/2}^n e^{-\frac{E}{R \left(H_{i-1/2}^n - \frac{Q}{c_g} \eta_{i-1/2}^n\right)}}.
$$

На рис. 1 представлены графики функции  $H$  при разных разбиениях пространственной сетки  $(M = 64; 128; 256; 512)$ , полученные с помощью двух разных алгоритмов: кривая 1 получена в результате счета по явной схеме на основе исходной модели с дифференциальными уравнениями второго порядка, кривая  $2-$  по схеме, описанной выше. В обоих случаях использовалась регулярная сетка:  $h = \text{const.}$  $\tau = \tau(h) = \text{const.}$  Здесь и далее  $L = 0, 1$  м.

Видно, что полочка равновесной температуры на графике, полученном по схеме с потоками, всегда ниже полочки графика исходной системы. При этом обе полочки опускаются с уменьшением пространственного шага  $h$  и, очевидно, стремятся к одному и тому же значению.

Чтобы выяснить условие устойчивости, накладываемое функцией скорости реакции, рассмотрим следующую упрощенную систему:

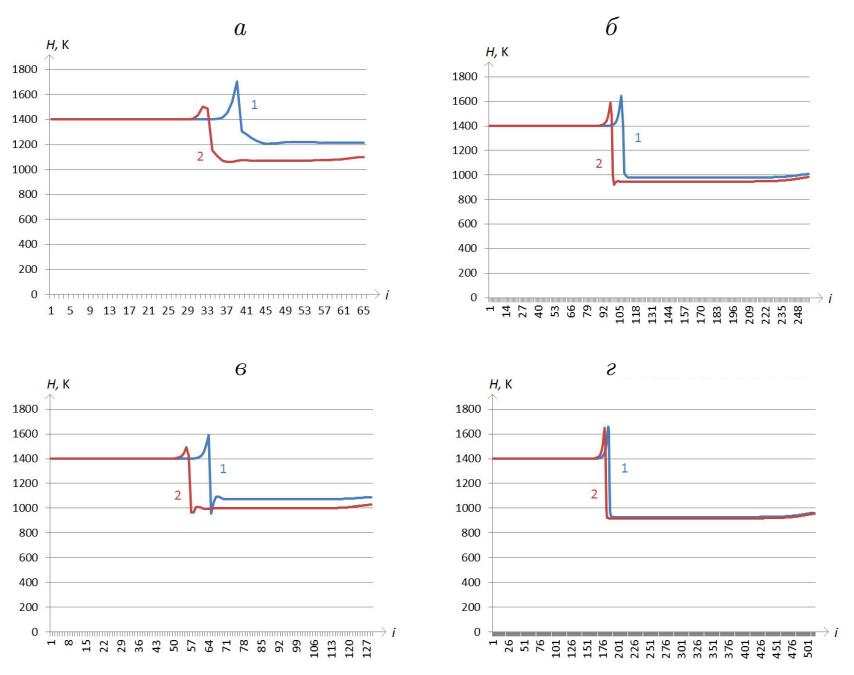

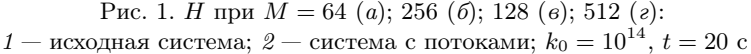

$$
T(t) = \text{const},
$$
  
\n
$$
H(t) = \text{const},
$$
  
\n
$$
\frac{\partial \tilde{\eta}}{\partial t} = -W(\tilde{\eta}, H)
$$

На рис. 2, *а*, *б* показаны профили функции  $\check{\eta}$  при  $M = 64$  и  $N = 2^{25}$ ;  $2^{24}$ , соответственно. Графики отражают момент времени  $t = 1$  с.

Нетрудно видеть, что при  $N = 2^{24}$  решение имеет осцилляции за фронтом горения. Таким образом, для сетки с пространственным шагом  $h = L/M = 0.1/64$  для расчетов выбирается  $\tau = 2^{-25}$ . Аналогичным образом выбираются шаги  $\tau(h)$  для более мелких пространственных сеток.

4. Расчет скорости движения волны. Чрезвычайно важным для моделирования процессов фильтрационного горения газа фактором является правильное представление о скорости движения

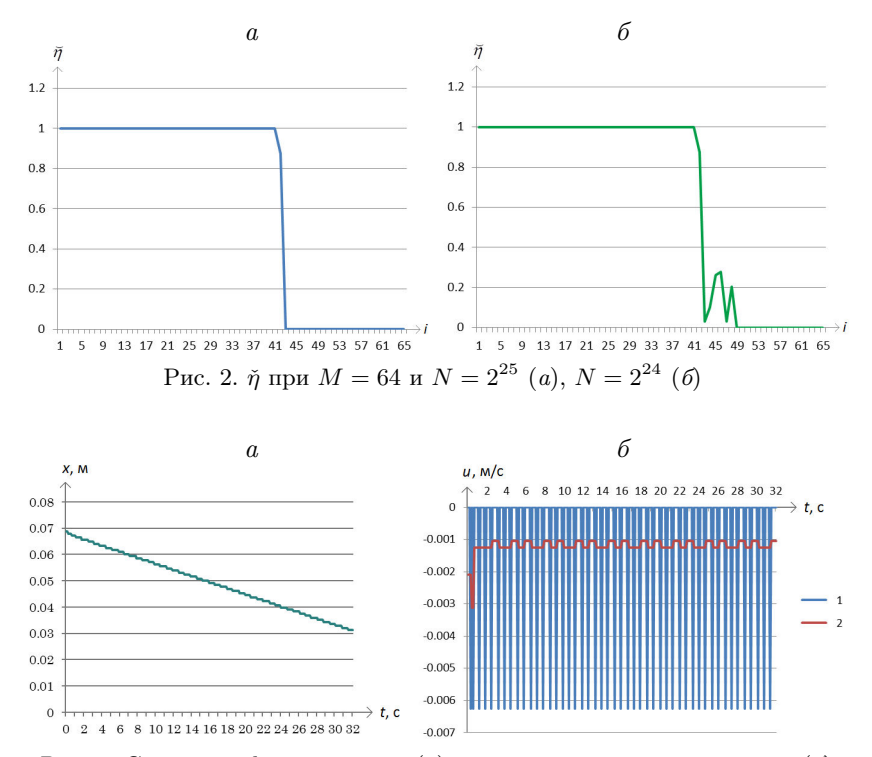

Рис. 3. Смещение фронта волны (а) и скорость движения волны  $u(\delta)$ в зависимости от времени  $t$ ; равномерная сетка

фронта горения. Обычно используется непосредственное вычисление скорости фронта на основе апостериорной информации о движении некоторого характерного значения одной из искомых функций (например, максимума скорости химической реакции  $W$ ). К сожалению, указанный метод неустойчив. При этом определить мгновенную скорость фронта практически невозможно. На рис. 3 приведены графики расчета скорости движения волны с помощью отслеживания узла максимума функции скорости реакции  $i: W_i^n = \max_i W_i^n$ . На рис. 3, а приведен график положения точки максимума функции скорости реакции; на рис.  $3,6$  — полученные на основе этих данных графики скорости движения волны: кривая  $1$  – разность значений, деленная на количество секунд между данными замерами, кривая  $2$  — некоторое

усреднение функции (значение каждого скачка равномерно распределяется между узлами, на которые он приходится).

В данной работе предлагается более удобный и устойчивый метод расчета скорости распространения фронта горения.

4.1. Вывод формулы. Рассмотрим уравнение (14) на бесконечном интервале  $-\infty < x < \infty$ . Введем новую переменную  $\xi = x - ut$ , где  $u$  — некоторая константа. Тогда  $T(x,t) = T(\xi + ut, t) = \hat{T}(\xi, t)$ . Предположим, что движение установилось, тогда  $\hat{T}(\xi, t) \equiv \hat{T}(\xi)$ , и

$$
\frac{\partial T}{\partial t} = \frac{\partial \hat{T}}{\partial \xi} \frac{\partial \xi}{\partial t} = -u \frac{\partial \hat{T}}{\partial \xi}, \quad \frac{\partial T}{\partial x} = \frac{\partial \hat{T}}{\partial \xi} \frac{\partial \xi}{\partial x} = \frac{\partial \hat{T}}{\partial \xi}
$$

Подставляем полученные выражения в уравнение (14):

$$
0 = (1 - m)c_s \rho_s u \frac{\partial \hat{T}}{\partial \xi} + (1 - m)\lambda_s \frac{\partial^2 \hat{T}}{\partial \xi^2} + \alpha (\hat{H} - \hat{T} - \frac{Q}{c_g} \hat{\eta}).
$$

Далее проинтегрируем полученное уравнение:

$$
0 = (1 - m)c_s \rho_s u \int_{-\infty}^{\infty} \frac{\partial \hat{T}}{\partial \xi} d\xi +
$$
  
+  $(1 - m)\lambda_s \int_{-\infty}^{\infty} \frac{\partial^2 \hat{T}}{\partial \xi^2} d\xi + \alpha \int_{-\infty}^{\infty} (\hat{H} - \hat{T} - \frac{Q}{c_g} \hat{\eta}) d\xi.$ 

После несложных вычислений имеем:

$$
0 = (1 - m)c_s \rho_s u (T_\infty - T_0) + \alpha \int_{-\infty}^{\infty} (\hat{H} - \hat{T} - \frac{Q}{c_g} \hat{\eta}) d\xi.
$$
 (22)

Аналогично преобразуем уравнение для газовой энтальпии:

$$
0 = mc_g \rho_g (u - v) \frac{\partial \hat{H}}{\partial \xi} + m \lambda_g \frac{\partial^2 \hat{H}}{\partial \xi^2} - \alpha (\hat{H} - \hat{T} - \frac{Q}{c_g} \hat{\eta}),
$$
  

$$
0 = mc_g \rho_g (u - v) (H_e - H_0) - \alpha \int_{-\infty}^{\infty} (\hat{H} - \hat{T} - \frac{Q}{c_g} \hat{\eta}) d\xi.
$$
 (23)

Сложив (22) и (23), получаем

$$
0 = (1 - m)c_s \rho_s u(T_e - T_0) + mc_g \rho_g (u - v)(H_e - H_0),
$$

а поскольку $\hat{H}_e\,=\,\hat{T}_e,\;\hat{H}_0\,=\,\hat{T}_0\,+\,\frac{Q}{c_q},$ имеем для скорости волны следующее уравнение:

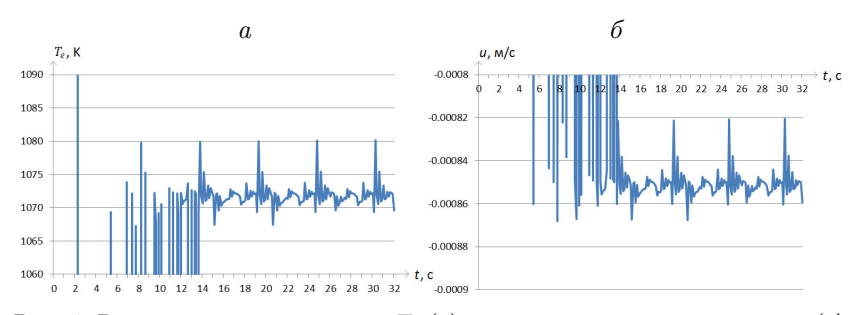

Рис. 4. Равновесная температура  $T_e$  (а) и скорость движения волны  $u$  (б) в зависимости от времени  $t$  по методу "одного узла";  $M = 64$ 

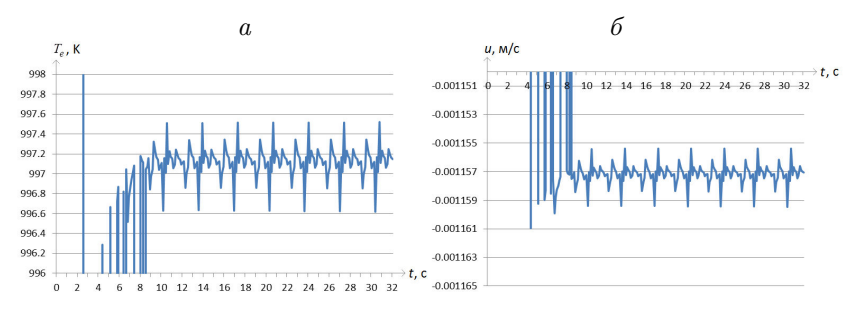

Рис. 5. Равновесная температура  $T_e$  (*a*) и скорость движения волны  $u$  (*6*) в зависимости от времени  $t$  по методу "одного узла";  $M = 128$ 

$$
u = v(T_e - T_0 - \frac{Q}{c_g})/((1 + \sigma)(T_e - T_0) - \frac{Q}{c_g}),
$$

где  $\sigma = \frac{(1-m)c_s\rho_s}{\sigma}$  $\frac{m_{f} s_{s} \cdot s}{m_{c} g \rho_{g}}$ ,  $T_{e}$  — равновесная температура,  $H_{e}$  — равновесная энтальпи

4.2. Численное исследование. При использовании полученной формулы на практике основная сложность заключается в определении равновесной температуры в каждый момент времени. Под равновесной температурой понимается значение "полочки" постоянного значения установившейся после реакции температуры пористой среды.

4.2.1. Метод "одного узла". Первый алгоритм вычисления равновесной температуры заключается в нахождении номера узла  $i$ , такого что  $|T(i-i_k)-T(i+i_l)| < \varepsilon$ . Графики  $T_e(t)$  и  $u(t)$  для этого алгоритма (назовем его методом "одного узла") представлены на рис. 4, 5

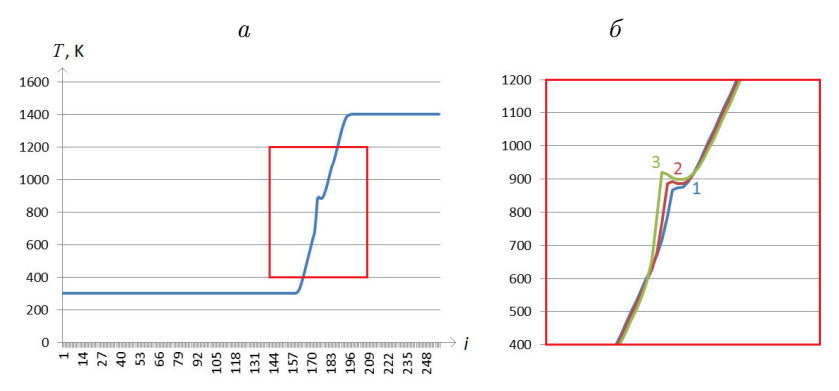

Рис. 6. Формирование полочки равновесной температуры  $T_e$ ,  $M = 256$ :  $a-t=0, 1$  c;  $b-1$ :  $t=0, 05$  c,  $\hat{z}$ :  $t=0, 1$  c,  $\hat{z}$ :  $t=0, 2$  c

для  $M = 64$  и  $M = 128$  соответственно. В данных экспериментах использовались следующие параметры:  $k_0 = 10^{14}$ ,  $i_k = i_l = M/16$ ,  $\varepsilon = 3$ . Временная сетка для графиков – 256 значений. Нетрудно видеть, что начиная примерно с 15-й секунды волновое движение устанавливается, и искомые значения колеблются в достаточно узком диапазоне (примерно 1% для равновесной температуры и 5% для скорости волны при  $M = 64$ ).

Однако недостатком описанного алгоритма является невозможность достоверного определения значений  $T_e$  и  $u$  в начале процесса (рис. 6). Поскольку точность значения на полочке зависит от ее ширины  $(i_l - i_k)$ , то в данном случае приходится выбирать между тем, насколько точно найдено значение, и тем, насколько близко к началу временной шкалы можно его определить.

Таким образом, для того чтобы представить поведение скорости движения волны в начале процесса, были рассмотрены два других алгоритма.

4.2.2. Приближение минимумом энтальпии. Поскольку за фронтом горения температура каркаса и газовая энтальпия выходят на одно и то же значение, была предпринята попытка приближать значение формирующейся полочки равновесной температуры минимумом энтальпии:  $T_e \approx \min_i H_i$ . Этот алгоритм обладает тем преимуществом перед описанным выше, что минимум энтальпии можно однозначно определить в любой момент времени. Существенным недо-

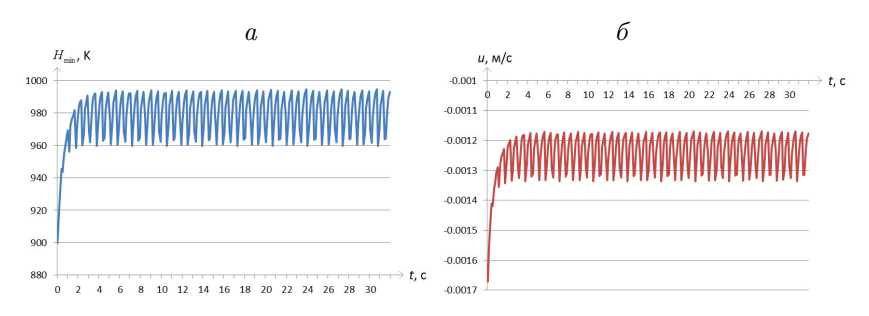

Рис. 7. Положение минимума энтальпии  $H_{min}$  (а) и скорость движения волны  $u(\delta)$  в зависимости от времени  $t$ 

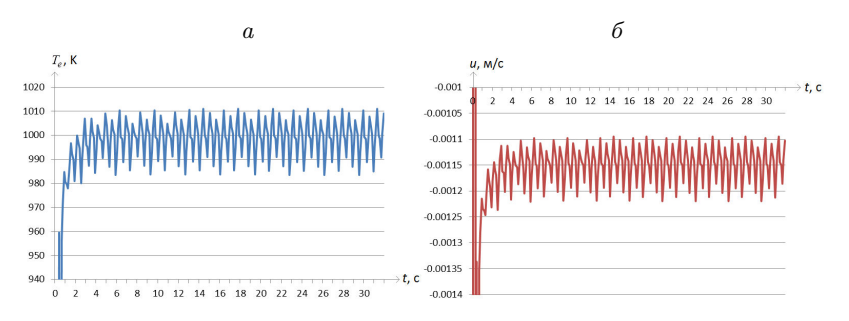

Рис. 8. Равновесная температура  $T_e$  (*a*) и скорость движения волны *u* (*6*) в зависимости от времени t по методу "двух узлов",  $T_e = \frac{1}{2} (T(i_1) + T(i_2))$ 

статком является тот факт, что минимум энтальпии на самом деле немного ниже равновесной температуры. Кроме того, численные результаты демонстрируют неудовлетворительно большие амплитуды осцилляций (рис. 7).

4.2.3. Метод "двух узлов". Третий алгоритм (назовем его методом "двух узлов") заключается в нахождении двух точек на графиках температуры каркаса:  $i_1 = \min_i (T(i) \leq T(i-1)), \quad i_2 = \max_i (T(i) \leq$  $T(i-1)$ . На рис. 8, 9 приведены графики, полученные двумя способами приближения равновесной температуры с использованием найденных точек:  $T_e = \frac{1}{2}(T(i_1) + T(i_2))$  (средняя температура) и  $T_e = T\left(\frac{i_1 + i_2}{2}\right)$ (средний узел).

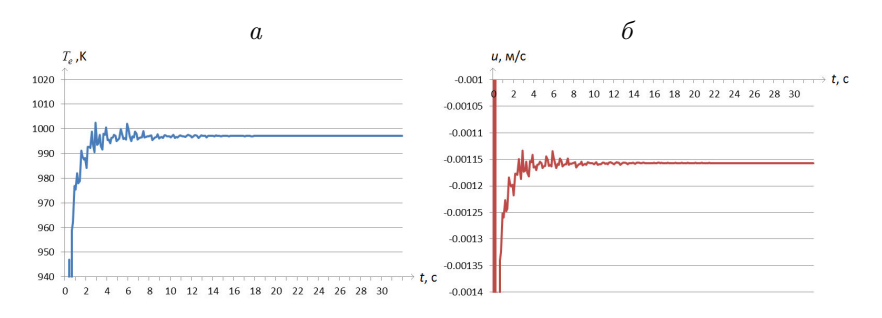

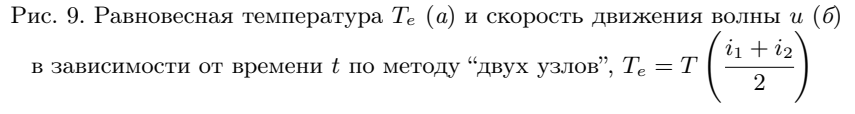

На графиках видно, что приближение средней температурой тоже дает незатухающие осцилляции, хотя их амплитуда мала, в то время как приближение по среднему узлу дает замечательный результат: небольшие колебания (на графике скорости амплитуда не превосходит  $10^{-4}$  м/c) на стадии формирования процесса достаточно быстро затухают, и значение и определяется с более чем удовлетворительной точностью в любой момент времени. Таким образом, выявлен оптимальный подход к вычислению мгновенной скорости фронта горения — это приближение средней точкой по методу "двух vзлов".

4.3. Некоторые результаты. В данном разделе приведены результаты численного исследования зависимости скорости распространения фронта горения и от некоторых физических параметров. проведенного с использованием предложенного метода. В табл. 1, 2 представлены зависимости равновесной температуры  $T_e$  и скорости движения волны устоявшегося процесса и от входящей скорости горючей смеси  $v$  и от пористости среды  $m$  соответственно. В данных экспериментах использовалось значение  $k_0 = 10^{11}$ . Наглядно те же данные представлены на рис.  $10, a, 6$ .

Заключение. В работе представлен переход от традиционной модели фильтрационного горения газа, состоящей из трех дифференциальных уравнений второго порядка, к модели с потоками, основанной на системе уравнений первого порядка. Показано, что на крупных сетках новая модель предоставляет более точные резульТаблица 1

Таблица 2

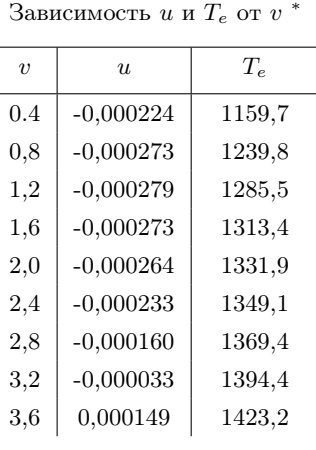

 $*$ При  $t = 60$  с,  $v = 1, 0$  м/с

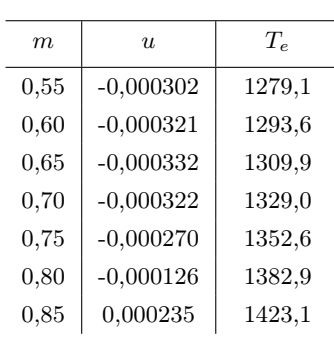

Зависимость  $u$  и  $T_e$  от  $m^*$ 

 $*$  При  $t = 60$  с,  $m = 0, 5$ 

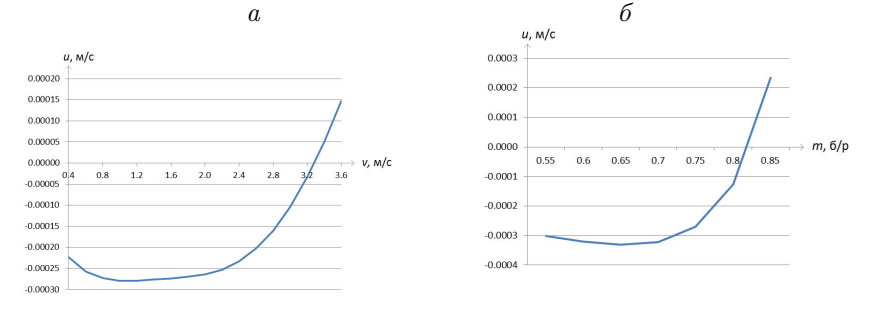

Рис. 10. Скорость движения волны  $u$  в зависимости от скорости подачи газа v при  $m = 0.5$  (*a*) и пористости среды m при  $v = 1$  м/с (*6*)

таты. Кроме того, рассмотрена проблема определения скорости распространения фронта горения. В работе приведен вывод аналитической формулы, а также предложен оптимальный вычислительный алгоритм ее расчета. Проведены численные эксперименты с использованием описанного метода, демонстрирующие характер зависимости скорости распространения фронта горения от различных параметров модели.

Научный руководитель — д-р физ.-мат. наук, проф. Ю. М. Лаевский.

## Список литературы

- [1] Лаевский Ю. М., Бабкин В. С. Фильтрационное горение газов // Распространение тепловых волн в гетерогенных средах. Под ред. Ю.Ш. Матроса. Новосибирск, 1988.
- [2] Кандрюкова Т. А., Лаевский Ю. М. О численном моделировании фильтрационного горения газов на многоядерных вычислительных системах // Сибирский журнал индустриальной математики. 2014. Т. 17, № 1(57). С. 55–64.
- [3] Кандрюкова Т. А. О численном моделировании процесса фильтрационного горения газа с помощью явных и неявных схем // Труды конф. молодых ученых. Новосибирск: ИВМиМГ СО РАН, 2013. С. 78–89
- [4] Лаевский Ю. М., Яушева Л. В. Численное моделирование фильтрационного горения газа на основе двухуровневых полунеявных разностных схем // Вычислительные технологии. 2007. Т. 12, № 2. С. 90–103.
- [5] [Electron. resource]. http://software.intel.com/ru-ru/articles/intel-mkl.

Носова Татьяна Александровна kandryukova@labchem.sscc.ru

 $\mu$ дата поступления — 25.05.2015

Новосибирск, 2015 С. 99–137

## Дискретно-аналитическая схема численного решения коагуляционного уравнения Смолуховского

А. В. Пененко, А. А. Сороковой

Институт вычислительной математики и математической геофизики СО РАН

УДК 519.6

Рассмотрено применение метода дискретно-аналитических схем на примере коагуляционного уравнения Смолуховского, проведено сравнение данного метода с известными методами численного решения уравнения Смолуховского, а также с некоторыми точными решениями. Целью данной статьи является численное исследование порядка сходимости схем, полученных в рамках дискретноаналитического подхода к решению уравнения Смолуховского.

Ключевые слова: коагуляционное уравнение Смолуховского, дискретно-аналитические схемы, QSSA.

Введение. Статья продолжает цикл работ по исследованию дискретно-аналитических схем. В работах [24, 25] основное внимание уделялось задачам химической кинетики, в данной работе рассматриваются дискретно-аналитические схемы применительно к решению коагуляционного уравнения Смолуховского. Коагуляционное уравнение Смолуховского было разработано Марианом Вон Смолуховским в начале 1900-х годов [3, 4] для изучения гелеобразующих коллоидов. На данный момент различные вариации этого уравнения нашли применение при описании самых различных явлений, таких как бактериальный рост [5], размеры особей стайных рыб [6], астрономические явления [7,8], эволюция аэрозольных составов [9], метеорологические явления [10]. На данный момент известно несколько аналитических решений данного уравнения лишь для некоторых

Работа выполнена при финансовой поддержке Программы фундаментальных исследований Президиума РАН I.33П и Российского фонда фундаментальных исследований (гранты 14-01-00125-a и МК-8214.2016.1).

случаев, что не может покрыть все возникающие случаи. Поэтому были разработаны различные численные методы решения уравнения Смолуховского, такие как метод конечных элементов [11, 12], метод конечных объемов [13,14], метод последовательных приближений [15], метод моментов [16,17], методы Монте-Карло [18,19] и бессеточный подход на базе радиальных функций [20]. Более подробный обзор заинтересованный читатель может найти в работах Ватта [21] и Алдоса [22]. Сравнение численных методов подробно приводится в работе [23]. В данной статье применим дискретно-аналитический метод получения численных схем, предложенный в работах [24, 25], который до сих пор не применялся для решения коагуляционного уравнения Смолуховского. Результаты применения данного метода к решению других задач известны. В частности, метод QSSR для решения задач атмосферной химии [25] и методы экспоненциального Рунге - Кутты, применяющиеся преимущественно для решения параболических уравнений [28].

1. Уравнение Смолуховского. В настоящее время уравнение Смолуховского является базовой моделью, которая описывает процесс бинарной коагуляции [2]. Уравнение может быть представлено в следующей форме:

$$
\frac{\partial n(x,t)}{\partial t} =
$$
\n
$$
= \frac{1}{2} \int_{0}^{x} K(x-y,y)n(x-y,t)n(y,t) dy - \int_{0}^{\infty} K(x,y)n(x,t)n(y,t) dy, (24)
$$

где  $n(x,t), x \in R^+, t \in R^+$  — функция, задающая плотность частиц заданного радиуса x в момент времени t;  $K(x, y)$  — симметричная функция задающая ядро коагуляции\*. Для нахождения решения нужно задать  $n(x, 0)$  Представленное уравнение обладает рядом важных свойств:

1. Для любых измеримых функций  $n(x,0)$  и  $K(x,y)$  решение существует и единственно [26].

2. Существуют известные аналитические решения.

3. Существуют широкий набор известных численных подходов к решению (см. Введение).

<sup>\*</sup>Иными словами, принцип, по которому несколько маленьких частиц могут соединиться в одну большую.

Перечисленные свойства делают данное уравнение удобным для проверки эффективности подхода дискретно-аналитических схем. В работе [1] приводятся аналитические решения уравнения Смолуховского для некоторых  $n(x, 0)$  и  $K(x, y)$ :

1.1. *Случай*  $K(x, y) = 1$ . Пусть  $n(x, 0) = \exp(-x)$ , тогда

$$
n(x,t) = N^2(t) \exp(-N(t)x)
$$

где

$$
N(t) = \frac{2}{2+t}
$$

1.2. *Случай*  $K(x, y) = xy$ . Пусть  $n(x, 0) = \exp(-x)/x$ , тогда

$$
n(x,t) = \exp(-T(t)x) \frac{I_1(2xt^{1/2})}{x^2t^{1/2}}
$$

где

$$
T(t) = \begin{cases} 1+t, & t \le 1, \\ 2t^{1/2}, & \text{image,} \end{cases}
$$

$$
I_1(x) = \frac{1}{\pi} \int_0^{\pi} \exp(x \cos(\theta) \cos(\theta) d\theta
$$

1.3. *Случай*  $K(x, y) = x + y$ . Пусть  $n(x, 0) = \frac{1}{2\pi x^{3/2}} \exp(-x/2)$ , тогда

$$
n(x,t) = \frac{\exp(-t)}{2\pi x^{3/2}} \exp(-\exp(-2t)x/2)
$$

2. Методы решения. Проиллюстрируем метод построения численных схем с использованием локально сопряженных уравнений, введенный в [27]. Основная идея метода состоит в "переносе сложности" из исходной системы на сопряженную функцию и затем, пользуясь свободой ее выбора, упростить систему.

$$
\frac{\partial n(x,t)}{\partial t} + \int_{0}^{\infty} K(x,y)n(x,t)n(y,t) dy =
$$

$$
= \frac{1}{2} \int_{0}^{x} K(x-y,y)n(x-y,t)n(y,t) dy.
$$
(25)

Домножим на некоторую дифференцируемую функцию  $\Psi(x, t)$  и проинтегрируем от 0 до заданного  $T$ :

$$
\int_{0}^{T} \Psi(x,t) \frac{\partial n(x,t)}{\partial t} dt + \int_{0}^{T} \Psi(x,t) \int_{0}^{\infty} K(x,y)n(x,t)n(y,t) dydt =
$$
\n
$$
= \int_{0}^{T} \Psi(x,t) \frac{1}{2} \int_{0}^{x} K(x-y,y)n(x-y,t)n(y,t) dydt \qquad (26)
$$

Преобразуем первое слагаемое этой формулы согласно правилу интегрирования по частям:

$$
\int_{0}^{T} \Psi(x,t) \frac{\partial n(x,t)}{\partial t} dt = \Psi(x,t) n(x,t) \Big|_{0}^{T} - \int_{0}^{T} \frac{\partial \Psi(x,t)}{\partial t} n(x,t) dt. \quad (27)
$$

Подставим выражение из правой части в исходное уравнение и перенесем часть слагаемых вправо:

$$
\int_{0}^{T} \Psi(x,t) \int_{0}^{\infty} K(x,y)n(x,t)n(y,t) \, dydt - \int_{0}^{T} \frac{\partial \Psi(x,t)}{\partial t} n(x,t)dt =
$$
\n
$$
= -\Psi(x,t)n(x,t) \Big|_{0}^{T} + \int_{0}^{T} \Psi(x,t) \frac{1}{2} \int_{0}^{x} K(x-y,y)n(x-y,t)n(y,t) \, dydt \quad (28)
$$

Далее, так как описанные выше рассуждения не накладывают ограничений на функцию  $\Psi(x,t)$ , выберем ее так, чтобы выражение в левой части было равно 0 для любой функции  $n(x, t)$ , тогда исходное уравнение может быть представлено в виде системы

$$
\int_{0}^{T} \Psi(x,t) \int_{0}^{\infty} K(x,y)n(x,t)n(y,t) \, dydt - \int_{0}^{T} \frac{\partial \Psi(x,t)}{\partial t} n(x,t)dt = 0,
$$
\n(29)

$$
-\Psi(x,t)n(x,t)\Big|_{0}^{T} + \int_{0}^{T} \Psi(x,t)\frac{1}{2} \int_{0}^{x} K(x-y,y)n(x-y,t)n(y,t) \, dydt = 0. \tag{30}
$$

Заметим, что в уравнении (29) можно вынести множитель  $n(x, t)$  из обеих частей уравнения и объединить интегрирование по  $t$ .

$$
n(x,t)\int_{0}^{T} \Psi(x,t)\int_{0}^{\infty} K(x,y)n(y,t) \,dydt - \frac{\partial \Psi(x,t)}{\partial t}dt = 0. \tag{31}
$$

При условии произвольности  $n(x, t)$  данное уравнение может быть выполнено только в случае равенства нулю подынтегрального выражения.

$$
\Psi(x,t)\int_{0}^{\infty}K(x,y)n(y,t)\,dydt - \frac{\partial\Psi(x,t))}{\partial t}dt = 0\tag{32}
$$

Данное уравнение может быть решено относительно  $\Psi(x,t)$  при краевом условии  $\Psi(x,T) = 1$ .

$$
\Psi(x,t) = \exp(-\int\limits_t^T \int\limits_0^\infty K(x,y)n(y,\xi) \, dyd\xi).
$$

С учетом краевого условия исходная система уравнений примет вид:

$$
\Psi(x,t) = \exp(-\int\limits_t^T \int\limits_0^\infty K(x,y)n(y,\xi) \, dyd\xi),\tag{33}
$$

$$
n(x,T) = n(x,0)\Psi(x,0) +
$$
  
+  $\int_{0}^{T} \Psi(x,t) \frac{1}{2} \int_{0}^{x} K(x-y,y)n(x-y,t)n(y,t) dydt.$  (34)

Полученная система из уравнений  $(33)$ – $(34)$  является отправной точкой для получения различных дискретно-аналитических схем.

Прежде чем начать строить дискретные схемы, введем сетку дискретизации в расчетной области. Функция  $n(x, t)$  задается на множестве  $x \in R^+, t \in R^+$ . При выполнении численного эксперимента требуется по распределению  $n(x, 0)$  вычислить  $n(x, T)$ , где  $T$ целевой момент времени. Вдоль координаты  $t$  можно ввести равномерную сетку от 0 до  $T$  с шагом  $\triangle t$ . Заметим, что с координатой  $x$ нельзя поступить так просто, так как в формулах фигурирует интеграл с пределами ноль, бесконечность. Конечно,  $\lim_{x\to\infty} n(x,t) = 0$  для любого  $t^*$ , однако положение точки на оси X, с которой можно обрезать исследуемый интервал, можно определить, исходя из условий задачи (вида функций  $n(x,0)$  и  $K(x,y)$ ). Соответственно по оси *х* введем равномерную сетку от некого малого  $X_{\text{begin}}$  до X с шагом  $\triangle x$ , всего N точек.

Заметим, что формулы (33), (34) получены из исходного уравнения аналитическим путем и не несут дополнительной погрешности, при этом уравнения (33), (34) не содержат производных, поэтому порядок аппроксимации полученной разностной схемы зависит лишь от порядка аппроксимации содержащихся в формуле интегралов.

2.1. Простой метод. Заменим уравнения (33), (34) дискретными аналогами согласно введенной дискретизации:

$$
\Psi(x,0) = \exp(-\sum_{j=1}^{N} K(x,x_j)n(x_j,0)\triangle x\triangle t)
$$
\n
$$
n(x,T) = n(x,0)\Psi(x,0) +
$$
\n(35)

$$
\Psi(x,0) = \frac{1}{2} \sum_{j=1}^{i-1} K(x_i - x_j, x_j) n(x_i - x_j, 0) n(x_j, 0) \triangle x \triangle t \tag{36}
$$

Это дает явный способ вычисления  $n(x,T)$  по  $n(x,0)$ .

Аппроксимация. Заменим имеющиеся интегралы по формуле прямоугольников, которая аппроксимирует исходный интеграл с точностью  $O(h)$ , где  $h$  — шаг интегрирования [29]. Таким образом, формула (35) аппроксимирует (33) с точностью  $Max(O(\Delta t), O(\Delta x))$ и, соответственно, формула (36) аппроксимирует (34) с точностью  $Max(O(\triangle t), O(\triangle x)).$ 

2.2. Метод OSSA. За основу для далее описанной схемы возьмем систему  $(33)$ – $(34)$ . В уравнении  $(33)$  заменим интегралы:

$$
\int_{0}^{\infty} K(x, y)n(y, \xi) dy \rightarrow \sum_{j=1}^{N} K(x_i, x_j)n(x_j, 0) \triangle x = f_1(x_i),
$$
\n
$$
\int_{0}^{x} K(x - y, y)n(x - y, t)n(y, t) dy \rightarrow
$$
\n(37)

<sup>\*</sup>Можно утверждать, что выражение стремиться к нулю быстрее, чем  $1/x$ , так как в противном случае интеграл в (24) разойдется, что противоречит теореме о существовании и единственности решения.

$$
\sum_{j=1}^{i-1} K(x_i - x_j, x_j) n(x_i - x_j, 0) n(x_j, 0) \triangle x = f_2(x_i). \tag{38}
$$

Тогда система (33)–(34) примет вид:

$$
\Psi(x,t) = \exp(-\int\limits_t^T f_1(x)d\xi),\tag{39}
$$

$$
n(x,T) = n(x,0)\Psi(x,0) + \int_{0}^{T} \Psi(x,t)\frac{1}{2}f_2(x)dt.
$$
 (40)

Подставив (39) в (40), получим:

$$
n(x,T) = n(x,0)\Psi(x,0) + \int_{0}^{T} \exp(f_1(x)(T-\xi))\frac{1}{2}f_2(x)d\xi,
$$
  

$$
n(x,T) = n(x,0)\exp(f_1(x)T) + \frac{1}{2}f_2(x)\frac{1 - \exp(f_1(x)T)}{f_1(x)} \tag{41}
$$

Получен явный способ вычисления  $n(x,T)$  по  $n(x,0)$ .

Аппроксимация. При применении данных формул может показаться, что не применяется численное интегрирование по  $t$ , однако это не так. При применении формул (37), (38) упрощаем функцию  $n(y, \xi)$  так, будто у нее нет зависимости от t, с учетом (39) для функции  $\Psi(x,t)$  получим (35) с аппроксимацией  $Max(O(\Delta t), O(\Delta x))$ , что задает точность для всей формулы в целом.

2.3. Простой метод 2-го порядка. Используем возможность улучшить результат, получаемый формулами (35), (36). Суть улучшения заключается в том, чтобы, вычислив по формулам (35), (36) значение  $n(x,T)$ , при помощи него определить численное значение интеграла по формуле трапеции. Соответственно, формулы (35), (36) принимают вид:

$$
\Psi(x,0) = \exp(-\sum_{j=1}^{N} K(x,x_j)(n(x_j,0) + n(x_j,T))/2\triangle x \triangle t),
$$
\n(42)

$$
n(x,T) = n(x,0)\Psi(x,0) + \Psi(x,0)\frac{1}{2}\sum_{j=1}^{i-1}K(x_i - x_j, x_j)\times
$$

$$
\times (n(x_i - x_j, 0)n(x_j, 0) + n(x_i - x_j, T)n(x_j, T))/2\triangle x \triangle t
$$
 (43)

Аппроксимация. Интегрирование по формуле трапеции имеет точность  $O(h^2)$ , где  $h$  — шаг интегрирования [29], однако заметим, что в формуле интегрирования по трапеции присутствует слагаемое, вычисленное по формулам (35), (36), которые имеют погрешность  $Max(O(\Delta t), O(\Delta x))$ . Следовательно, итоговая формула будет иметь погрешность  $Max(O(\Delta t), O(\Delta t^2), O(\Delta x))$ , что равно  $Max(O(\triangle t), O(\triangle x)).$ 

2.4. Метод QSSA 2-го порядка. Попробуем улучшить (41) в соответствии с п. 2.3. Введем вспомогательные функции:

$$
\sum_{j=1}^{N} K(x_i, x_j) n(x_j, T) \triangle x = f_1^1(x_i),
$$
  

$$
\sum_{j=1}^{i-1} K(x_i - x_j, x_j) n(x_i - x_j, T) n(x_j, T) \triangle x = f_2^1(x_i).
$$

Тогда (39) примет вид:

$$
\Psi(x,0) = \exp(-(f_1(x) + f_1^1(x))/2\Delta t),\tag{44}
$$

а формула (40) примет вид

$$
n(x,T) = n(x,0)\Psi(x,0) + \frac{1}{2}(f_2^1(x) + \Psi(x,0)f_2(x))\triangle t, \qquad (45)
$$

что дает явный способ вычисления  $n(x,T)$  по  $n(x,0)$ .

Аппроксимация аналогична простому методу второго порядка.

3. Численные эксперименты. Проверим эффективность предложенных методов, используя в качестве эталона известные точные решения уравнения Смолуховского. Для проверки описанные выше методики вычисления были реализованы на языке  $C++$  и соответствующие программы доступны в репозитории git по адресу https://bitbucket.org/sorokovoy/aerosolsolver.git.

Полученные результаты приведены в табл. 1, 2. В таблицах представлены порядки относительных ошибок решения в зависимости от величины шага сетки по времени  $(\triangle t)$  и постановки численного эксперимента. Описание численного эксперимента в столбцах таблицы

Таблица 1

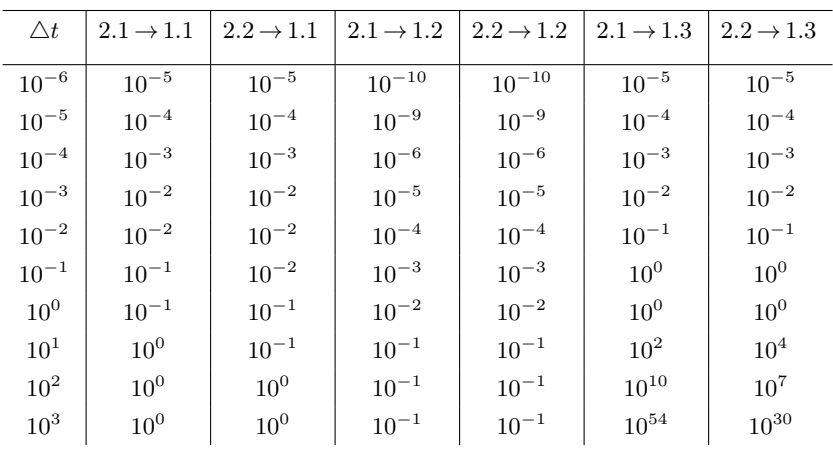

Методы первого порядка

Таблица 2

| $\triangle t$   | $2.3 \rightarrow 1.1$ | $2.4 \rightarrow 1.1$ | $2.3 \rightarrow 1.2$ | $2.4 \rightarrow 1.2$ | $2.3 \rightarrow 1.3$ | $2.4 \rightarrow 1.3$ |
|-----------------|-----------------------|-----------------------|-----------------------|-----------------------|-----------------------|-----------------------|
| $10^{-6}$       | $10^{-5}$             | $10^{-5}$             | $10^{-10}$            | $10^{-10}$            | $10^{-5}$             | $10^{-5}$             |
| $10^{-5}$       | $10^{-4}$             | $10^{-4}$             | $10^{-9}$             | $10^{-9}$             | $10^{-4}$             | $10^{-4}$             |
| $10^{-4}$       | $10^{-3}$             | $10^{-3}$             | $10^{-6}$             | $10^{-6}$             | $10^{-3}$             | $10^{-3}$             |
| $10^{-3}$       | $10^{-2}$             | $10^{-2}$             | $10^{-5}$             | $10^{-5}$             | $10^{-2}$             | $10^{-2}$             |
| $10^{-2}$       | $10^{-1}$             | $10^{-1}$             | $10^{-4}$             | $10^{-4}$             | $10^{-1}$             | $10^{-1}$             |
| $10^{-1}$       | 10 <sup>0</sup>       | 10 <sup>0</sup>       | $10^{-3}$             | $10^{-3}$             | 10 <sup>0</sup>       | 10 <sup>0</sup>       |
| 10 <sup>0</sup> | 10 <sup>0</sup>       | $10^{0}$              | $10^{-2}$             | $10^{-2}$             | 10 <sup>0</sup>       | 10 <sup>0</sup>       |
| 10 <sup>1</sup> | $10^{1}$              | 10 <sup>1</sup>       | $10^{-1}$             | $10^{-1}$             | 10 <sup>4</sup>       | $10^{4}$              |
| $10^{2}$        | 10 <sup>3</sup>       | 10 <sup>3</sup>       | $10^{-1}$             | $10^{-1}$             | $10^{42}$             | $10^{50}$             |
| 10 <sup>3</sup> | 10 <sup>3</sup>       | 10 <sup>4</sup>       | $10^{-1}$             | 10 <sup>0</sup>       | $10^{99}$             | $10^{99}$             |

Методы второго порядка

дано в формате: номер схемы  $\rightarrow$  номер формулы известного точного решения (см. п. 1, 2).

Заметим, что в приведенных методах при вычислении используется выражение ехр $(-\sum_{j=1}^{\infty}K(x_i,x_j)n(x_j,0)\triangle x\triangle t),$  в котором показатель экспоненты зависит от начальных условий и может быть сколь угодно малым. С другой стороны, надо помнить, что при вычислениях с использованием переменных типа double при показателе экспоненты, меньшем –100, результат, фактически, равен 0, что может серьезно исказить полученный результат\*. Поэтому есть смысл наложить ограничение на шаг по времени, исходя из правила: значение показателя экспоненты должно быть не слишком мало∗∗ .

Анализируя результаты численных экспериментов, можно заключить, что при фиксированном шаге сетки  $\Delta x$  по размерам частиц, алгоритмы при малых  $\Delta t$  показывают в среднем первый порядок сходимости по времени. Для получения более высоких порядков требуется, по-видимому, также согласованно уменьшать шаг сетки  $\wedge x$ .

### Список литературы

- [1] Madalina Deaconu, Etienne Tanre. Smoluchowski's coagulation equation: Probablistic interpretation of solution for constant, additive and multiplicative kernels // Annali della Scuola Normale Superiore di Pisa, Classe di Scienze 4 e serie. T. 29, N 3.
- [2] Волощук В. М., Седунов Ю. С. Процессы коагуляции в дисперсных системах. Л.: Гидрометеоиздат. 1975. C. 435.
- [3] M. van Smoluchowski. Drei Vortrage uber Diffusion, Brownsche Bewegung und Koagulation von Kolloidteilchen. Zeitschrift fur Phys. 1916. 17:557–571.
- [4] M. van Smoluchowski. Versuch einer mathematischen theorie der koagulation kinetic kolloider losungen. Zeitschrift fur Phys. Chemie. 1917. 92:129–168.
- [5] Bortz D. M., Jackson T. L., Taylor K. A., Thompson A. P., Younger J. G. Klebsiella pneumoniae flocculation dynamics // Bull. Math. Biol. 2008. Apr. 70(3):745–68.

<sup>∗</sup>Описанный эффект заметен даже в проведенных нами экспериментах. В примере 1.3 начальные значения  $n(x_i, 0)$  достаточно велики, так что при большом значении  $\Delta t$  показатель экспоненты стал достаточно мал, чтобы занулить саму экспоненту. Это приводит к возникновению достаточно большой ошибки.

<sup>∗∗</sup>Отметим, что данное ограничение достаточно естественно, поскольку оно означает требование снизить скорость, если частиц много, и реакция идет активно.
- [6] Niwa H.-S. School size statistics of fish  $//$  J. Theor. Biol. 1998. Dec. 195(3):351–61.
- [7] Makino J., Fukushige T., Funato Y., Kokubo E. On the mass distribution of planetesimals in the early runaway stage // New Astron. 1998. 3:411–417.
- [8] Silk J., White S. D. The development of structure in the expanding universe // Astrophys. J. 1978.
- [9] Drake R. L. A general mathematical survey of the coagulation equation // In International Reviews in Aerosol Physics and Chemistry. Ed by G. M. Hidy, J. R. Brock. Pt. 2. V 3. Top. Curr. Aerosol Res. N. Y.: Pergamon Press, 1972. P. 201–376.
- [10] Pruppacher H. R., Klett J. D. Microphysics of clouds and precipitation. Boston: Riedel, 1980.
- [11] Bortz D. M., Jackson T. L., Taylor K. A., Thompson A. P., Younger J. G. Klebsiella pneumoniae flocculation dynamics // Bull. Math. Biol. 2008. Apr. 70(3):745–68.
- [12] Mahoney A. W., Ramkrishna D. Efficient solution of population balance equations with discontinuities by finite elements // Chem. Eng. Sci. 2002. 57:1107–1119.
- [13] Filbet F., Laurençot P. Numerical simulation of the Smoluchowski coagulation equation // SIAM J. Sci. Comput. 2004. 25(6).
- [14] Verkoeijen D., Pouw G. A., Meesters G. M. H., Scarlett B. Population balances for particulate processes a volume approach // Chem. Eng. Sci. 2002. June. 57(12):2287–2303.
- [15] Ramkrishna D. Population balances: Theory and applications to particulate systems in engineering. San Diego: Academic Press, 2000.
- [16] Barrett J. C., Jheeta J. S. Improving the accuracy of the moments method for solving the aerosol general dynamic equation // J. Aerosol Sci. 1996. Dec. 27(8):1135–1142.
- [17] Madras G., McCoy B. J. Reversible crystal growth dissolution and aggregation breakage: numerical and moment solutions for population balance equations. Powder Technol. 2004. June. 143-144:297–307.
- [18] Kruis F. E. Maisels A., Fissan H. Direct simulation Monte Carlo method for particle coagulation and aggregation // AIChE J. 2000. Sept. 46(9):1735–1742.
- [19] Lin Y., Lee K., Matsoukas T. Solution of the population balance equation using constant-number Monte Carlo // Chem. Eng. Sci. 2002. 57:2241–2252.
- [20] Ranjbar M., Adibi H., Lakestani M. Numerical solution of homogeneous Smoluchowski's coagula-18 tion equation // Int. J. Comput. Math. 2010. July. 87(9):2113–2122.
- [21] Wattis J. A. D. An introduction to mathematical models of coagulationfragmentation processes: A discrete deterministic mean-field approach // Phys. D Nonlinear Phenom. 2006. Oct. 222(1-2):1–20.
- [22] Aldous D. J. Deterministic and stochastic models for coalescence (aggregation, coagulation): A review of the mean-field theory for probabilists // Bernoulli. 1999. 5(1):3–48.
- [23] Lee M. H. A survey of numerical solutions to the coagulation equation // J. Phys. A. Math. Gen. 2001. Nov. 34(47):10219–10241.
- [24] А. В. Пененко, Дискретно-аналитические схемы для решения обратной коэффициентной задачи теплопроводности слоистых сред градиентными методами // СибЖВМ. 2012. 15:4. С. 393–408
- [25] Пененко В. В., Цветова Е. А. Вариационные методы построения монотонных аппроксимаций для моделей химии атмосферы // Там же. 2013. 16:3. С. 243–256.
- [26] Norris J. R. Smoluchowski's coagulation equation: Uniqueness, nonuniqueness and a hydrodynamic limit for the stochastic coalescent1 The Annals of Applied Probability. 1999. V. 9, N 1. P. 78–109.
- [27] Penenko V., Tsvetova E. Discrete-analytical methods for the implementation of variational principles in environmental applications // Journal of Computational and Applied Mathematics. 2009. V. 226. P. 319–330.
- [28] Hochbruck M., Ostermann A. Exponential Runge-Kutta methods for parabolic problems // Preprint submitted to Elsevier Science version of 16 January 2004.
- [29] Thompson C. A. A study of numerical integration techniques for use in the companion circult method of transient circuit analysis. Purdue University School of Electrical Engineering.
- [30] Березин И. С., Жидков Н. П. Методы вычислений. М.: Физ.-мат. лит., 1959. Т. 2. С. 523.

Пененко Алексей Владимирович; e-mail: a.penenko@yandex.ru; Сороковой Алексей Александрович; e-mail: AASorokovoy@mail.ru

Дата поступления  $-14.05.2015$ 

Новосибирск, 2015

 $C$  111-137

# Разработка кросплатформенной графической системы запуска тестов производительности

Е. В. Петренко

### Институт вычислительной математики и математической геофизики СО РАН Новосибирский государственный университет

#### УДК 004.051

В рамках проекта разработки тестов производительности для платформы Android разработана система запуска тестов. Описан подход к тестированию производительности, потенциально применимый к научным приложениям. Гибкость предлагаемого подхода позволяет применять его для тестирования платформ, алгоритмов, реализаций. Графический интерфейс можно настраивать в зависимости от потребностей, использовать для формирования вывода, а также запускать тесты на реальных данных и выводить результат на компьютер или мобильное устройство.

Ключевые слова: мобильные платформы, суперкомпьютеры, эффективность, анализ производительности.

Введение. В работе предложена кроссплатформенная расширяемая система анализа производительности приложений со встроенным набором тестовых сценариев. Данная система предоставляет возможность запускать тесты на разных платформах и получать результат в виде операций в секунду (микросекунду, наносекунду). Также она позволяет создавать собственные сценарии и выбирать, какие именно операции считать. В статье представлен экспериментальный образец в виде приложения под платформу Android с удобным графическим интерфейсом. Система была разработана на языке Java, в дальнейшем планируется опубликовать ее с открытым исходным кодом. В качестве тестов производительности использовались алгоритмы с интенсивным использованием длинной арифметики [5], метод Рунге - Кутты [2], JNI, средства шифрования из криптопровайдера BouncyCastle, стандартная библиотека Java для сжатия, BoofCV, Jbox2D, jbullet, libGDX. Система позволяет запускать тесты и получать результат, как на мобильном устройстве, так и на любой другой платформе, для которой существует виртуальная машина Java.

Направление, в котором ведется работа, называемое анализом производительности приложений, сформировалось в ИТ-сфере в последние годы и все большее число специалистов сознают его значимость. Существует достаточно широкий набор инструментов для замера производительности систем, но большинство из них либо не имеют графического интерфейса, либо не приспособлены для запуска под Android. Поэтому было принято решение о разработке собственного инструмента. Научная новизна работы заключается в возможности разработки теста и измерения производительности приложений, используемых в науке. В силу интенсивного роста скорости работы мобильных устройств можно использовать предлагаемую систему как решатель на мобильной платформе, дописав к тестовому классу графический интерфейс. Каждый тест, используемый в системе, укладывается в концепцию микротеста. Микротест производительности (microbenchmark) - тест, направленный на измерение производительности небольшого фрагмента кода, например, метода класса или части функциональности библиотеки. Это очень удобно для сравнения сред, в которых исполняется тот или иной код. К числу недостатков можно отнести поощрение преждевременной оптимизации, т.е. даже если все микротесты показывают прирост производительности, это еще не означает, что общий прирост будет соизмеримым. Как правило, прирост производительности совсем небольшой, в то время как затраты на поддержку такого преждевременно оптимизированного кода возрастут. Также необходимо учитывать особенности измеряемого тестом объекта. Например, современные оптимизирующие компиляторы могут легко находить и удалять части кода, результаты которых не используются, в итоге результаты такого теста не будут адекватными.

1. Постановка задачи. Требования к системе. После детального анализа задачи были сформулированы следующие требования к системе:

- 1. Открытый исходный код.
- 2. Стабильность результатов.
- 3. Простая настройка.
- 4. Детальная статистика по результатам.
- 5. Запуск в различных режимах.
- 6. Простая проверка адекватности результатов.
- 7. Наличие графического пользовательского интерфейса.

Открытость исходного кода необходима для проверки результатов: просмотрев исходный код, можно проконтролировать измеряемые параметры. Стабильность результатов очень важна для сравнения платформ. Простая настройка подразумевает возможность создания файла конфигурации для запуска тестов с разными параметрами. Запуск во множестве режимов позволяет использовать разные автоматизированные технологии тестирования, например, скрипты запуска. Тест должен выполнять ожидаемые действия, убедиться в этом можно, проверив адекватность результатов. Графический интерфейс способствует простоте использования инструмента.

Сначала была предпринята попытка использовать существующий инструмент. Исследование ряда систем дало следующие результаты:

- TradeFed: изначально сделан под андроид, однако затруднен сбор статистики производительности;

- Caliper (инструмент компании Google): комфортно выполняет тестирование производительности, но лишен графического интерфейса и плохо приспособлен для запуска на андроид.

Таким образом, было решено написать собственный инструмент на языке Java. За основу был взят инструмент под названием MTTest с открытым исходным кодом, разработанный компанией Intel на языке С.

2. Методы решения. Для работы системы используется набор микротестов и конфигурационные файлы в формате XML, содержащие настройки каждого теста, такие как количество повторений, количество потоков, параметры вывода результатов, а также индивидуальные настройки.

Общая структура тестового сценария:

```
class MyBenchmark extends AbstractTest {
```

```
// various fields
```

```
\sim \sim \sim// specific fields-parameters
protected String paramGoldenfile; //name of input file
. . .
```

```
@Override
public void init(Config config)
    throws InvalidTestFormatException;
@Override
public void iteration()
    throws TestRuntimeErrorException;
@Override
public void done();
// various methods
...
```
}

Тестовый сценарий пишется в виде класса, наследуемого от специального класса самой системы AbstactTest. Поля класса, имена которых начинаются с param, являются настройками теста и могут быть заданы извне. Затем реализуются методы init, iteration, done, которые, исходя из названий, предназначены, соответственно, для инициализации тестовых данных, подсчета количества операций и действий по завершении измерений.

Метод iteration в общем виде можно записать следующим образом:

```
@Override
public long iteration()
        throws TestRuntimeErrorException {
    long count = 0;
    for(int i = 0; i < paramReps; i++){
        // pay load operations
        if(params.isValidating){
            // test specific check of output
        }
    }
    return count;
}
```
Итерация теста – это множество внутренних итераций интересующих нас операций, в конце цикла необходимо выполнить  $count+=n$ , где  $n-$  число интересующих нас операций. После исполнения этот метод возвращает число совершенных операций, которое сопоставляются со временем исполнения метода, на основе полученных данных вычисляется результат - число операций в секунду. В настройках можно выбрать единицы измерения - милли-или наносекунды.

Каждый тест запускается в указанном числе потоков, исполнение проходит в три этапа:

1. Разогрев - стадия, на которой выполняется вывод процессора из режима экономии электроэнергии (если необходимо), инициализация виртуальной машины, работа JIT-компилятора.

2. Измерения - собственно, подсчет операций.

3. Заключение – финальная фаза, когда поток еще работает над исполнением теста, но ничего не измеряет. Таким образом гарантируется сохранение нагрузки до окончания измерений другими потоками. Это позволяет избежать ненужных синхронизаций между потоками.

В настройках можно задавать параметры минимальной длительности каждой фазы. Фактическая длительность итерации может быть неограниченно больше этого параметра, потому что если операции очень трудоемки или paramReps указан большим, то и время исполнения превысит значения параметра минимальной длительности. В свою очередь, если длительность будет меньше указанного параметра, итерация будет повторяться, пока не проработает минимальную длительность. Предусмотрена возможность проверки адекватности результатов, например, может выдаваться предупреждение недостаточной фактической длительности итерации (меньше 200 мс). Это необходимо для уменьшения накладных расходов на запуск теста. Может оказаться, что значение длительности остывания меньше, чем фактическая длительность итерации, потому что в этом случае не будет гарантироваться постоянная нагрузка.

Существует возможность написания проверки логики отдельно для каждого теста, позволяющей убедиться в правильности написания тестового сценария и соответствии выходные данных входным. После этого проверки можно отключить в XML-файле, чтобы исключить их влияние на результаты измерений.

Конфигурационный файл имеет вид:

```
<mttest>
```

```
<!-- Global configuration -->
<conf name="globalOpt" value="val1" />
<!-- Benchmark invocation -->
<benchmark name="className1">
    <!-- Per benchmark configuration -->
   <option name="localOpt" value="val2"/>
</benchmark>
<benchmark name="className2">
   <option name="otherLocalOpt" value="val2"/>
</benchmark>
```
</mttest>

3. Численные результаты. Всего для данной системы разработано порядка 100 тестов на различные области, из них 40 уникальных (под уникальным тестом подразумевается тестовый сценарий, а непосредственно тест дублирован для различных типов данных и размерностей). Тесты сгруппированы в зависимости от природы выполняемых операций, создающих нагрузку для тех или иных блоков процессора (регистры, арифметические блоки и т. д.). При создании тестов в первую очередь учитывались различия между 32 и 64-битной архитектурами. Так, в качестве примера можно привести увеличенную разрядность регистров, что позволяет не разделять числа типа long при хранении на два регистра, а хранить все в одном, что дает большие преимущества в скорости [7]. Результаты представлены в табл. 1.

В 1-м столбце представлена группировка тестов по типичным задачам. В столбцах 2, 3 приведены средние геометрические результатов измерений производительности в каждом тесте. Так как для каждого теста число операций в секунду может отличаться на порядки, среднее арифметическое не годится на роль среднего. Внизу таблицы вычислено среднее геометрическое по всем представленным областям, а в крайнем правом столбце указано ускорение исполнения java байт-кода на процессоре с архитектурой x86 64-бит по сравне-

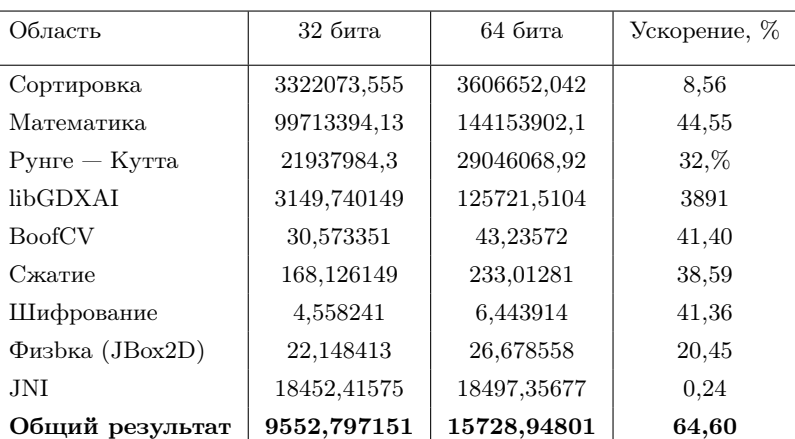

Результаты выполнения тестов

нию с 32-битной версией этого процессора, обладающей аналогичными характеристиками (например, Intel Atom).

Профилирование и детальный анализ и интерпретация результатов еще не проводились, поэтому имеют место некоторые неадекватные данные, например, система выдала, что библиотека libGDX для моделирования искусственного интеллекта в играх дает прирост на 64 битах до 3891%. Подобные ситуации подлежат детальному анализу.

Заключение. С помощью данной системы, используя встроенный набор тестов, можно легко измерить и сравнить производительность конкретного устройства с другими, причем сделать это на любой платформе, для которой реализована Java-машина. Графический интерфейс делает процесс гораздо более наглядным. Практическая часть работы реализована на языке Java и включает следующие компоненты:

- инструментарий для запуска тестов производительности;

- графическую среду для настройки окружения и запуска тестов на ОС Android;

Таблица 1

— набор скриптов на языке bash и конфигурационных файлов для запуска тестов в ОС Linux;

— набор готовых тестов для анализа преимуществ архитектуры Intel x86 64-бит над 32-бит.

На данном этапе проведен анализ скорости исполнения на платформе Android на процессоре Intel Atom 32 и 64 бита. Тесты показали хорошие результаты, результирующая производительность возрастала в среднем на 40%. Планируется на основе теста разработать мобильный решатель для уравнений химической кинетики.

Научный руководитель — канд. физ.-мат. наук И. Г. Черных

## Список литературы

- [1] Загоруйко Н. Г. Прикладные методы анализа данных и знаний. Новосибирск: ИМ СО РАН, 1999. 270 с.
- [2] Бахвалов Н. С. Численные методы учебник для вузов. М.: Наука, 1978.
- [3] Новикова Ф. А. Дискретная математика для программистов. С.-Пб.: Питер, 2001.
- [4] Нестеренко А. Введение в современную криптографию. Теоретико-числовые алгоритмы. 2011. 190 с.
- [5] Ишмухаметов Ш. Т. Методы факторизации натуральных чисел. 2011. 202 с.
- [6] Ян Сонг Й. Криптоанализ RSA. 2011. 312 с.
- [7] i860 Processor Family Programmer's Reference Manual (PDF). Intel. 1991. Retrieved October 7, 2013.
- [8] Mashey J. The Long Road to 64 Bits. October 2006. ACM Queue 4 (8): 85–94. Retrieved 2011-02-19.

Петренко Евгений Викторович; e-mail: mrEvgenX@hotmail.com

 $\mu$ дата поступления — 25.06.2015

Новосибирск, 2015

 $C$  119-137

## Тестирование эффективности исполнительной системы LuNA

А. Р. Сафин

### Институт вычислительной математики и математической геофизики СО РАН Новосибирский государственный университет

#### УДК 519.6

Работа посвящена созданию комплексной системы тестирования, охватывающей различные компоненты системы LuNA (Language for Numerical Algorithms  $-$  язык программирования и исполнительная система для параллельной реализации больших численных моделей на суперкомпьютерах). Качество реализации систем параллельного программирования напрямую влияет на время исполнения прикладных задач, поэтому важно иметь средства тестирования, позволяющие определять эффективность. Для прогнозирования эффективности системы в целом на заданном классе прикладных задач необходимо иметь оценку эффективности отдельных компонент. Цель работы — разработка системы тестирования для контроля эффективности различных версий и реализаций системы LuNA. Предложены тесты и критерии оценки эффективности двух наиболее важных компонент LuNA — менеджера фрагментов вычислений и сетевой (коммуникационной) подсистемы — и реализована система тестирования исполнительной системы LuNA. Ключевые слова: технология фрагментированного программирования, система программирования LuNA, тестирование производительности, распределенные вычисления.

**Введение.** LuNA (Language for Numerical Algorithms) — язык программирования и исполнительная система для параллельной реализации больших численных моделей на суперкомпьютерах. Система LuNA во время исполнения прикладных параллельных программ автоматически обеспечивает динамическую балансировку нагрузки, настраиваемость на все доступные ресурсы вычислителя, динамическое распределение ресурсов, выполнение коммуникаций на фоне счета [1].

Качество реализации исполнительной системы напрямую влияет на обеспечение этих динамических свойств, что сказывается на времени работы прикладной программы, поэтому важно иметь средства тестирования, позволяющие оценивать ее эффективность, а именно производительность и потребление ресурсов вычислителя. Целью работы является разработка системы тестирования, позволяющей осуществлять контроль эффективности различных версий и реализаций системы LuNA по мере ее развития.

1. Структура системы LuNA. В системе LuNA прикладной алгоритм представляется в виде фрагментированной программы. Исполнением прикладной программы на мультикомпьютере с распределенной памятью занимается система исполнения LuNA. Фрагментированная программа представляет собой описание множества фрагментов данных (ФД) и множества фрагментов вычислений  $(\Phi B)$ . Фрагмент данных — это переменная алгоритма. Он представлен в виде блока памяти. Фрагмент вычислений – исполняемая единица, имеющая в качестве входных и выходных значений заданные фрагменты данных. В системе LuNA существуют два вида фрагментов вычислений: атормарные и структурированные. Атомарные фрагменты представляют собой подпрограмму на языке  $C^{++}$ , написанную прикладным программистом. Структурированные фрагменты вычислений соответствуют управляющим конструкциям языка LuNA (циклы, условные операторы, вызовы подпрограмм) [2]. В частности, при исполнении цикла for из N итераций раскрываются  $N$  новых фрагментов вычислений.

Одной из важнейших подсистем с точки зрения эффективности является сетевая (коммуникационная) подсистема. Она реализует механизм асинхронной передачи сообщений между другими подсистемами, расположенными на разных узлах. Любая подсистема может отправить сообщение, указав номер узла и принимающую подсистему. По принятию сообщения вызывается определенная принимающей подсистемой процедура. Примерами сообщений являются отправка фрагментов вычислений во время динамической балансировки нагрузки на узел, запросы на отправку и сама отправка фрагментов данных. Сетевая подсистема LuNA основана на MPI.

Другой важной подсистемой является менеджер фрагментов вычислений (ФВ), выполняющий следующие функции:

— исполнение атомарных и раскрытие структурированных  $\Phi B$ ;

- автоматическое распределение фрагментов вычислений по узлам:

- автоматическое определение порядка исполнения фрагментов вычислений на одном узле.

Далее обсуждается тестирование сетевой подсистемы и менеджера ФВ. В рамках данной работы под тестированием системы исполнения LuNA понимается тестирование производительности этих двух подсистем.

2. Сетевая подсистема. Сетевая подсистема LuNA является стандартной в своем роде, поэтому для ее тестирования можно применить уже существующие методы.

Одной из численных характеристик сетевой подсистемы является латентность — время между отправкой сообщения и его получением. Широко распространенным тестом для определения латентности между двумя узлами является ping-pong. Во время каждой итерации этого теста, первый узел отправляет сообщение второму и ждет ответа. Второй узел ждет сообщение от первого и сразу после получения отправляет ответ обратно. Замеры времени, затраченного на исполнение большого числа последовательных итераций, позволяют определить среднюю латентность. Следует использовать сообщение минимального размера для того, чтобы уменьшить влияние ширины канала на замеряемое время. Латентность  $L$  определяется как

$$
L = \frac{T}{n} = \frac{T}{2c},
$$

где  $T$  – время исполнения теста,  $n$  – число пересылок,  $c$  – число итераций ping-pong.

Другой численной характеристикой сетевой подсистемы является пропускная способность. Для определения пропускной способности и числа сообщений в секунду в зависимости от размера сообщения используется следующий алгоритм: первый узел отправляет на второй  $k$  сообщений размером по  $s$  байт и ожидает ответа. После получения всех  $k$  сообщений второй узел отправляет сообщение минимальной длины первому. Если  $k$  достаточно большое, то влиянием латентности и накладных расходов на время исполнения одной итерации теста можно пренебречь. Ширина канала В и число сообщений в секунду  $M$  определяются как

$$
B = \frac{T}{k \cdot s}; \quad M = \frac{T}{k}
$$

Поскольку МРІ широко используется в качестве сетевой подсистемы во многих прикладных вычислительных задачах, следует сравнить вышеперечисленные характеристики для сетевой подсистемы LuNA и MPI.

Также для определения накладных вычислительных расходов сетевой подсистемы необходимо провести описанные тесты не только на двух узлах, но и на одном, поскольку это отнимет от общего времени исполнения теста время, связанное непосредственно с отправкой данных по сети.

Очевидно, на продолжительность работы сетевой подсистемы во время исполнения прикладной задачи влияют число и размер отправляемых сообщений, зависящие от прикладной программы. Зная распределение числа и размера сообщений, можно прогнозировать время работы сетевой подсистемы. Поэтому для определения числа и размера сообщений необходим профилировщик.

3. Менеджер фрагментов вычислений. Менеджер ФВ представляет собой конвейер, по которому проходят фрагменты вычислений прежде чем раскрыться или исполниться. Конвейер состоит из следующих стадий:

— распределение: ФВ распределяются по вычислительным узлам;

— ожидание фрагментов данных: ФВ ожидают поступления на вычислительный узел необходимых входных  $\Phi \mathcal{I}$ ;

— очередь исполнения атомарных  $\Phi$ В.

Очевидно, эффективность работы менеджера ФВ определяется объемом накладных вычислительных расходов и качеством распределения ФВ по узлам и определения порядка исполнения. Фрагменты вычислений могут зависеть друг от друга, поэтому время простоев зависит от правильного выбора порядка исполнения.

Можно выделить следующие метрики для определения эффективности менеджера ФВ, исходя из его структуры:

- число пересылок ФВ на стадии распределения, характеризующее качество распределения ФВ по узлам;

— время прохождения ФВ различных стадий, в частности, время ожидания на стадии ожидания, характеризующее качество определения порядка вычислений;

- число фрагментов вычислений, находящихся на различных стадиях в определенный момент времени, характеризующее объем занимаемой памяти:

— отношение времени простоя ко времени накладных расходов и времени полезной нагрузки (вычисления атомарных фрагментов ланных).

4. Реализация системы тестирования. В рамках данной работы была реализована система тестов, включающая тесты сетевой подсистемы и менеджера фрагментов вычислений.

Набор тестов для сетевой подсистемы состоит из:

- тестов для сетевой подсистемы, определяющих латентность, пропускную способность и число сообщений в секунду. Реализация тестов отделена от реализации интерфейсов к тестируемому модулю таким образом, чтобы исключить зависимость от конкретного тестируемого модуля. В качестве тестируемого модуля может выступать как сетевая подсистема LuNA, так и MPI;

- профилировщика отправляемых сообщений во время исполнения прикладной задачи.

Реализация системы тестов менеджера ФВ состоит из профилировщика и анализатора. Во время исполнения прикладной программы на языке LuNA профилировщик фиксирует в журнале события перехода фрагментов вычисления на определенную стадию. По завершении исполнения по данным журналов профилирования анализатор выдает следующую информацию в виде текста и набора графиков:

- общее число фрагментов вычислений;

- число фрагментов вычислений, задерживающихся на стадии ожидания. Фрагмент вычислений пропускает ожидание на этой стадии в случае, если на момент его поступления на эту стадию все соответствующие фрагменты данных уже имеются;

- число фрагментов вычислений в зависимости числа пересылок этого фрагмента на стадии distrib;

- графики времени ожидания фрагментов вычислений на стадии ожидания и в очереди исполнения в зависимости от времени поступления соответствующего фрагмента на стадию;

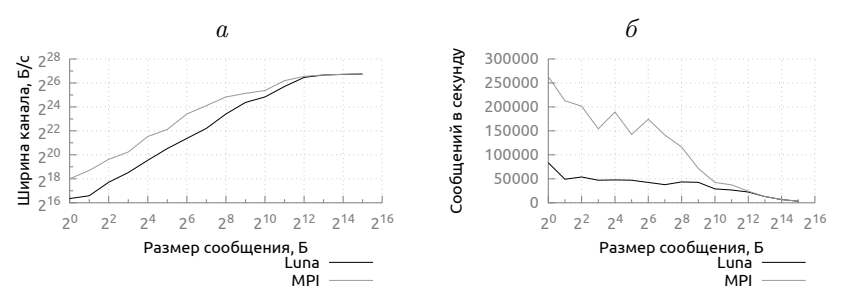

Рис. 1. Ширина канала (а) и число сообщений в секунду (б) при тестировании на двух узлах

— графики числа ФВ на стадиях ожидания и в очереди исполнения в зависимости от времени.

5. Применение системы тестирования. Для испытания предложенной системы было решено провести тестирование сетевой подсистемы и менеджера фрагментов данных.

Тестирование сетевой подсистемы было проведено на очереди G6 кластера ССКЦ СО РАН (НКС-30Т). В качестве реализации MPI использовалась библиотека MPICH. Характеристики очереди:

— 64 двойных блейд-cервера HP BL2х220 G6;

 $-128$  вычислительных модулей, ОП модуля 16 Гбайт;

— 256 (1024 ядра) процессоров Intel Xeon Е5540 2.53 Ггц (Nehalem);

— производительность 10,36 Тфлопс;

 $-$  коммуникационная сеть QDR Infiniband.

При тестировании на двух узлах кластера, латентность MPI составила 52, 3 мкс, латентность LuNA — 80, 7 мкс. При тестировании на одном узле латентность MPI составила 12, 5 мкс, латентность  $LuNA - 34$ , 7 мкс. Видно, что при работе на двух узлах (рис. 1) производительность сетевой подсистемы LuNA заметно ниже производительности MPI при сообщениях размером до  $2^{12}$  байт, а при работе на одном узле (рис. 2) производительность заметно ниже при любом размере сообщения. Это говорит о высоком количестве накладных расходов в реализации сетевой подсистемы LuNA.

Также были протестированы две различные реализации менеджера фрагментов вычислений, использующиеся в разных ревизиях системы исполнения. Для тестирования использовалась задача

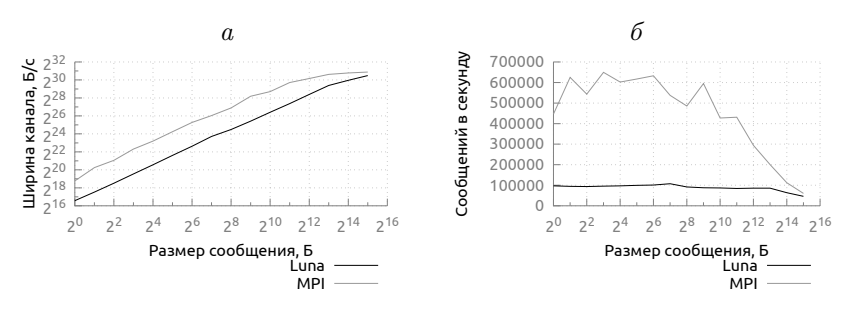

Рис. 2. Ширина канала (а) и число сообщений в секунду (б) при тестировании на одном узле

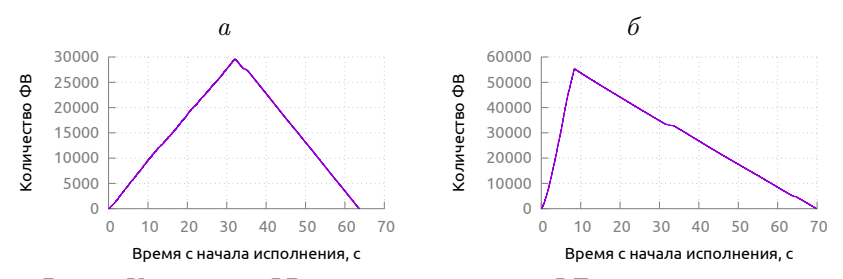

Рис. 3. Количество ФВ на стадии ожидания ФД при использовании первой (а) и второй (б) реализаций МФВ

численного решения уравнения Пуассона. Время работы программы составило 65 и 70 секунд соответственно.

На рис. 3,б, 4,б видно, что большинство ФВ поступили на стадию ожидания ФВ в первые 8 сек. после начала исполнения, в то время как в первой реализации (рис. 3, а, 4, а)  $\Phi \Pi$  поступали в течение первых 35 сек. Это означает, что во второй реализации раскрытие фрагментов вычислений происходит быстрее, чем в предыдущей. Более раннее раскрытие ФВ приводит к повышению уровня параллелизма, что благоприятно влияет на время исполнения, в то же время увеличивая потребление памяти. График количества ФВ в очереди исполнения показан на рис. 5.

Профилирование показало (см. таблицу), что суммарный объем сообщений, содержащих крупные фрагменты данных, составляет 90 % от общего объема отправленных сообщений, в то время как число системных сообщений маленького размера (80 байт и менее)

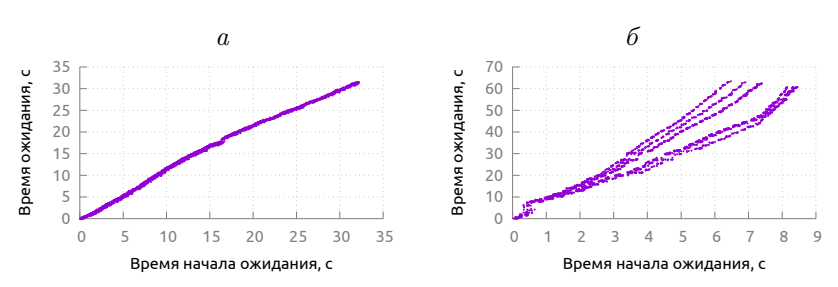

Рис. 4. Время ожидания фрагментов данных фрагментами вычислений при использовании первой (а) и второй (б) реализаций МФВ

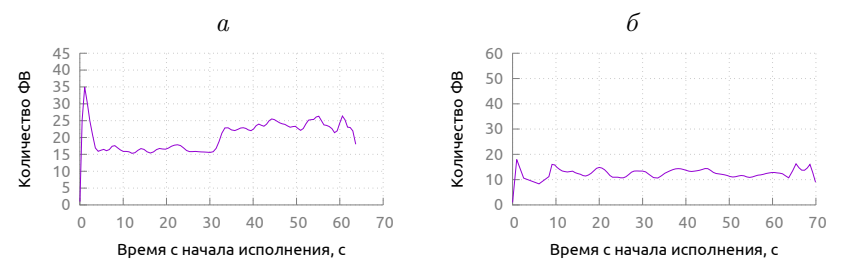

Рис. 5. Количество ФВ в очереди исполнения при использовании первой (а) и второй (б) реализаций МФВ

| Размер сообщения, Б | Доля от числа | Доля от объема |
|---------------------|---------------|----------------|
| $32 - 40$           | 44.7%         | $1,5\%$        |
| $69 - 80$           | 37,2%         | 2,3%           |
| $96 - 652$          | $15,6\,\%$    | $6.3\%$        |
| 41 685–43 288       | 2,5%          | $90.0\%$       |

Результаты профилирования числа и размеров отправленных сообщений

составило 81, 2 % от общего числа отправленных сообщений. Таким образом, тестирование показало, что сетевая подсистема LuNA требует усовершенствования при передаче сообщений малого объема.

Заключение. Разработана и реализована система тестирования исполнительной системы LuNA. Система тестов позволила выявить "узкие" места исполнительной системы LuNA.

Научный руководитель — канд. техн. наук В. П. Маркова

## Список литературы

- [1] Малышкин В. Э. Технология фрагментированного программирования // Вестник ЮУрГУ. Серия: Вычислительная математика и информатика. 2012. № 46 (305). С. 45–55.
- [2] Перепелкин В. А. Компилятор с языка представления фрагментированных программ // Труды конф. молодых ученых. Новосибирск: ИВМиМГ СО РАН, 2009 С. 136–141.

Сафин Альберт Рустемович; e-mail: nexeuse@gmail.com

Дата поступления  $- 03.06.2015$ 

Новосибирск, 2015 С. 128–137

# Новый алгоритм метода Монте-Карло для оценки интенсивности проходящего через среду поляризованного излучения

Н. В. Трачева

Институт вычислительной математики и математической геофизики СО РАН Новосибирский государственный университет

#### УДК 519.245;519.676

Методом Монте-Карло исследуется изменение углового распределения интенсивности проходящего через слой излучения при увеличении оптической толщины слоя, а также влияния поляризации на математическую радиационную модель. Для этого использована модификация метода Н. Н. Ченцова для оценки неизвестной плотности вероятностей с помощью разложения в ряд по базису ортонормированных полиномов.

Ключевые слова: перенос излучения, поляризация излучения, метод Монте-Карло.

Введение. В настоящей работе рассматривается математическая модель односкоростного процесса переноса частиц, в основе которой лежит цепь Маркова "столкновений", разделенных "свободными пробегами", которые имеют неоднородное экспоненциальное распределение с коэффициентом  $\sigma(r),\, r\in R^3.$  Для описания поляризационных свойств света используется 4-мерный вектор Стокса  $(\Phi_1, \Phi_2, \Phi_3, \Phi_4)^{\top}$ , компоненты которого определяют интенсивность, степень и плоскость поляризации, а также степень эллиптичности излучения. Математическая модель переноса поляризованного излучения строится на основе феноменологического предположения о том, что в результате рассеяния ассоциируемый с "фотоном" вектор Стокса преобразуется заданной матрицей рассеяния (см., например, [1]).

Работа выполнена при финансовой поддержке Российского фонда фундаментальных исследований (коды проектов 16-31-00123, 15-01-00894, 15-01-08988).

Рассматривается стационарное интегро-дифференциальное уравнение переноса излучения с поляризацией вида

$$
\omega \nabla \Phi(r, \omega) + \sigma \Phi(r, \omega) = \int_{\Omega} \sigma_s P(\omega', \omega) \Phi(r, \omega') d\omega' + \mathbf{f_0}(r, \omega),
$$

где  $\pmb{\Phi} = (\Phi_1, \Phi_2, \Phi_3, \Phi_4)^\top$  – вектор-функция плотности потока частиц ("векторных фотонов"), иначе — вектор-функция интенсивности излучения:  $\Omega$  — пространство единичных векторов направления,  $\omega \in \Omega$ ,  $r \in D \subset \mathbb{R}^3$ ;  $P(\omega', \omega)$  — матричная функция рассеяния,  $\sigma = \sigma(r)$  полное сечение,  $\sigma=\sigma_s+\sigma_c,$   $\sigma_c-$  сечение поглощения,  $\sigma_s-$  сечение рассеяния;  $\mathbf{f_0} = (f_0^{(1)}, f_0^{(2)}, f_0^{(3)}, f_0^{(4)})^\top$  — вектор-функция плотности распределения источника частиц. Матрица  $P(\omega',\omega)$  определяется соотношением

$$
P(\omega', \omega) = L(\pi - i_2)R(\omega', \omega)L(-i_1),
$$

где  $L(\cdot)$  — специальная матрица поворота,  $R(\cdot)$  — матрица рассеяния;  $i_1$  — угол между плоскостью  $\omega',s$  и плоскостью рассеяния  $\omega,\omega';$  $i_2$  — угол между плоскостью рассеяния  $\omega, \omega'$  и плоскостью  $\omega, s;$  $s = (0, 0, 1)$  ([1]).

1. Постановка задачи. Рассматривается перенос частиц через плоский слой 0 < z < H от расположенного в точке (0, 0, 0) и направленного вдоль оси  $Oz$ , источника.

Исследуется угловое распределение интенсивности проходящего излучения  $\Phi(\mu, H)$ , где  $\mu = (\omega, s)$ . Известно [1], что  $\Phi(\mu, H) =$  $F(\mu, H)/\mu$ , где  $F(\mu, H)$  — плотность распределения по  $\mu$  вылетающих из слоя частиц.

Обозначим  $P_H = \int_0^1$ 0  $F(x,H)\,dx\,-\,$ плотность потока на внешней границе  $z = H$ . Тогда, пусть  $f(x) \equiv f(x, H) = P_H^{-1} F(x, H)$  и  $\phi(x) =$  $f(x)/x$ .

Методом Монте-Карло оценим функции  $\phi(x)$  и  $f(x)$   $(0 < x < 1)$ для разных значений  $H$  и проанализируем изменение этой функции при увеличении H, а также исследуем изменение этих функций при введении поляризации в математическую радиационную модель.

2. Модификация метода Н. Н. Ченцова для оценки неизвестной плотности вероятностей. Для решения поставленных задач будем использовать модифицированный метод Н. Н. Ченцова [2] для оценки неизвестной плотности вероятностей с помощью разложения в ряд по базису ортонормированных полиномов, предложенный в работе [3].

Пусть $\psi_i(x)$ — система ортонормированных с весом $p(x)$ на  $(0,1)$ полиномов, т.е.  $\int_{0}^{1} p(x)\psi_i(x)\psi_j(x)dx = \delta_{ij}$ , и для плотности вероятностей  $f(x)$ , согласно [3], выполняется соотношение

$$
f(x) = p(x) \sum_{i=0}^{\infty} a_i \psi_i(x).
$$
 (46)

Тогла, очевилно.

$$
a_i = \int_0^1 f(x)\psi_i(x)dx = \mathcal{E}\psi_i(\mu),\tag{47}
$$

где  $\mu$  — случайная величина, распределенная с плотностью  $f(x)$ .

Равенства (46), (47) определяют алгоритм метода Монте-Карло для оценки величин  $a_i$  и функции  $f(x)$ .

3. Система ортонормированных полиномов. Известно (см., например, [4]), что для больших значений  $H$  при слабом поглощении частиц в среде плотность  $f(x)$  близка к плотности Ламберта  $f_0(x) = 2x$ , поэтому в данном случае целесообразно положить  $p(x) = x$ . Полиномы  $\psi_i(x)$  можно получить нормировкой полиномов  $\psi_i(x)$ , полученных заменой переменных  $y = 2x - 1$  из полиномов  $\tilde{\psi}_i(y)$ , ортогональных с весом  $y+1$  на отрезке  $(-1,1)$ , которые представляют собой частный случай полиномов Якоби (см., например,  $|5|$ ).

Полученные полиномы  $\psi_i(x)$  имеют следующий явный вид

$$
\psi_i(x) = \sqrt{2i+2} \sum_{k=0}^i \frac{(-1)^k (2i+1-k)!}{(i-k)! \, k! \, (i+1-k)!} x^{i-k}.
$$

На рис. 1 приведен вид первых девяти базисных функций  $\psi_i(x)$ . 4. Весовые оценки Монте-Карло. Приведем теперь вид оценок методом Монте-Карло. Введем обозначения:  $N -$ объем выборки случайных траекторий частиц,  $N_H$  – случайное число частиц, достигших границы  $z = H$ .

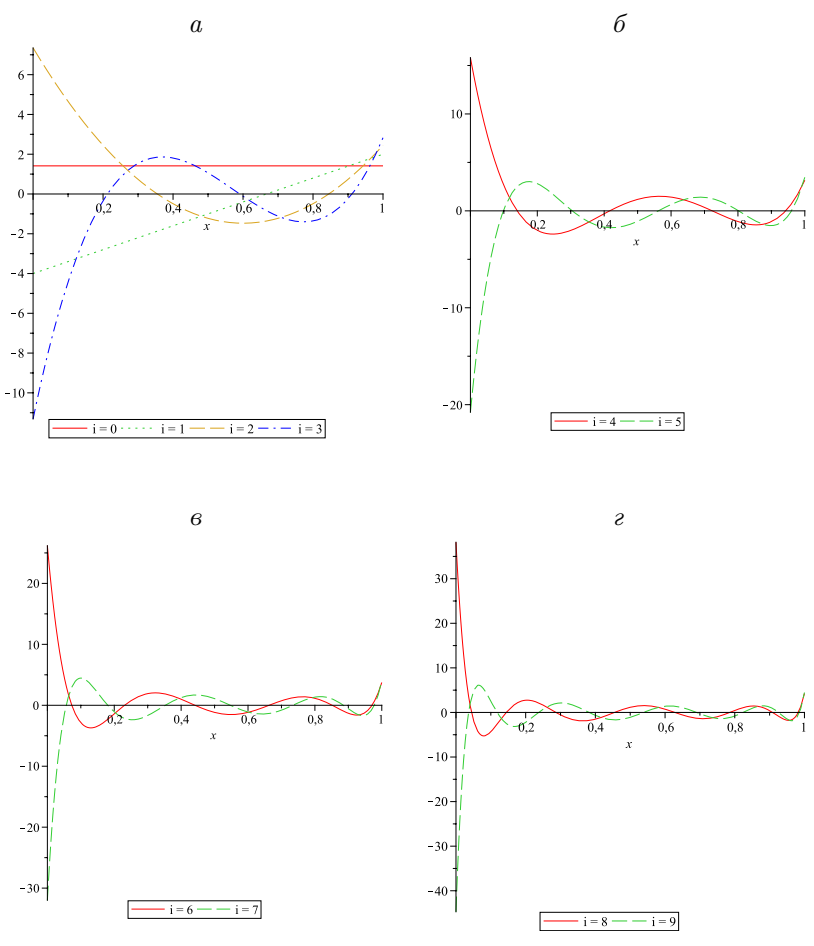

Рис. 1. Графики базисных функций  $\psi_i(x)$ :  $a-i=0,1,2,3;$   $b-i=4,5;$   $a-i=6,7;$   $c-i=8,9$ 

Случайная асимптотически несмещенная оценка функции  $\phi(x, H)$ , согласно (46), строится следующим образом:

$$
\phi(x, H) \approx \sum_{i=0}^{n} a_i \psi_i(x) = \phi_n(x) \approx \tilde{\phi}_n(x) = \sum_{i=0}^{n} \alpha_i \psi_i(x),
$$

$$
\alpha_i = N_H^{-1} \sum_{j=0}^{N_H} \psi_i(\mu_j).
$$

При весовом моделировании процесса переноса излучения, в том числе при учете поляризации, асимптотически несмещенная оценка коэффициента  $a_i$  имеет вид:

$$
\alpha_i = \sum_{j=0}^{N_H} Q_j \psi_i(\mu_j) / \sum_{j=0}^{N_H} Q_j,
$$

где  $Q_i$  – вес частицы (первой компоненты вектора Стокса) при вылете из рассматриваемого слоя в направлении  $\mu_i$ .

5. Численные результаты. При проведении расчетов использовалась матрица аэрозольного рассеяния, рассчитанная по теории Ми для следующих параметров аэрозольной среды [6]:  $n =$  $1,331-i1,310^{-4}$  (вода) — коэффициент преломления частиц; распределение частиц по размерам логнормально с плотностью  $f(r)$  =  $\frac{1}{r} \exp \left(-\frac{1}{2\sigma_g^2} \ln^2\left(\frac{r}{r_g}\right)\right), r \in (0, 10), r_g = 0, 12$  мкм,  $\sigma_g = 05$ , длина волны излучения равна 0,65 мкм. Средний косинус угла рассеяния  $\mu_0 = 0.7292.$ 

Исследовалось влияние поляризации на интегральный поток  $P_H$ , проходящий через слой излучения, и на коэффициенты разложения  $a_i$  из (46). Моделирование без "поглощения" проводилось для  $10^{10}$ траекторий и слоев оптической толщины от  $H = 2$  до  $H = 20$ .

В табл. 1 приведены статистически значимые оценки относительных (по отношению к  $P_H$ ) разностей  $\Delta_{P_H}$  потоков с учетом поляризации и без, а также их среднеквадратичные отклонения  $\sigma_N(\Delta_{P_u})$ .

В табл. 2 приведены значения относительной разности  $\Delta \alpha_i$  оценок коэффициентов с учетом поляризации и без, а также оценки соответствующих среднеквадратичных отклонений  $\sigma_N(\Delta \alpha_i)$ . Для слоя  $H=20$  влияние поляризации на коэффициенты  $a_i$  оказалось статистически незначимым.

Результаты, представленные в табл. 1, 2, демонстрируют, что влияние поляризации на  $P_H$  возрастает с ростом толщины слоя.

В табл. 3 приведены статистически значимые оценки коэффициентов  $a_i$  для  $H = 2, 5, 10$ . Можно заметить, что абсолютное значение коэффициентов разложения убывает с ростом  $i$  тем быстрее, чем

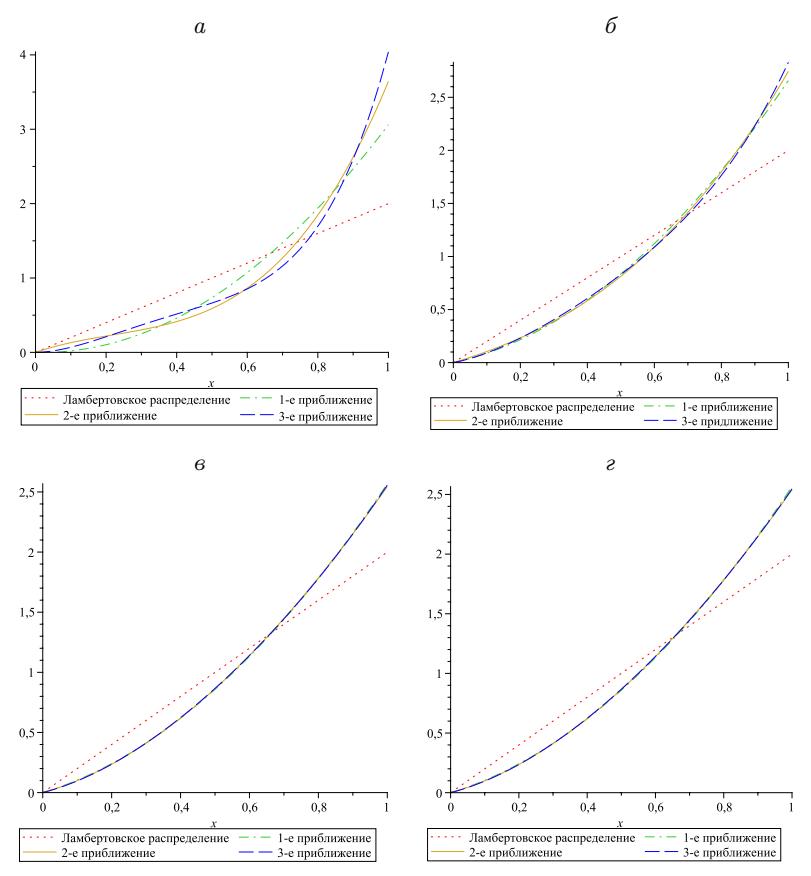

Рис. 2. 1-е, 2-е и 3-е приближения функции  $f(x)$  для матрицы аэрозольного рассеяния по сравнению с функцией  $f(x)$ ламбертовского распределения:  $a - H = 2$ ;  $\delta H = 5$ ;  $\epsilon H = 10$ ;  $\epsilon H = 20$ 

оптически толще слой рассеивающей среды. Поэтому для анализа влияния поляризации на функции  $\phi$  и  $f$  можно рассматривать лишь значения  $\alpha_0, \alpha_1, \alpha_2$ .

На рис. 2 приведены графики трех первых приближений функции  $f(x)$  базисными функциями  $\psi_i(x)$ . Можно заметить, что если для оптически тонкого слоя с  $H = 2$  приближения  $f(x)$  значительно

Таблица 1

| Влияние поляризации на поток $P_H$ |  |  |  |
|------------------------------------|--|--|--|
|                                    |  |  |  |

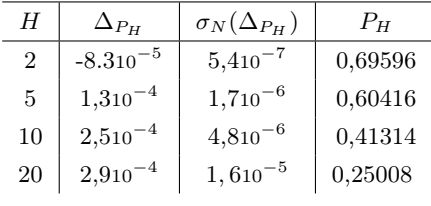

Таблица 2

Влияние поляризации на коэффициенты  $a_i$   $(\alpha_0 \equiv a_0 = \sqrt{2})$ 

| $H = 2$                      |                                                                                                    | $H = 5$      |               | $H = 10$                   |                             |
|------------------------------|----------------------------------------------------------------------------------------------------|--------------|---------------|----------------------------|-----------------------------|
| $\Delta \alpha_i$            | $\begin{array}{ c c c c c }\hline \sigma_N(\Delta \alpha_i) & \Delta \alpha_i & \sigma_N(\Delta \alpha_i) & \Delta \alpha_i \ \hline \end{array}$ |              |               |                            | $\sigma_N(\Delta \alpha_i)$ |
|                              | $8,5 \; 10^{-3}$   $4,110^{-5}$   $7,910^{-3}$   $9,410^{-5}$                                                                                     |              |               | $2,010^{-3}$ 2, $310^{-4}$ |                             |
| $2 \mid 5,8 \; 10^{-3} \mid$ | $9,810^{-5}$                                                                                                    | $3,610^{-2}$ | $9,0 10^{-4}$ | $2,310^{-2}$               | $6,810^{-3}$                |
|                              | 3 $-13 \times 10^{-3}$ 1, $710^{-4}$ 5, $310^{-3}$ 1, $110^{-3}$ 5, $7 \times 10^{-3}$ 1, $6 \times 10^{-2}$                                      |              |               |                            |                             |

Таблица 3

Коэффициенты разложения  $\alpha_i$  без учета поляризации

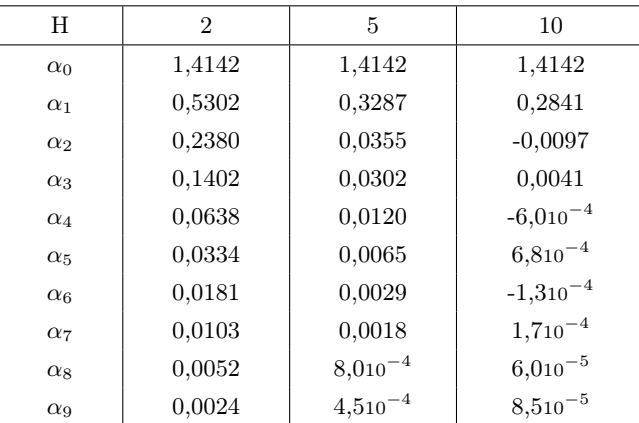

отличаются, то для более оптически толстых сред первое приближение уже достаточно точно описывает функцию  $f(x)$ . Отметим, что

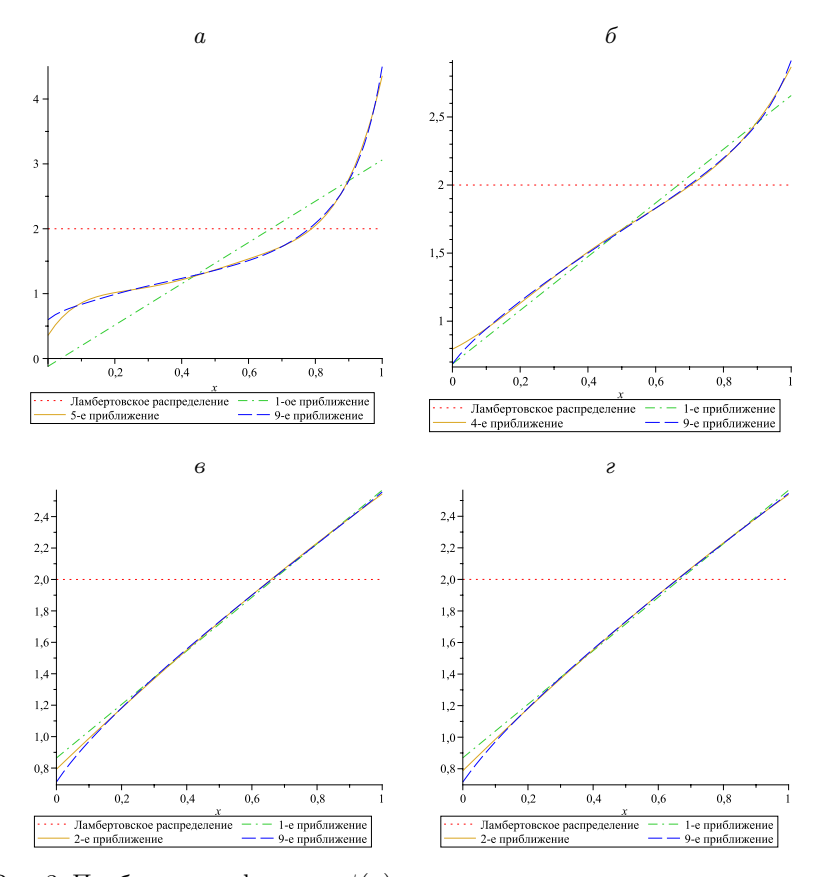

Рис. 3. Приближения функции  $\phi(x)$  для матрицы аэрозольного рассеяния по сравнению с функцией  $\phi(x)$  для ламбертовского распределения:  $a - H = 2$ ;  $b - H = 5$ ;  $b - H = 10$ ;  $b - H = 20$ 

полученная функция углового распределения исходящего из слоя излучения отличается от функции распределения Ламберта.

На рис. 3 приведены графики приближений функции  $\phi(x)$  базисными функциями  $\psi_i(x)$ . Как и для функции  $f(x)$ , можно отметить, что для слоев с большей оптической толщиной первое приближение уже достаточно точно описывает функцию  $\phi(x)$ . Для более тонких сред необходимо использовать большее число членов разложения в

ряд. Например, для  $H = 2$  достаточно использовать 5-е приближение, для  $H = 5 - 4$ -е, а для  $H = 10$  и более достаточно использовать 1-е или 2-е приближение.

Заключение. В настоящей работе предложен новый метод оценки интенсивности проходящего через среду излучения (в том числе и с учетом поляризации) на основе модификации метода Н. Н. Ченцова для оценки неизвестной плотности вероятностей. Для этого был построен базис ортонормированных полиномов.

С помощью данного метода было проведено исследование изменения углового распределения интенсивности проходящего через слой излучения. Полученные численные результаты свидетельствуют о том, что выходящее из слоя излучение отличается от ламбертовского, для которого  $a_i = 0$  при  $i > 0$ .

Показано, что для оценки функции углового распределения излучения, выходящего из среды, достаточно использовать 5 первых членов ряда разложения по базисным функциям  $\psi_i(x)$ . Чем толще слой, тем меньшее количество членов ряда можно использовать. Например, начиная с  $H = 10$  достаточно использовать 2 члена разложения.

Также в работе исследовался вопрос влияния поляризации на математическую радиационную модель. Было численно показано, что влияние поляризации на плотность потока  $P_H$  излучения, выходящего из слоя, возрастает с ростом оптической толщины слоя. Для коэффициентов разложения плотности углового распределения вылетающих частиц  $a_i$  также было численно показано, что влияние поляризации является статистически значимым и возрастает с ростом оптической толшины слоя.

Заметим, что для других индикатрис рассеяния, в частности, молекулярного, результаты могут существенно отличаться.

Научный руководитель — д-р физ.-мат. наук С. А. Ухинов.

### Список литературы

- [1] Марчук Г. И., Михайлов Г. А., Назаралиев М. А. и др. Метод Монте-Карло в атмосферной оптике. Новосибирск: Наука, 1976. 284 с. Engl. transl.: Springer-Verlag, 1980.
- [2] Ченцов Н. Н. Статистические решающие правила и оптимальные выводы. М.: Наука, 1972. 520 с.
- [3] Михайлов Г. А. Некоторые вопросы теории методов Монте-Карло. Новосибирск: Наука, 1974. 144 с.
- [4] Дэвисон Б. Теория переноса нейтронов. М.: Атомиздат, 1960. 519 с. [Engl. original: Davison, B. Neutron transport theory. Oxford: Clarendon Press, 1957. 467 p.]
- [5] Крылов В. И. Приближенное вычисление интегралов. М.: Наука, 1967. 500 c.
- [6] Михайлов Г. А., Ухинов С. А.,Чимаева А. С. //ЖВМиМФ. 2006. Т. 46. № 11. С. 2199-2212.

Трачева Наталья Валерьевна; e-mail: tnv@osmf.sscc.ru

Дата поступления  $-23.05.2015$ 

# Содержание

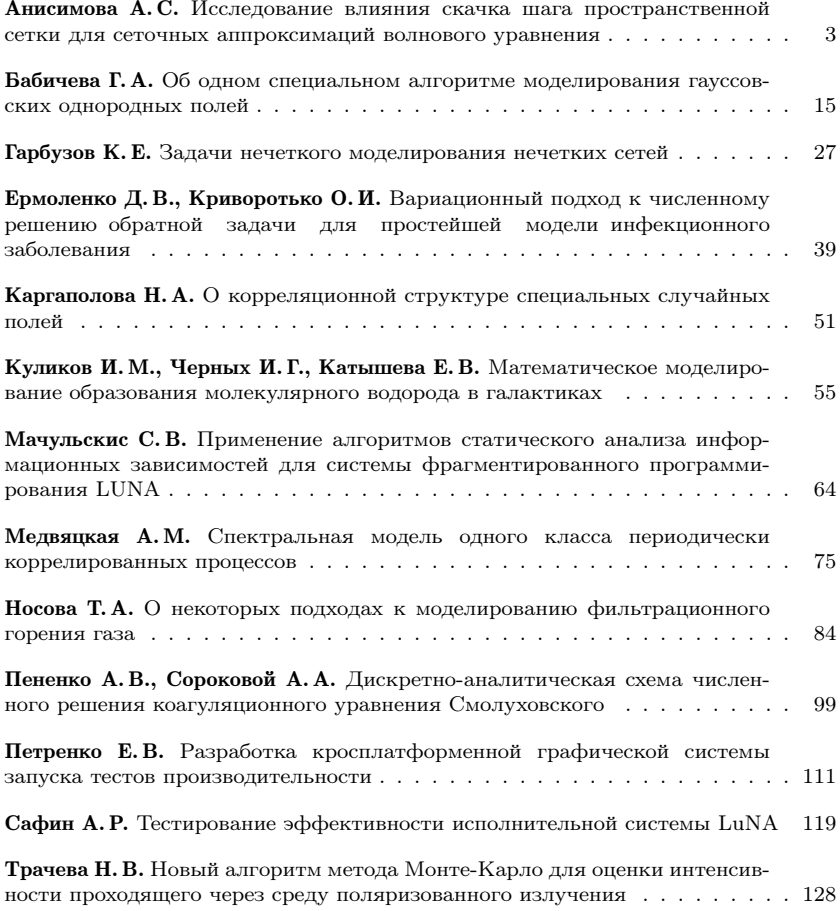

# ТРУДЫ конференции молодых ученых